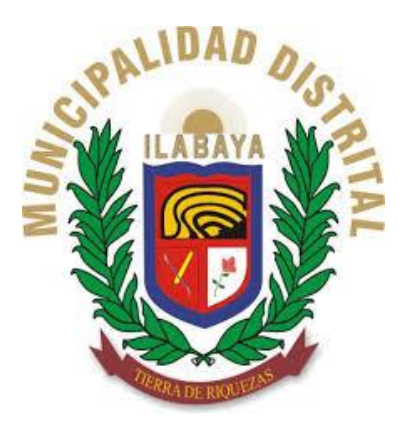

**DEALERS** 

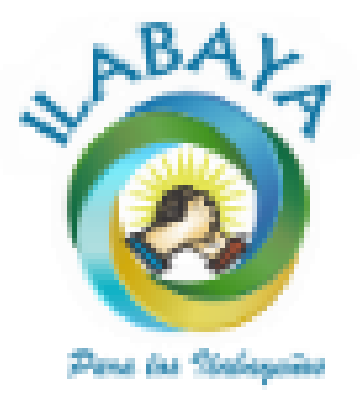

**INFORME DE EVALUACIÓN DE RIESGO POR FLUJOS DE LODOS Y DETRITOS EN EL SECTOR DE PAMPA MESA GRANDE DEL CENTRO POBLADO DE MIRAVE, DISTRITOS DE ILABAYA, PROVINCIA DE JORGE BASADRE, REGIÓN DE TACNA**

Informe de Evaluación de Riesgo por Flujos de Lodos y Detritos en el sector de Pampa Mesa Grande del centro poblado de Mirave, Distrito de Ilabaya, Provincia de Jorge Basadre, Región de Tacna . . . . . . . . . . . . . . . . . . . . . . . . . . . . . . .

# **CONTENIDO**

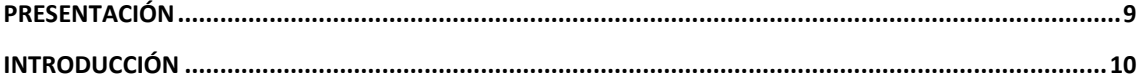

### **CAPÍTULO I**

### **ASPECTOS GENERALES**

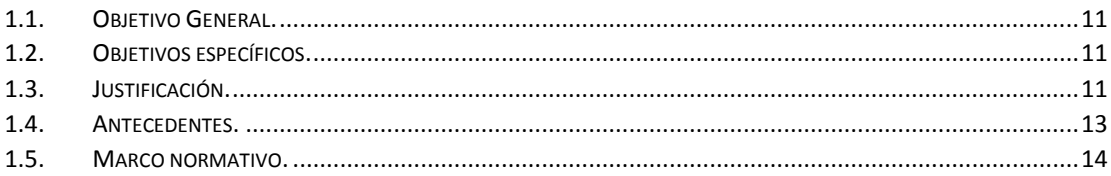

### **CAPÍTULO II**

### **CARACTERÍSTICAS GENERALES**

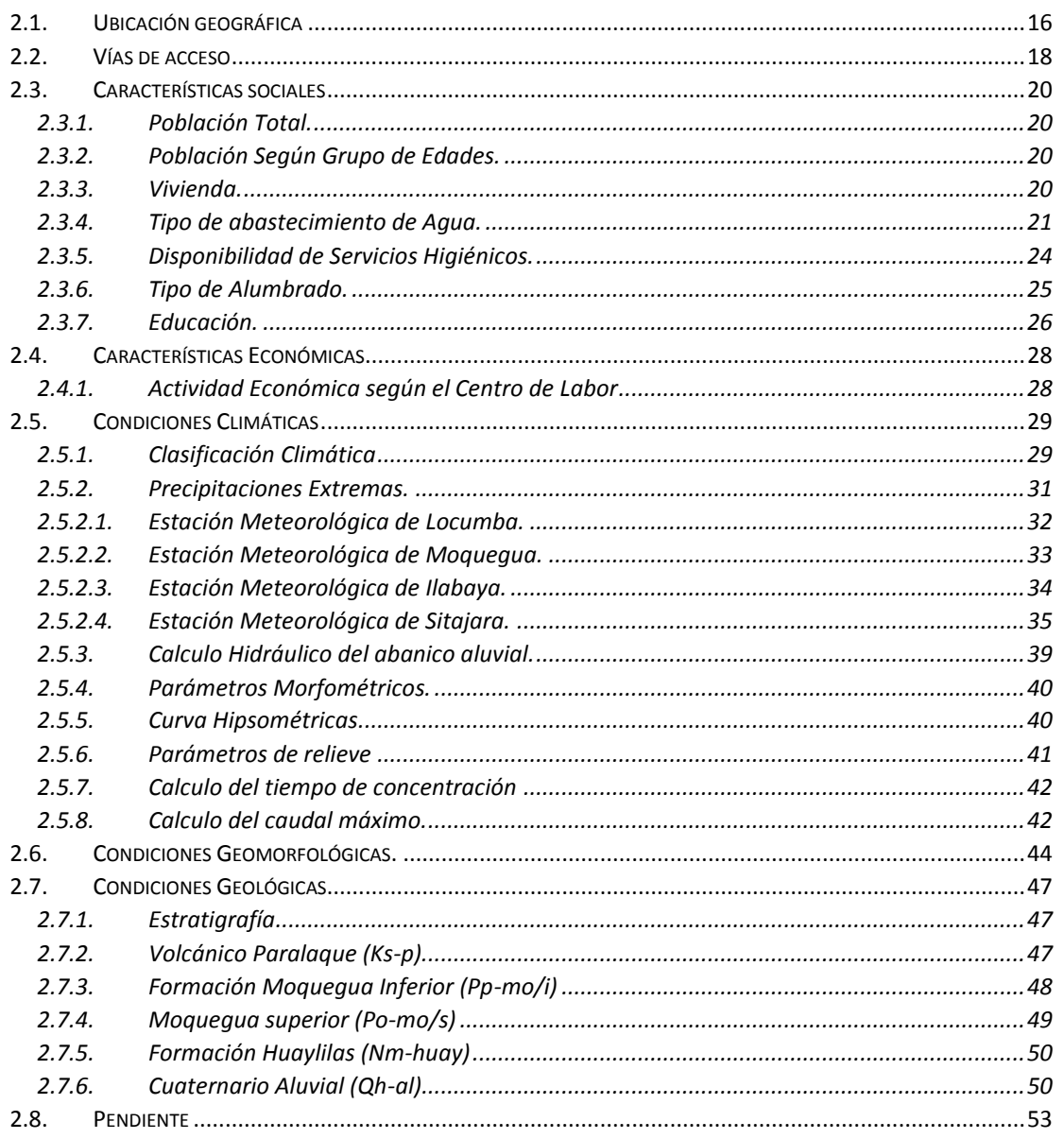

-GEOFIS

#### **CAPÍTULO III**

### **DETERMINACIÓN DEL PELIGRO**

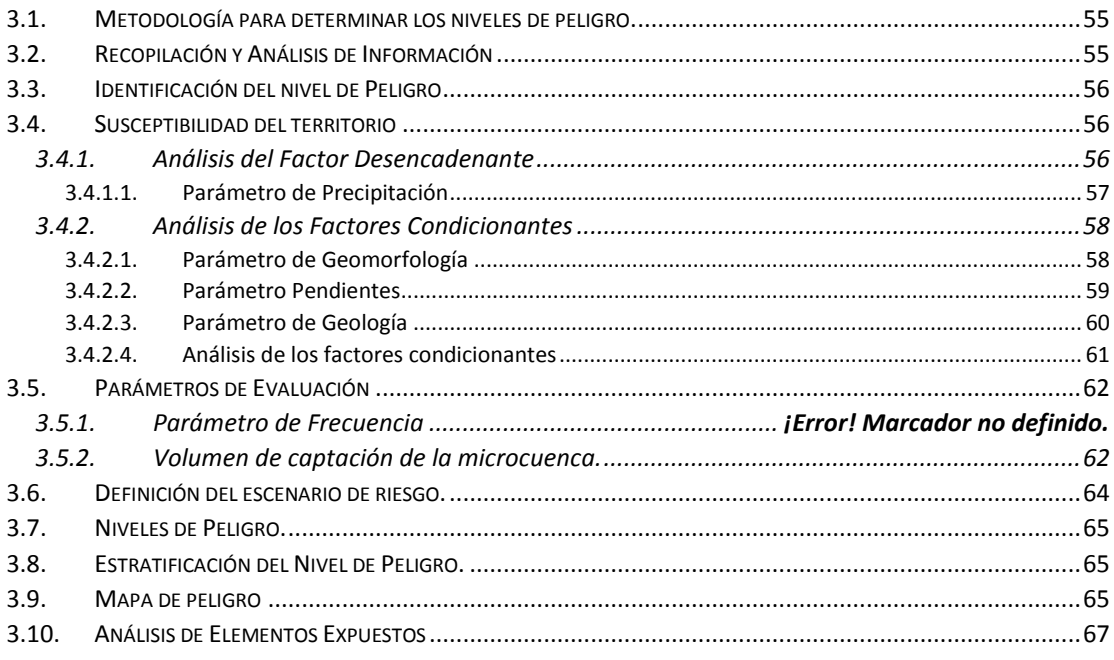

### **CAPÍTULO IV**

#### ANÁLISIS DE LA VULNERABILIDAD

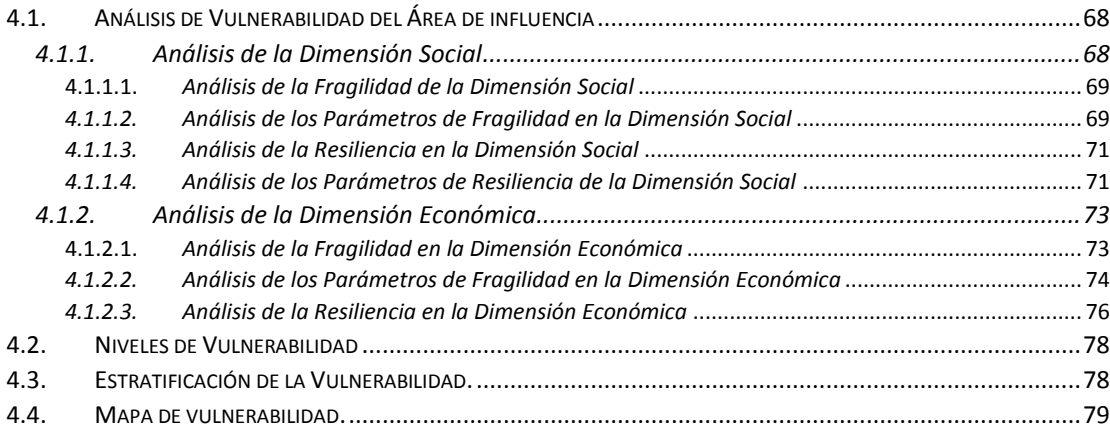

### **CAPÍTULO V**

### **CÁLCULO DEL RIESGO**

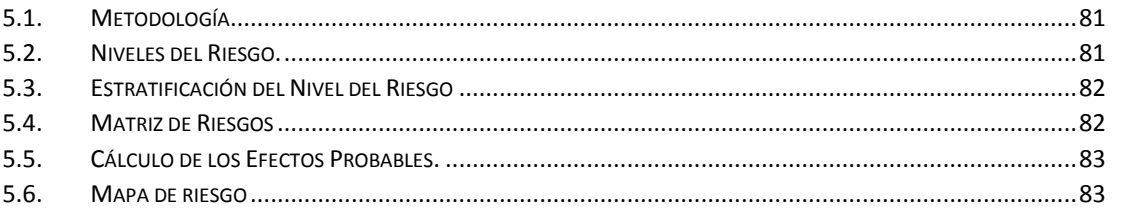

### **CAPÍTULO VI**

### **CONTROL DEL RIESGO**

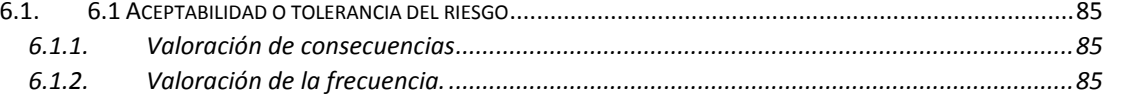

NG OP REPERTING CANDARIA NASACI<br>Registro 174904 - Geofisico

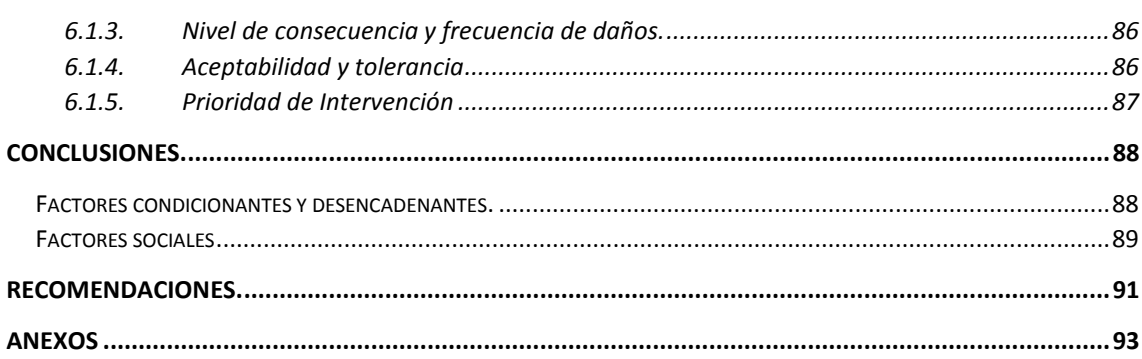

 $\bigotimes$ 

. . . . . . . . . . . . . . . . . .

**KALLANDA (K. 1944)**<br>Kalifornia (K. 1944)<br>Rogisto 174344 - GEOFISICO

. . . . . . . . . . . . . . .

## **ÍNDICE DE TABLAS**

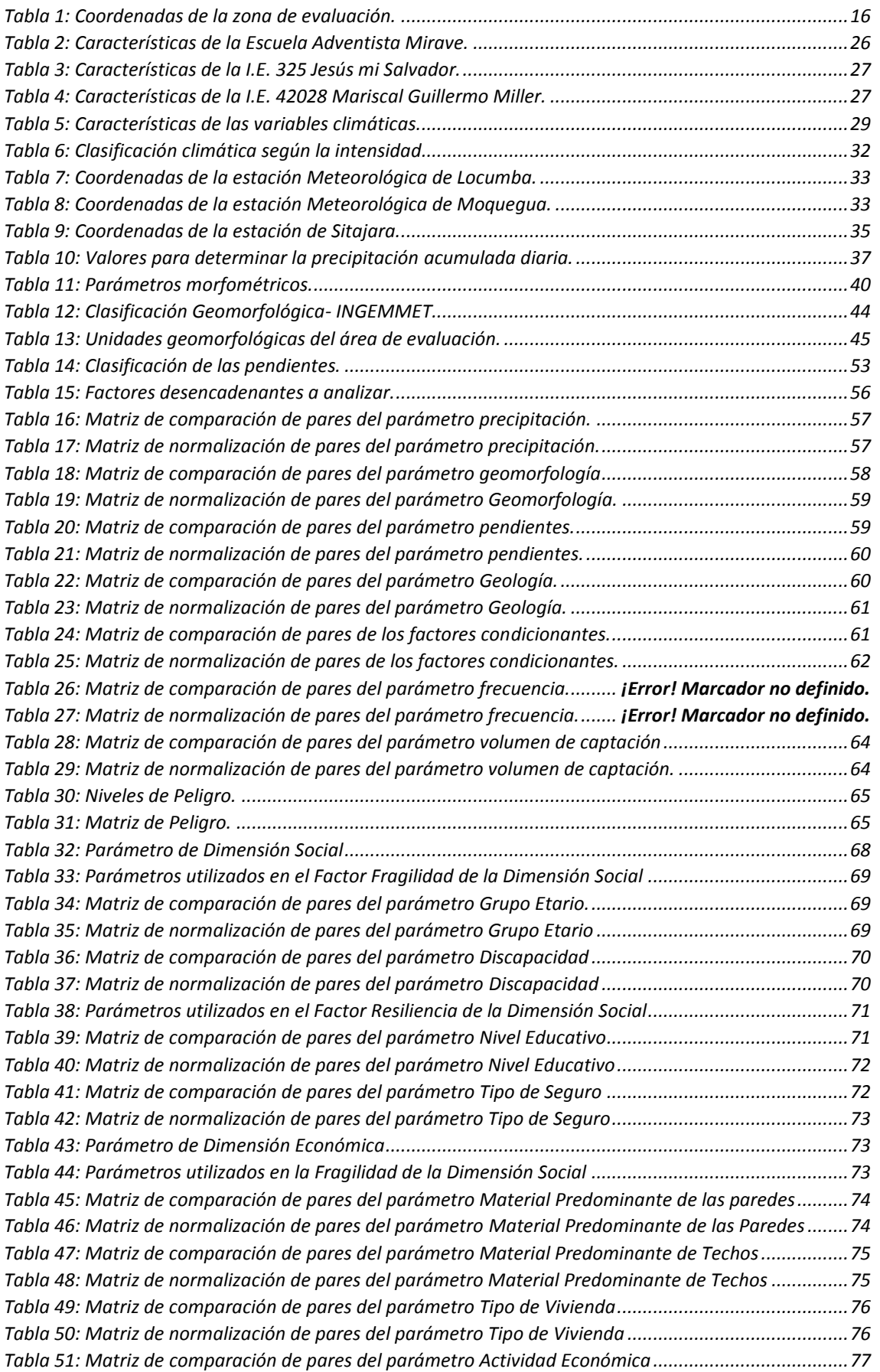

 $\bigotimes$ ĴŸŔĦŹŔĨŀĤŎŎŀŀŀŀŀĠŹŀĦIJŔŔŎĨ<br>Registo 17494 - GEOFISIOO

:S<br>12

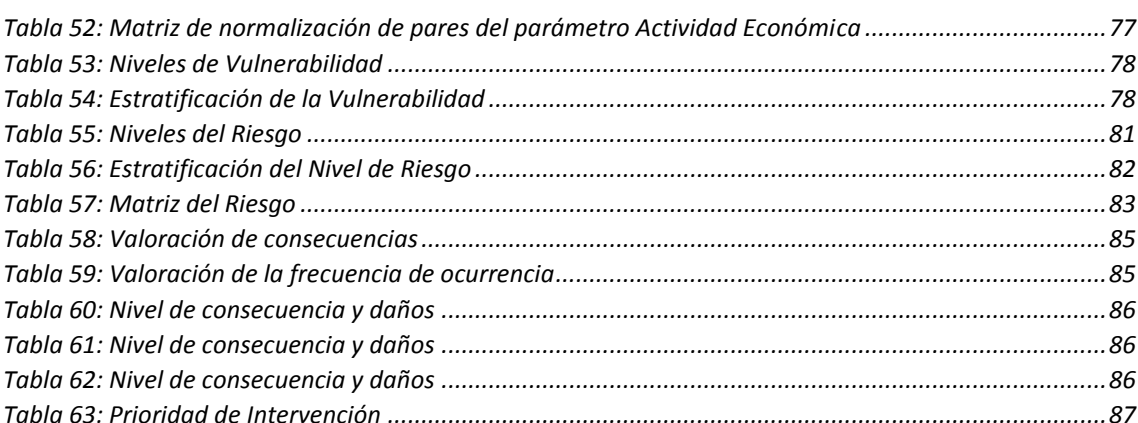

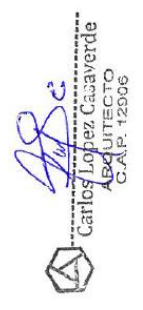

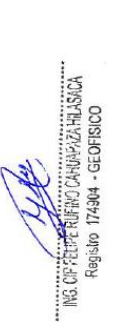

................

## **ÍNDICE DE FIGURAS**

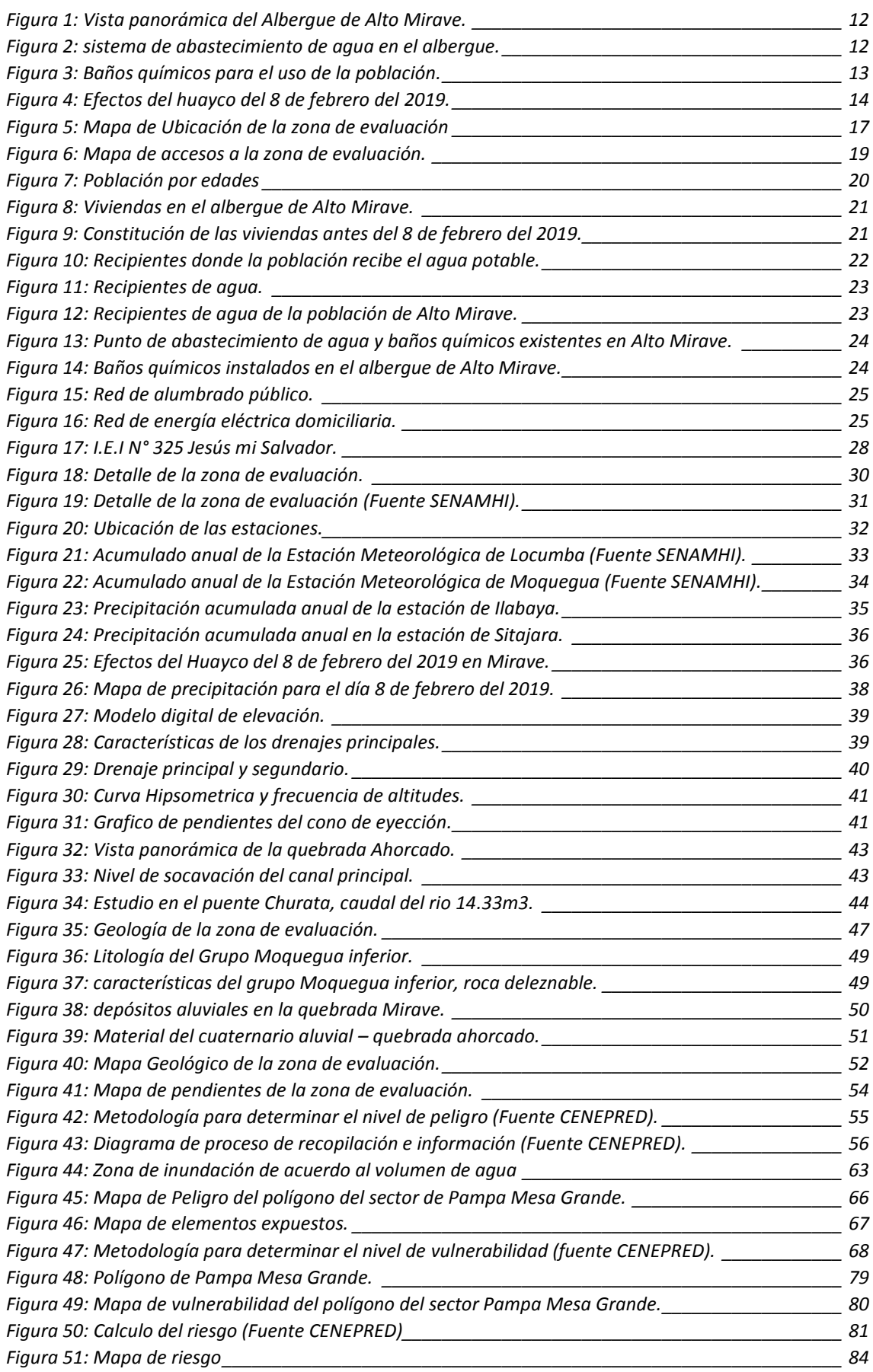

A

FRE RUFINO CANUNAZA HIJABADA<br>Joo 174904 - GEOFISICO

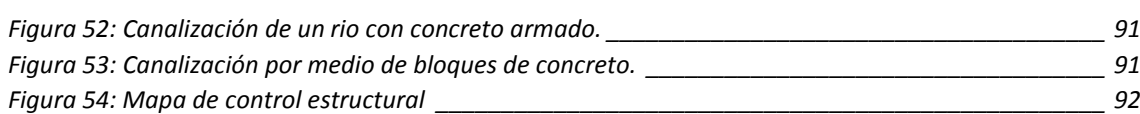

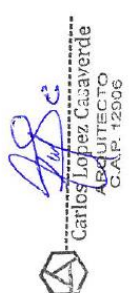

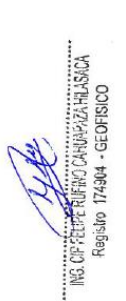

# **PRESENTACIÓN**

<span id="page-8-0"></span>La evaluación de riesgos es un proceso que ayuda a determinar la naturaleza y el alcance de los riesgos, mediante el análisis de los peligros o amenazas y la evaluación de las condiciones de vulnerabilidad existentes en un determinado área, que podrían resultar en daños a las personas, infraestructuras, bienes, servicios, medios de subsistencia y medios de vida de la población.

Con este instrumento se busca ocupar zonas seguras que permitan el desarrollo sostenible de la población, que esta consiente de los peligros y sean resilientes a estos desastres.

La presente evaluación de Riesgo de Desastres contó con personal acreditado por el Centro Nacional de Estimación, Prevención y Reducción de Riesgo de Desastres – CENEPRED, el personal a cargo de la evaluación está altamente calificado en el área de las GeoCiencias (Geología y Geofísica) y cuentan con una amplia experiencia laboral.

Para la parte socio Económica se contó con la Participación de una Licenciada en Trabajo Social quien desarrollo los temas humanos y sociales de la evaluación.

El Personal que participo en la Evaluación de riesgo de Desastres fue:

- **Ing. Felipe Rufino Cahuapaza Hilasaca**, de profesión Ingeniero Geofísico con experiencia en exploración petrolera, minera y geotecnia, realizo trabajos de exploración en Perú, Colombia, Ecuador, Chile, Bolivia y Brasil, cuenta con cursos de Especialización en Gestión de Riesgo de Desastres (INDECI) y Evaluador de Riesgo de Desastres (CENEPRED acreditado con la Resolución, Jefatural N° 083-2019- CENEPRED/J), especialista en procesamiento de imágenes satelitales, Arcgis y administración de la seguridad Industrial.
- **Arquitecto Carlos Casaverde López Casaverde,** Especialista en Catastro y Planeamiento Urbano, con amplia experiencia en el desarrollo de proyectos de Catastro Urbano, Saneamiento Físico Legal de terrenos, elaboración de estudios de Pre Inversión a Nivel Perfil y Evaluador de Riesgo de Desastres Originados por Fenómenos Naturales"
- **Lic. Elizabeth Agramante Flores,** Licenciada en trabajo Social, con amplia experiencia en evaluaciones socioeconómicas, trabajo en la Municipalidad Provincial de Ilo en la Subgerencia de Programas de Complementación Alimentaria, Trabajadora Social de la UDAVIT del Ministerio Público en Moquegua y actualmente trabaja como responsable de Trabajo Social del Ministerio de Justicia, desarrollando actividades de promoción social a los grupos vulnerables.
- **Bachiller María Fernanda Ydme Saavedra**, de la carrera profesional de Ing. Ambiental, la cual realizo trabajo de oficina.

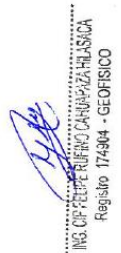

# **INTRODUCCIÓN**

<span id="page-9-0"></span>La Municipalidad Distrital de Ilabaya, está realizando una serie de estudios para determinar una zona de reasentamiento poblacional para los moradores del centro poblado de Mirave, que fue destruido por causa de un gran huayco, producto de las intensas precipitaciones pluviales que se presentaron el 8 de febrero del 2019.

Dentro de las propuestas de las zonas de reasentamiento, se cuenta con una explanada en el sector de **Pampa Mesa Grande** ubicado en el centro poblado de Mirave, el polígono que delimita la zona propuesta se ubica en la desembocadura de la Quebrada Ahorcado, el objetivo del presente trabajo permitirá evaluar las condiciones del terreno desde el punto vista de la gestión de riesgo de desastres, el cual permitirá conocer los peligros existentes dentro del polígono propuesto, y plantear medidas de control antes del reasentamiento poblacional.

De acuerdo a las políticas de reasentamiento población, contempladas en la Ley N° 29869, Ley de Reasentamiento Poblacional para Zonas de Muy Alto Riesgo No Mitigable y su Reglamento aprobado por D.S N° 115-2013-PCM, así como en armonía con la Política y el Plan Nacional de Gestión del Riesgo de Desastres-PLANAGERD 2014-2021, los cuales establecen realizar evaluaciones de riesgo de desastres, los mismos que forman parte fundamental del Plan de reasentamiento poblacional.

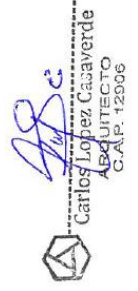

# **CAPÍTULO I**

# **ASPECTOS GENERALES**

## <span id="page-10-2"></span><span id="page-10-1"></span><span id="page-10-0"></span>**1.1. Objetivo General.**

Determinar si el sector de Pampa Mesa Grande del centro poblado de Mirave, delimitado por el polígono del mismo nombre es adecuado para realizar el reasentamiento de la población que vive en los albergues temporales.

## <span id="page-10-3"></span>**1.2. Objetivos específicos.**

- Identificar y caracterizar los peligros, niveles de peligro y la elaboración del mapa de peligro.
- Analizar la vulnerabilidad, de la población que será reasentado en el sector de Pampa Mesa grande del centro poblado de Mirave.
- Establecer el nivel del riesgo y la elaboración del mapa de riesgos, evaluando la aceptabilidad o tolerabilidad del riesgo.
- Recomendar medidas de control del riesgo.

## <span id="page-10-4"></span>**1.3. Justificación.**

La población afectada por el huayco del 8 de febrero del 2019, actualmente se encuentran ubicados en los albergues temporales de Alto Mirave, a la fecha se aprecia que la capacidad de estos fue sobrepasado por la gran cantidad de población existente, en la visita al albergue se pudo apreciar que los módulos son ocupados por varias familias, existiendo hacinamiento que pone en riesgo la salud de los moradores del albergue.

Adicional este albergue no cuentan con los servicios básicos como es agua y desagüe, por tal motivo es de suma importancia hallar una zona donde se pueda reubicar a los moradores del Centro Poblado de Mirave y así poderles brindar una mejor calidad de vida.

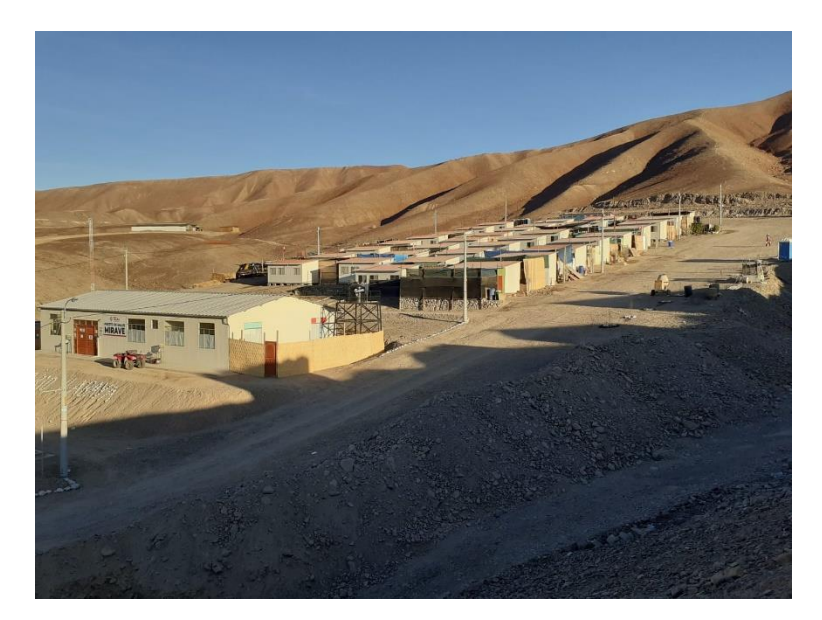

*Figura 1: Vista panorámica del Albergue de Alto Mirave.*

<span id="page-11-1"></span><span id="page-11-0"></span>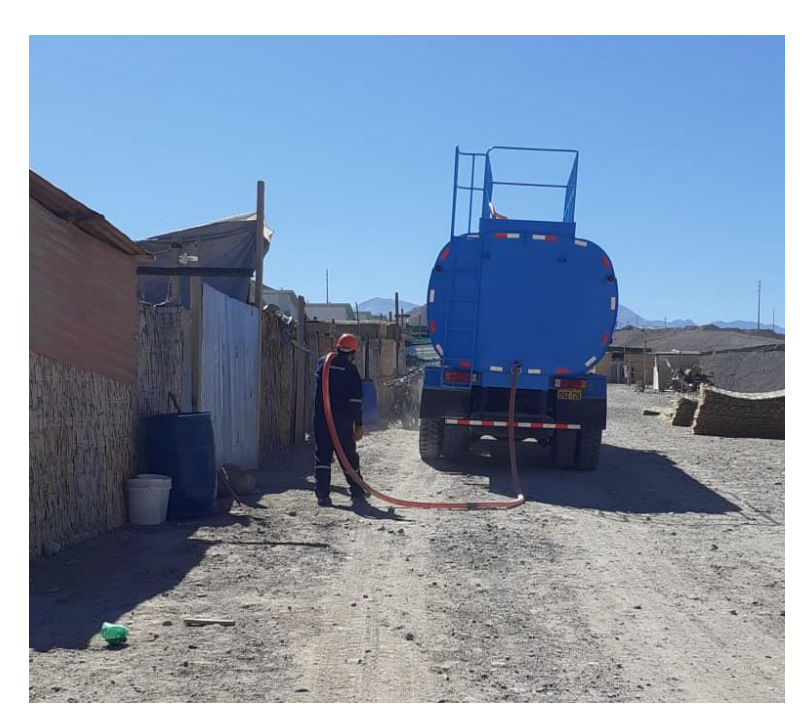

*Figura 2: sistema de abastecimiento de agua en el albergue.*

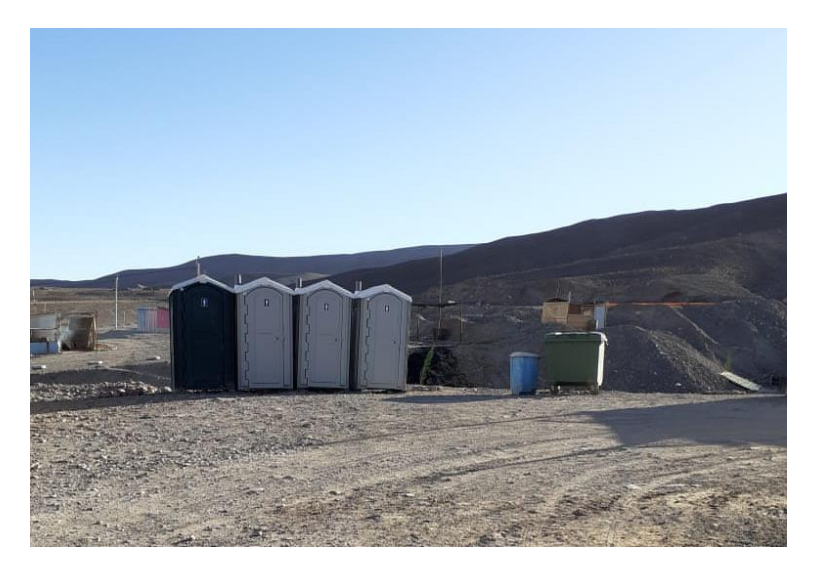

*Figura 3: Baños químicos para el uso de la población.*

*.*

### <span id="page-12-1"></span><span id="page-12-0"></span>**1.4. Antecedentes.**

Los flujos de detritos conocidos como "huaicos" son muy comunes en nuestro país debido a la configuración del relieve en el territorio constituido por altas montañas, vertientes pronunciadas, estribaciones occidentales sumamente áridas con rocas y suelos deleznables o susceptibles de remoción con aguas de lluvia (Zavala et al. 2012).

Existe una cronología extensa sobre los hechos que ocurrieron en el centro poblado de Mirave, como parte de la introducción se realizara una pequeña reseña de los eventos anteriores.

En 1995 se presentó lluvias excepcionales en el centro poblado de Mirave, afectando a terrenos de cultivo y algunas trochas carrózales, también se presentó muerte de ganado.

El 26 marzo del año 2015, como consecuencia de las intensas precipitaciones pluvialesse presentó flujo de detritos, que causaron daños de magnitud en viviendas (85% deterioradas), servicios básicos, vías de comunicación, infraestructura diversa, hectáreas de cultivos, así como daños a la salud y el patrimonio, situación que conllevo a que el Centro Poblado de Mirave sea declarado en Estado de Emergencia mediante el Decreto Supremo N° 025-2015-PCM, de fecha 29 marzo del 2015 por el plazo de treinta (30) días calendarios, para la ejecución de medidas de excepción inmediatas y necesarias de respuesta y rehabilitación en la zona afectada.

El evento Niño 2015-2016 se presentó en un contexto en el cual muchos patrones climáticos han cambiado su manifestación. La sierra sur del país ante los pronósticos iniciales debería afrontar una sequía; sin embargo, se reportaron lluvias de regular magnitud en el centro y sur del país. Esto ha influenciado en la ocurrencia de fenómenos de geodinámica externa como deslizamientos y flujos de detritos como el que se manifestó en la Microcuenca Mirave, poniendo en riesgo su proceso de desarrollo socioeconómico.

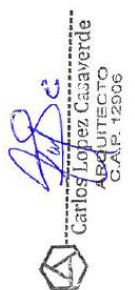

El 08 de febrero de 2019 a las 15:30 horas aproximadamente, a consecuencia de las lluvias intensas que se registraron en la zona, se produjo un huaico que afectó al Centro Poblado de Mirave, distrito de Ilabaya, Provincia de Jorge Basadre, por lo que con Decreto Supremo N° 063-2019-PCM se declara en Estado de Emergencia varios Distritos de la Provincia de Tacna, por desastres a consecuencia de deslizamientos y huaycos debido a inmensas precipitaciones pluviales.

De acuerdo a los reportes del INDECI en el distrito de Ilabaya, se tuvo 76 viviendas destruidas, 326 viviendas inhabitables y 271 viviendas afectadas.

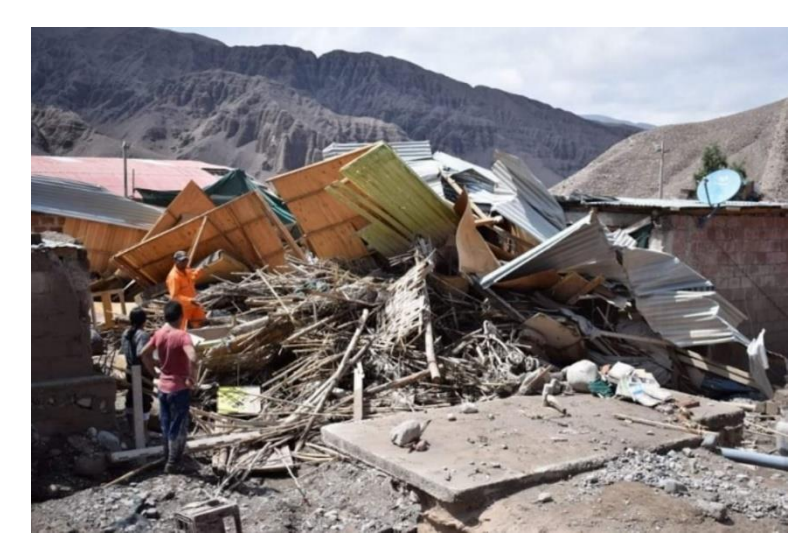

*Figura 4: Efectos del huayco del 8 de febrero del 2019.*

### <span id="page-13-1"></span><span id="page-13-0"></span>**1.5. Marco normativo.**

- Ley N° 29664, que crea el Sistema Nacional de Gestión del Riesgo de Desastres SINAGERD.
- Decreto Supremo N° 048-2011-PCM, Reglamento de la Ley del Sistema Nacional de Gestión del Riesgo de Desastres.
- Ley N° 27867, Ley Orgánica de los Gobiernos Regionales y su modificatorias dispuesta por Ley N° 27902.
- Ley N° 27972, Ley Orgánica de Municipalidades y su modificatoria aprobada por Ley N° 28268.
- Ley N° 29869, Ley de Reasentamiento Poblacional para Zonas de Muy Alto Riesgo No Mitigable.
- Decreto Supremo N° 115-2013-PCM, aprueba el Reglamento de la Ley N° 29869.
- Decreto Supremo N° 126-2013-PCM, modifica el Reglamento de la Ley N° 29869.
- Resolución Jefatural N° 112 2014 CENEPRED/J, que aprueba el "Manual para la Evaluación de Riesgos originados por Fenómenos Naturales", 2da Versión.

- Resolución Ministerial N° 334-2012-PCM, que Aprueba los Lineamientos Técnicos del Proceso de Estimación del Riesgo de Desastres.
- Resolución Ministerial N° 222-2013-PCM, que Aprueba los Lineamientos Técnicos del Proceso de Prevención del Riesgo de Desastres.
- Resolución Ministerial N° 220-2013-PCM, Aprueba los Lineamientos Técnicos para el Proceso de Reducción del Riesgo de Desastres.
- Decreto Supremo Nº 111-2012-PCM, de fecha 02 de noviembre de 2012, que aprueba la Política Nacional de Gestión del Riesgo de Desastres
- Resolución Ministerial N°147-2016-PCM, de fecha 18 julio 2016, que aprueba los Lineamientos para la Implementación del Proceso de Reconstrucción".
- Decreto de Urgencia N°004-2017, de fecha 17 de marzo del 2017, que aprueba medidas para estimular la economía así como para la atención de intervenciones ante la ocurrencia de lluvias y peligros asociados.

# **CAPÍTULO II**

# **CARACTERÍSTICAS GENERALES**

## <span id="page-15-2"></span><span id="page-15-1"></span><span id="page-15-0"></span>**2.1. Ubicación geográfica**

El sector de Pampa Mesa Grande se ubica a 1.9 km del Centro Poblado de Mirave, la misma que está ubicado en el distrito de Ilabaya, provincia Jorge Basadre, departamento de Tacna.

El polígono motivo de la evaluación se halla ubicado en el cono de eyección de la quebrada ahorcado siendo indispensable realizar una evaluación de riesgo de desastres, el polígono tiene las siguientes coordenadas en la parte central.

<span id="page-15-3"></span>*Tabla 1: Coordenadas de la zona de evaluación.*

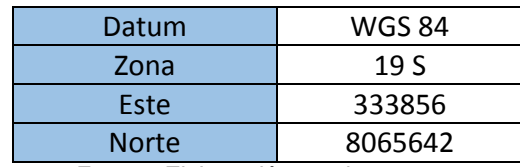

*Fuente: Elaboración propia.*

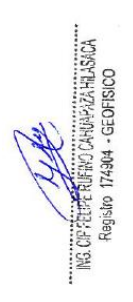

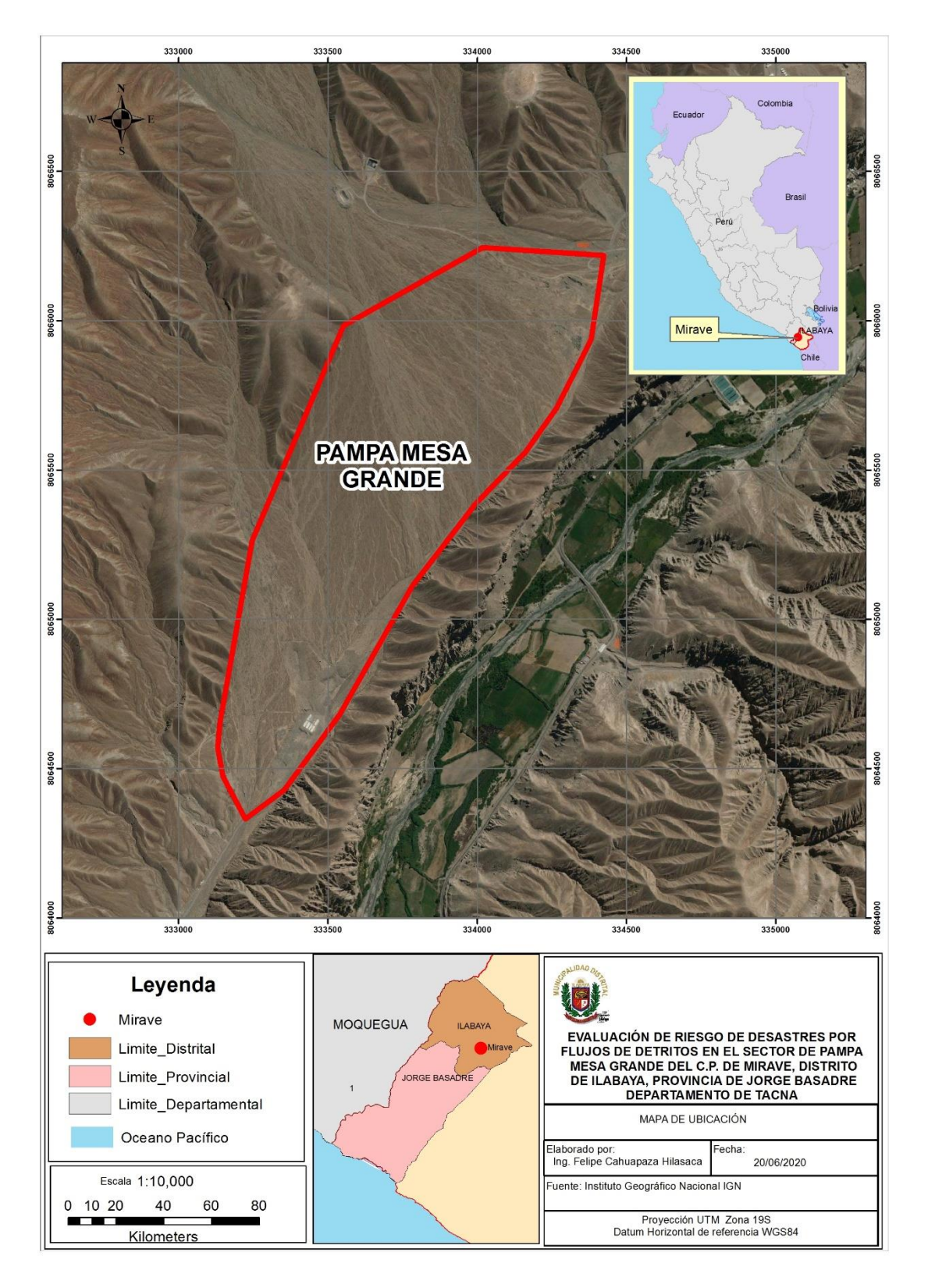

<span id="page-16-0"></span>*Figura 5: Mapa de Ubicación de la zona de evaluación.*

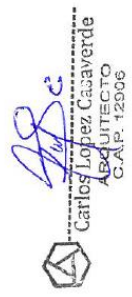

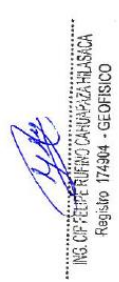

### **2.2. Vías de acceso**

<span id="page-17-0"></span>La principal vía de acceso es la carretera longitudinal de costa sur PE-1S, en la zona de Camiara existe un acceso que va hacia Locumba, siguiendo la ribera del rÍo Salado se llega a la localidad de Mirave.

La zona de evaluación se halla 1.9 km del Centro Poblado de Alto Mirave.

ELTE RUFINO CANNAPAZA HIJABACA<br>9<sup>686</sup>0 174904 - GEOFISICO

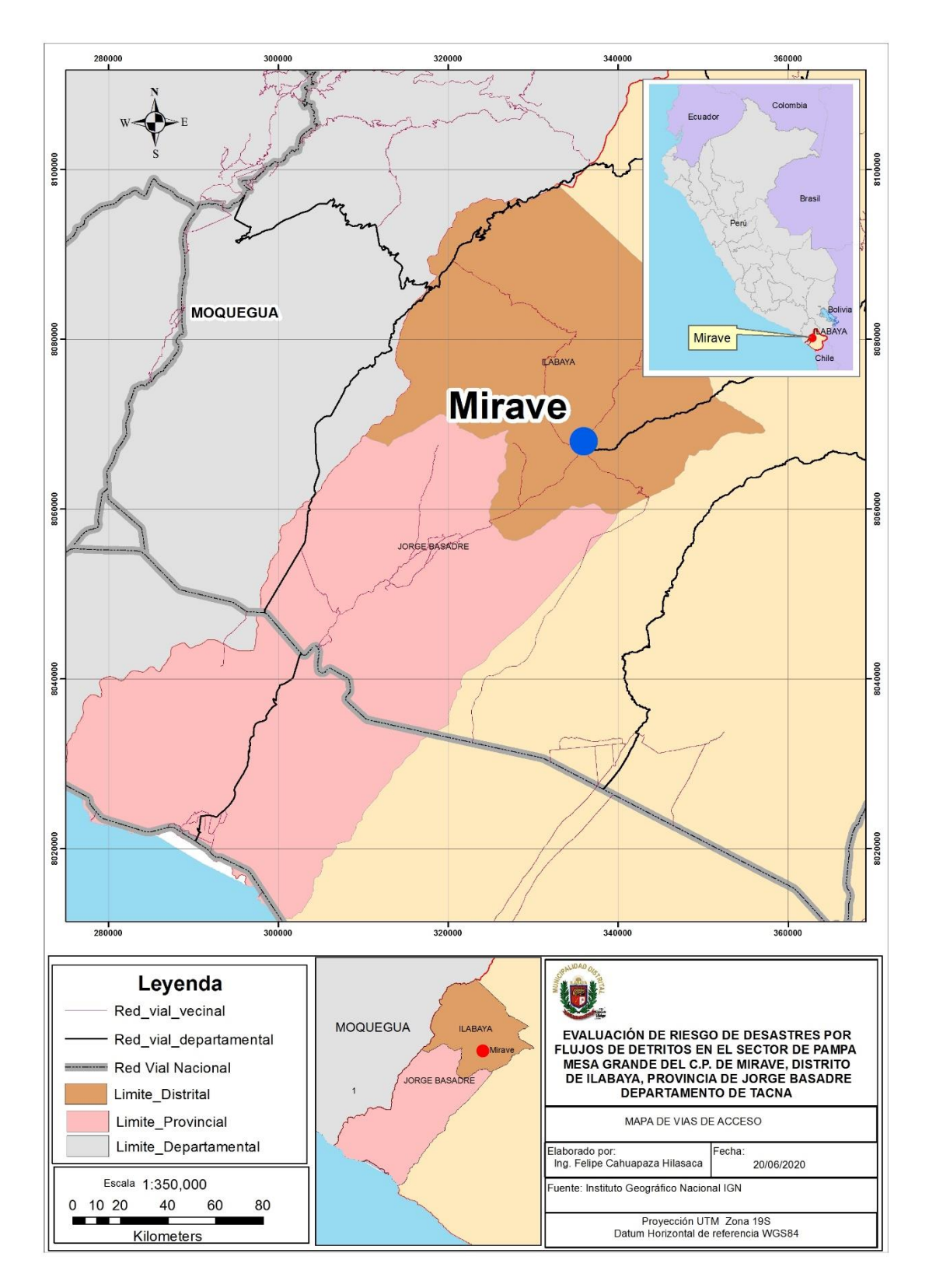

<span id="page-18-0"></span>*Figura 6: Mapa de accesos a la zona de evaluación.*

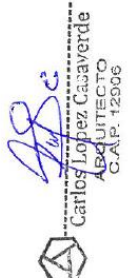

p Feder Ruffino Candapaza Hilasica.<br>Rogisto – 174904 – Geofisico is of

### <span id="page-19-0"></span>**2.3. Características sociales**

### <span id="page-19-1"></span>**2.3.1. Población Total.**

Después del 8 de febrero del 2019, una parte de la población fue reubicada en el albergue temporal de Alto Mirave, la otra parte permanece en la parte baja del Centro Poblado de Mirave.

De acuerdo al censo de población y vivienda realizado por el Instituto Nacional de Estadística e Informática, en el centro poblado de Mirave tiene una población de 835 habitantes, las cuales están distribuidas por edades según se detalla en el siguiente cuadro.

### <span id="page-19-2"></span>**2.3.2. Población Según Grupo de Edades.**

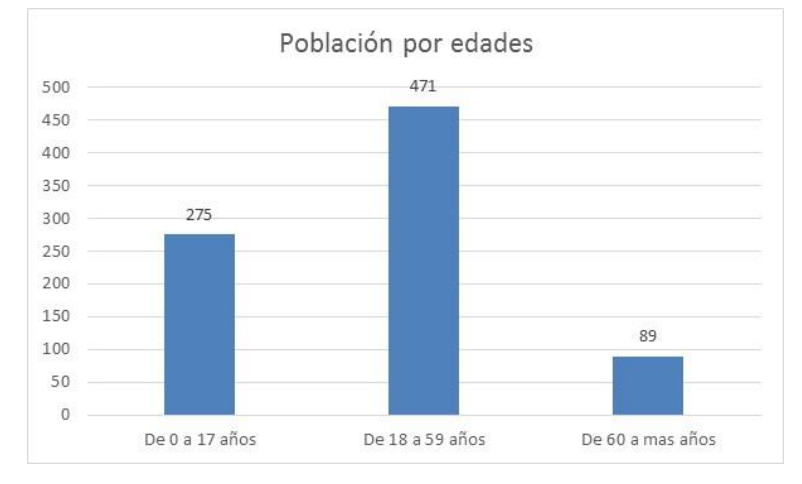

La distribución por edades se puede apreciar en la siguiente figura.

*Figura 7: Población por edades*

### <span id="page-19-4"></span><span id="page-19-3"></span>**2.3.3. Vivienda.**

Actualmente la mayor parte de la población de Mirave, vive en el albergue temporal de Alto Mirave, en los módulos construidos por el gobierno, los cuales han sido modificados o ampliados debido al gran número de integrantes que integran las familias

El Modulo Temporal de Vivienda técnicamente se define como una edificación de carácter transitorio, que actualmente se encuentran bajo custodia de la Municipalidad Distrital de Ilabaya.

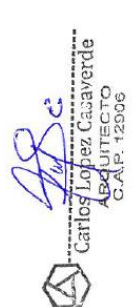

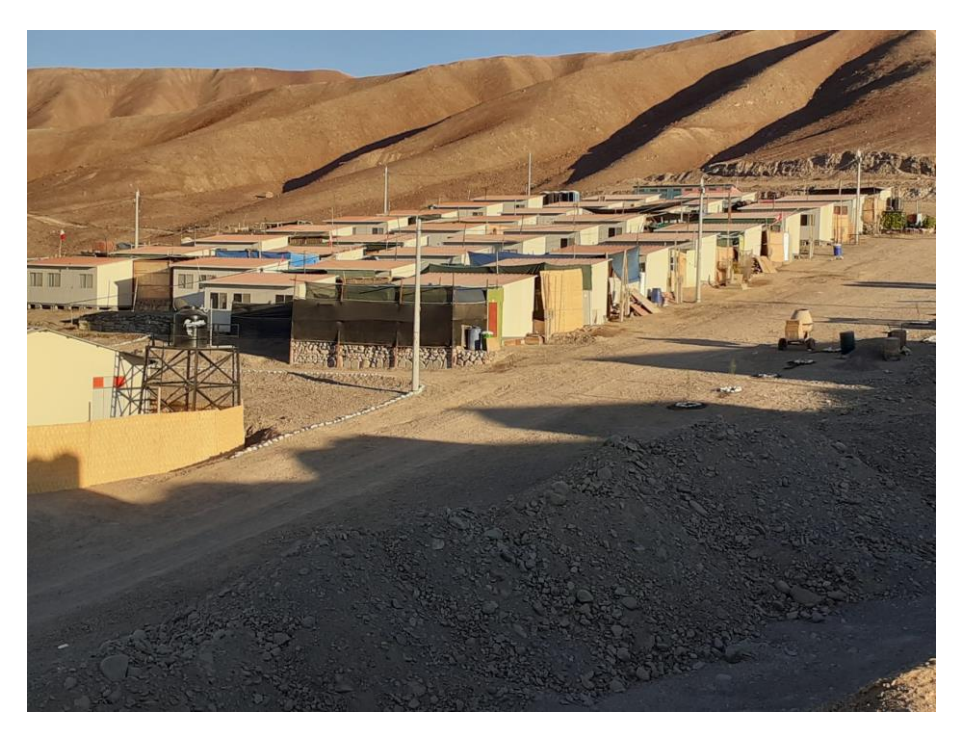

*Figura 8: Viviendas en el albergue de Alto Mirave.*

<span id="page-20-1"></span>Antes del 8 de febrero del 2019, el centro poblado de Alto Mirave las viviendas estaban construidas de acuerdo a lo detallado en el siguiente cuadro.

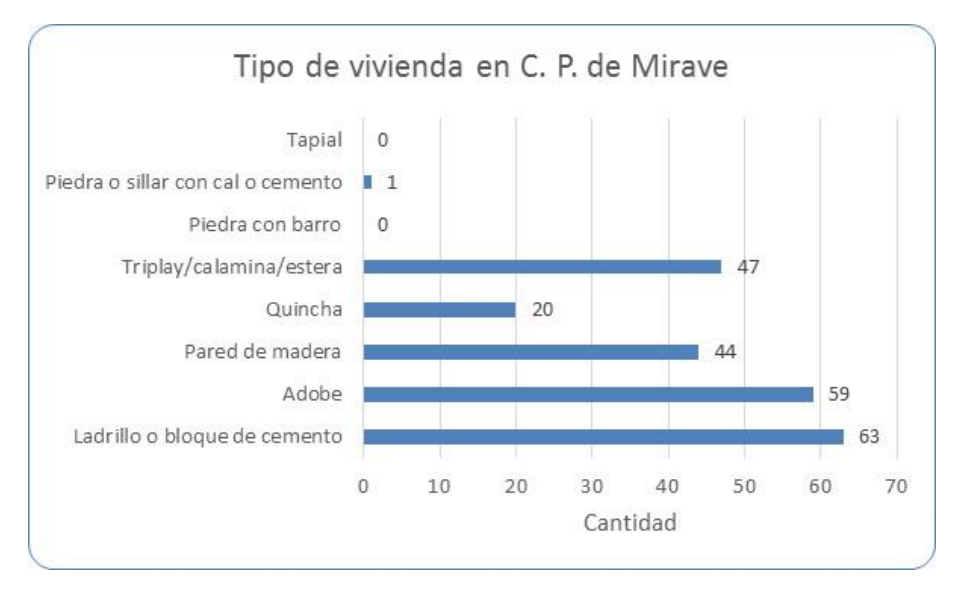

*Figura 9: Constitución de las viviendas antes del 8 de febrero del 2019.*

## <span id="page-20-2"></span><span id="page-20-0"></span>**2.3.4. Tipo de abastecimiento de Agua.**

El abastecimiento de agua potable para consumo humano se realiza por medio de camiones cisternas los cuales distribuyen con una frecuencia de una vez por día, la mayor parte de moradores no cuentan con tanques de almacenamiento adecuados, lo cual resulta un riesgo para el consumo humano y a la transmisión de enfermedades infecciosas.

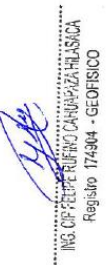

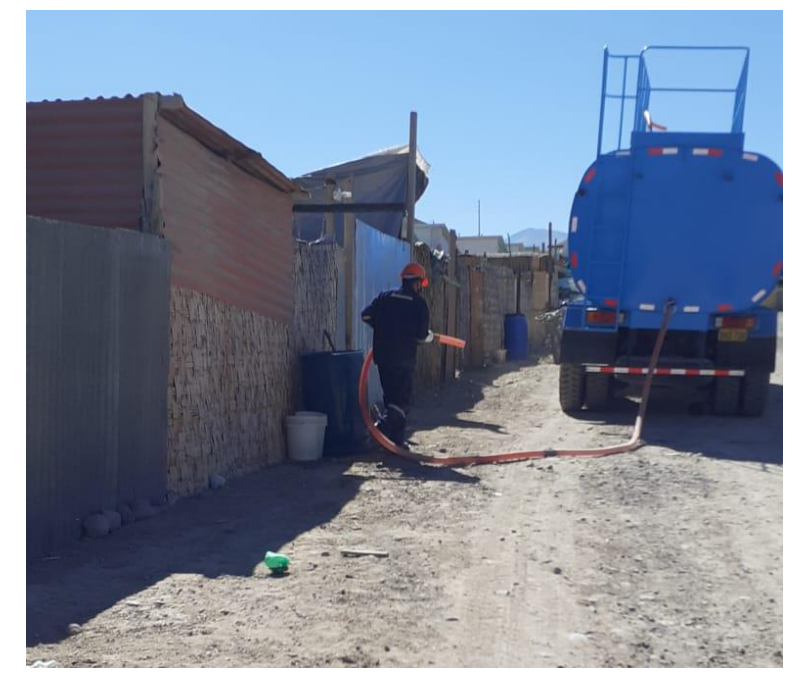

*Figura 1: Distribución de agua en el Albergue de Alto Mirave.*

<span id="page-21-0"></span>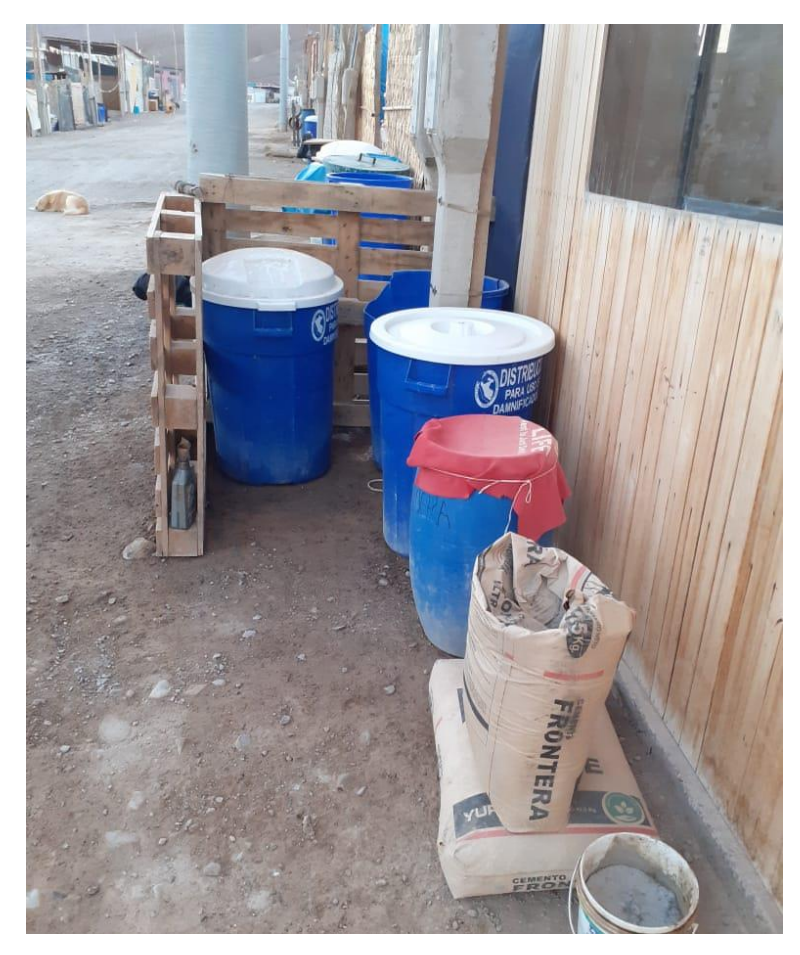

*Figura 10: Recipientes donde la población recibe el agua potable.*

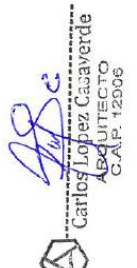

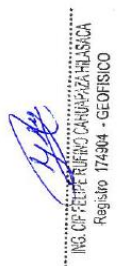

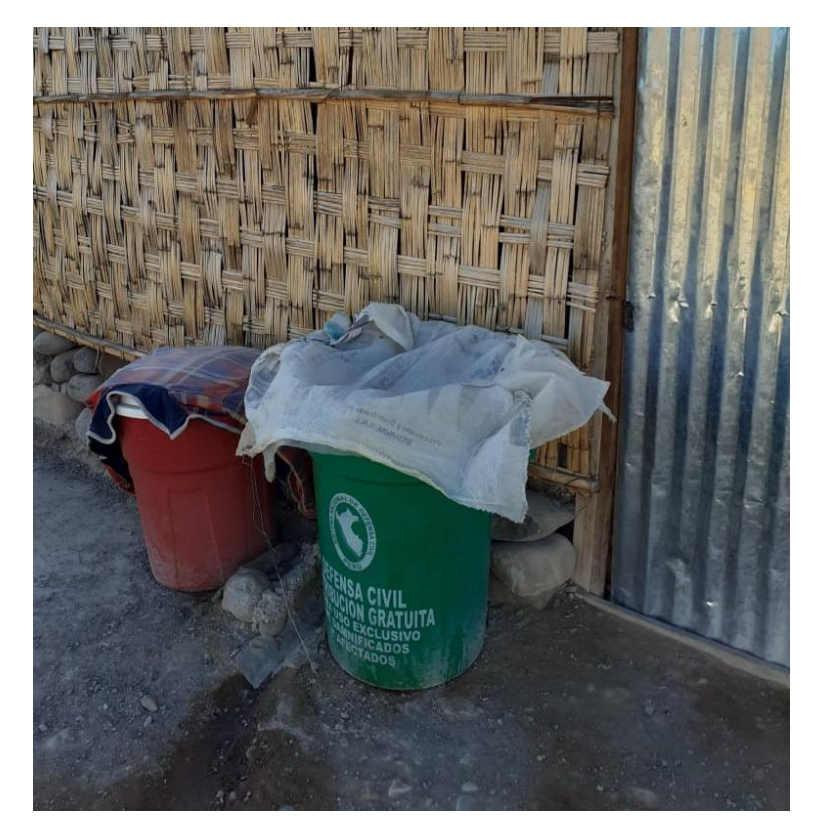

*Figura 11: Recipientes de agua.*

<span id="page-22-1"></span><span id="page-22-0"></span>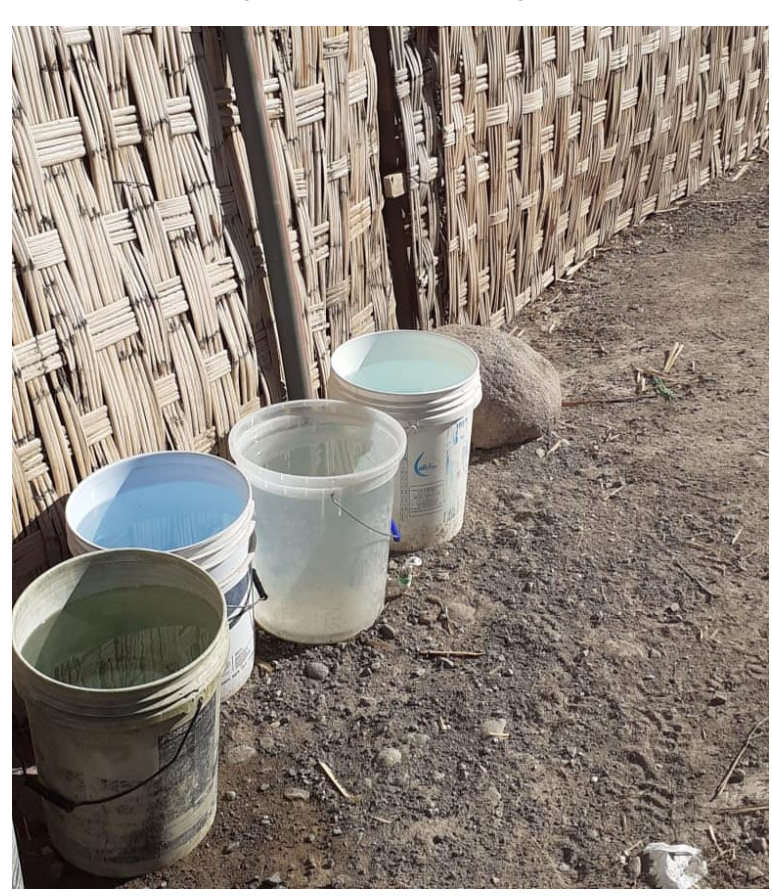

*Figura 12: Recipientes de agua de la población de Alto Mirave.*

### <span id="page-23-0"></span>**2.3.5. Disponibilidad de Servicios Higiénicos.**

Actualmente el albergue temporal de Alto Mirave no cuenta con servicios de agua y desagüe, al momento existen baños químicos distribuidos en diferentes lugares, los cuales están destinados para el uso de toda la población que vive en el albergue.

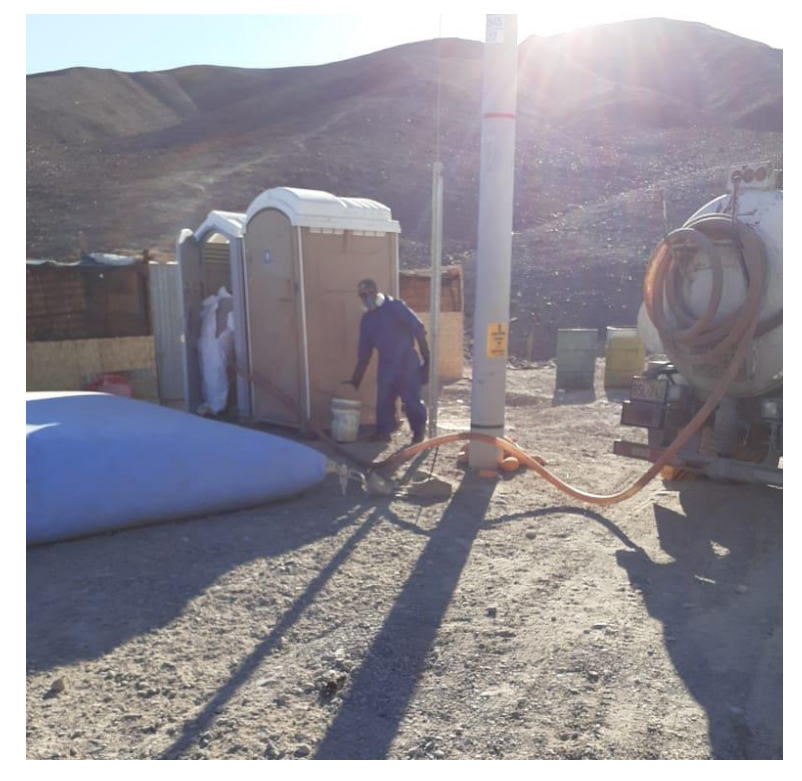

*Figura 13: Punto de abastecimiento de agua y baños químicos existentes en Alto Mirave.*

<span id="page-23-2"></span><span id="page-23-1"></span>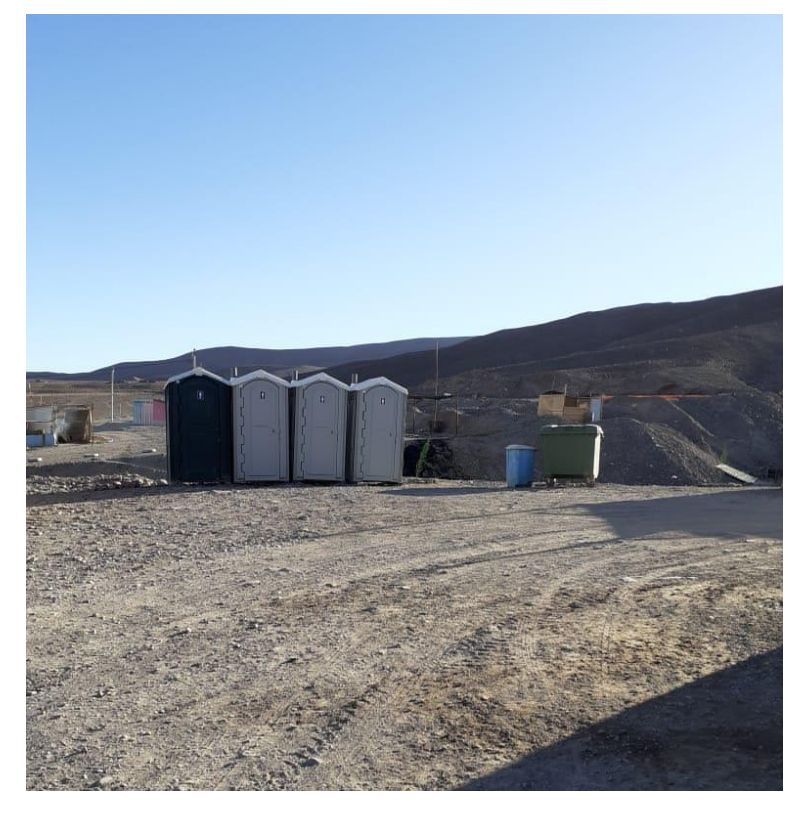

*Figura 14: Baños químicos instalados en el albergue de Alto Mirave.*

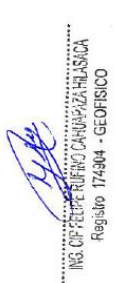

### <span id="page-24-0"></span>**2.3.6. Tipo de Alumbrado.**

El alumbrado público en Alto Mirave, se realiza mediante una red instalada mediante postes de concreto, además cada módulo de vivienda cuenta con un medidor de energía eléctrica a cargo del responsable del módulo.

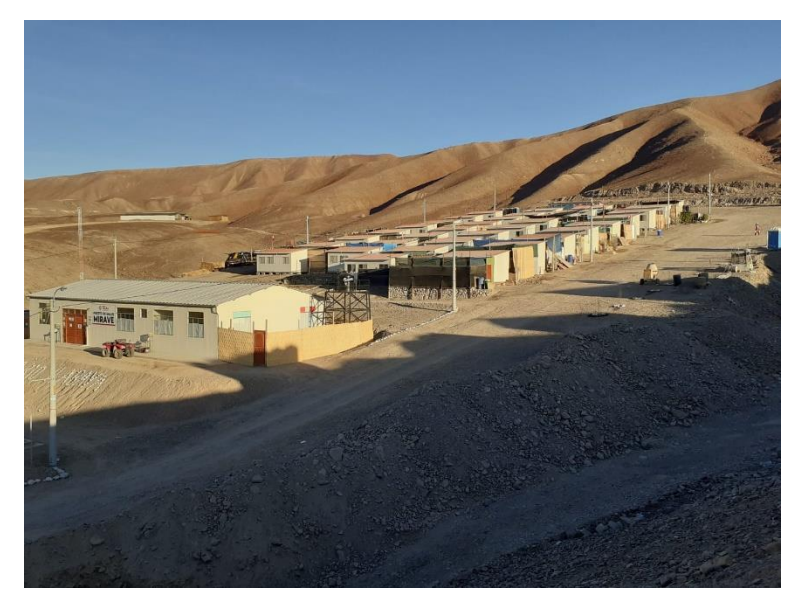

*Figura 15: Red de alumbrado público.*

<span id="page-24-1"></span>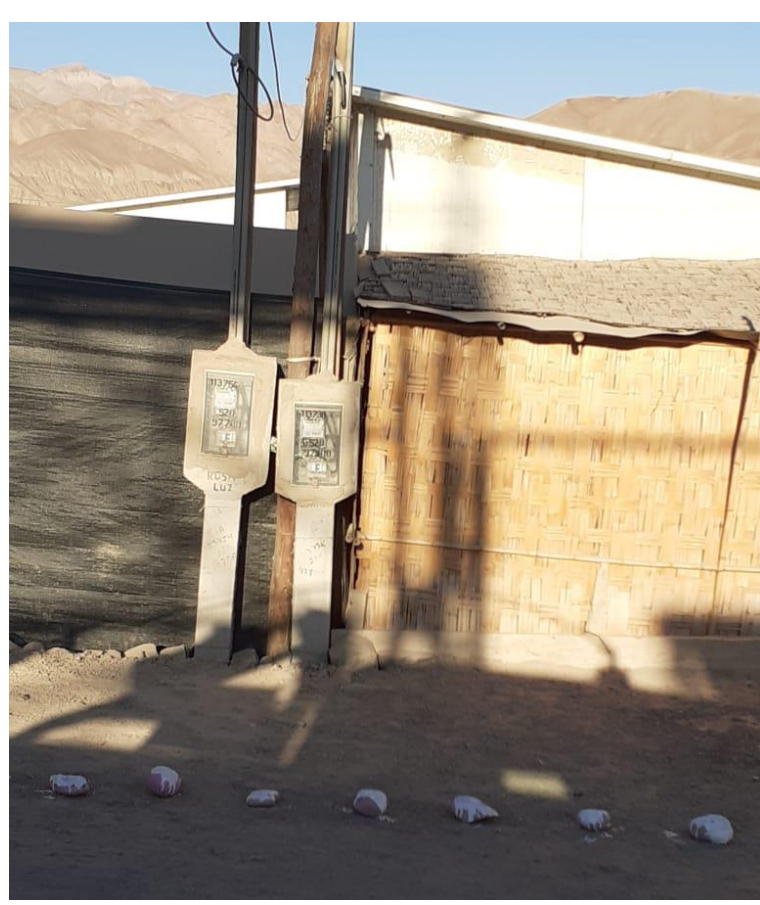

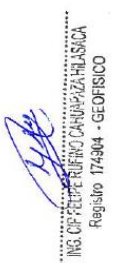

<span id="page-24-2"></span>*Figura 16: Red de energía eléctrica domiciliaria.*

### <span id="page-25-0"></span>**2.3.7. Educación.**

De acuerdo con los reportes del Ministerio de Educación la zona de Mira cuenta con tres instituciones educativas que son:

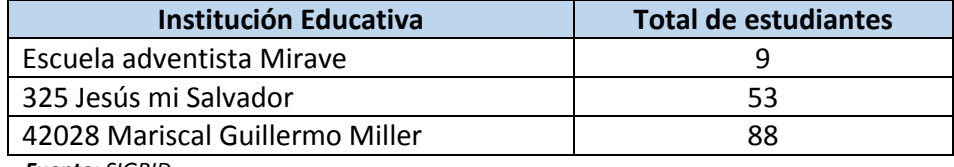

*Fuente: SIGRID.*

Las características de cada una de estas instituciones se muestran en las siguientes tablas.

<span id="page-25-1"></span>*Tabla 2: Características de la Escuela Adventista Mirave.*

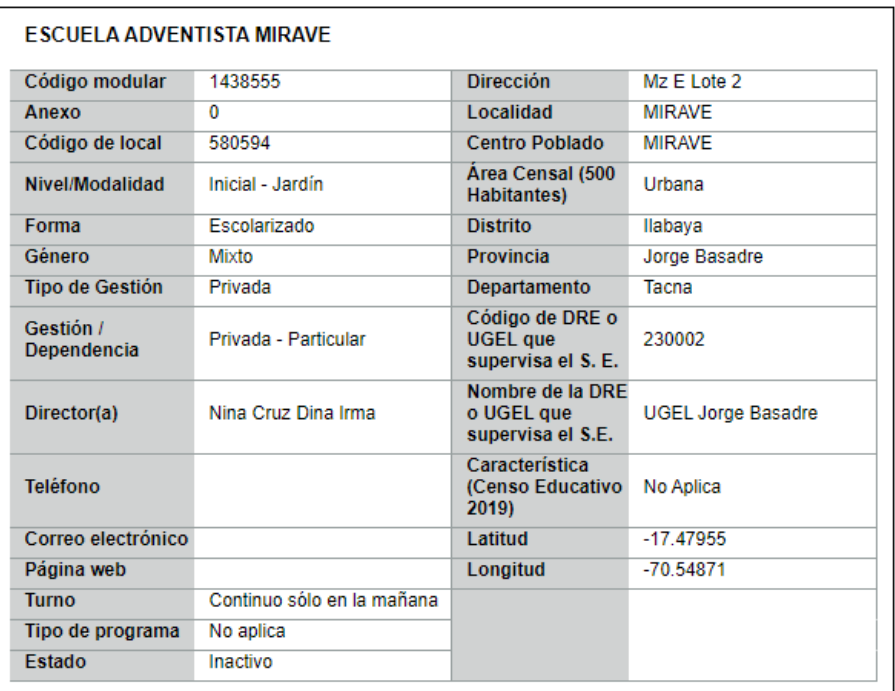

*Fuente: MINEDU.*

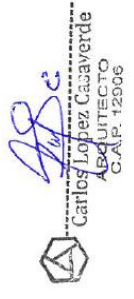

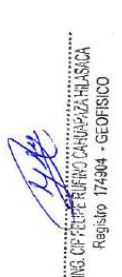

| Código modular           | 0549915                    | Dirección                                                | Mirave Alto               |
|--------------------------|----------------------------|----------------------------------------------------------|---------------------------|
| Anexo                    | $\Omega$                   | Localidad                                                |                           |
| Código de local          | 846438                     | <b>Centro Poblado</b>                                    | <b>ALTO MIRAVE</b>        |
| Nivel/Modalidad          | Inicial - Jardín           | Area Censal (500<br><b>Habitantes</b> )                  | Urbana                    |
| Forma                    | Escolarizado               | <b>Distrito</b>                                          | Ilabava                   |
| Género                   | Mixto                      | <b>Provincia</b>                                         | Jorge Basadre             |
| <b>Tipo de Gestión</b>   | Pública de gestión directa | <b>Departamento</b>                                      | Tacna                     |
| Gestión /<br>Dependencia | Pública - Sector Educación | Código de DRE o<br><b>UGEL que</b><br>supervisa el S. E. | 230002                    |
| Director(a)              | Caceres Mamani Santa Rosal | Nombre de la DRE<br>o UGEL que<br>supervisa el S.E.      | <b>UGEL Jorge Basadre</b> |
| <b>Teléfono</b>          |                            | Característica<br>(Censo Educativo<br>2019)              | No Aplica                 |
| Correo electrónico       |                            | Latitud                                                  | $-17.48128$               |
| Página web               |                            | Longitud                                                 | $-70.55785$               |
| <b>Turno</b>             | Continuo sólo en la mañana |                                                          |                           |
| Tipo de programa         | No aplica                  |                                                          |                           |
| Estado                   | Activo                     |                                                          |                           |

<span id="page-26-0"></span>*Tabla 3: Características de la I.E. 325 Jesús mi Salvador.*

*Fuente: MINEDU*

<span id="page-26-1"></span>*Tabla 4: Características de la I.E. 42028 Mariscal Guillermo Miller.*

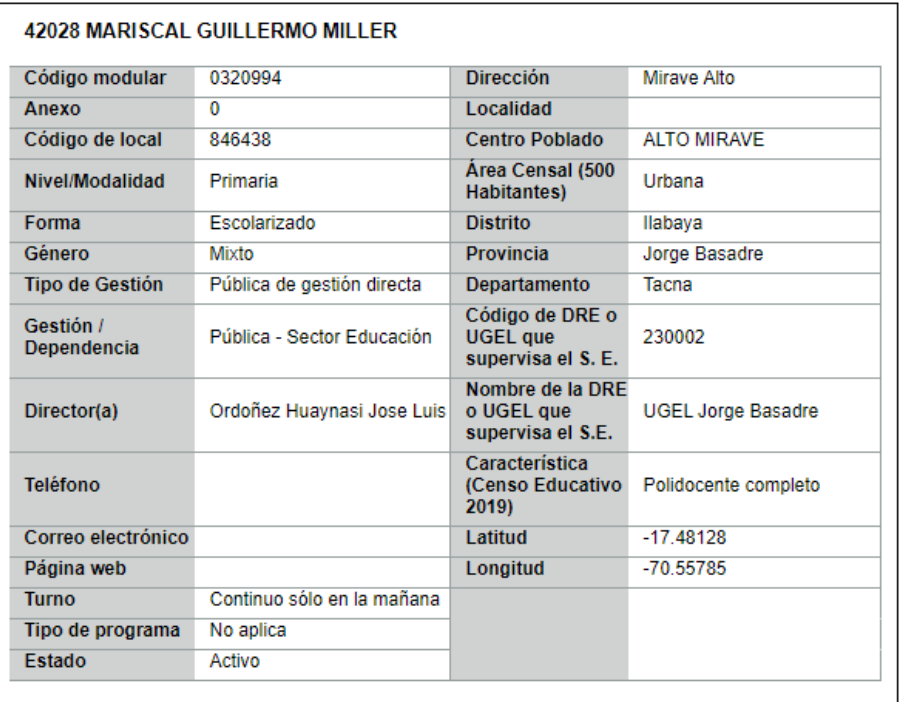

*Fuente: MINEDU.*

Durante la inspección en campo se pudo verificar la infraestructura de la Institución Educativa Inicial N° 325 Jesús mi Salvador el cual brinda servicio de enseñanza del nivel inicial y jardín, el cual se halla reubicado en el Albergue de Alto Mirave.

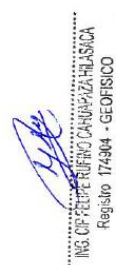

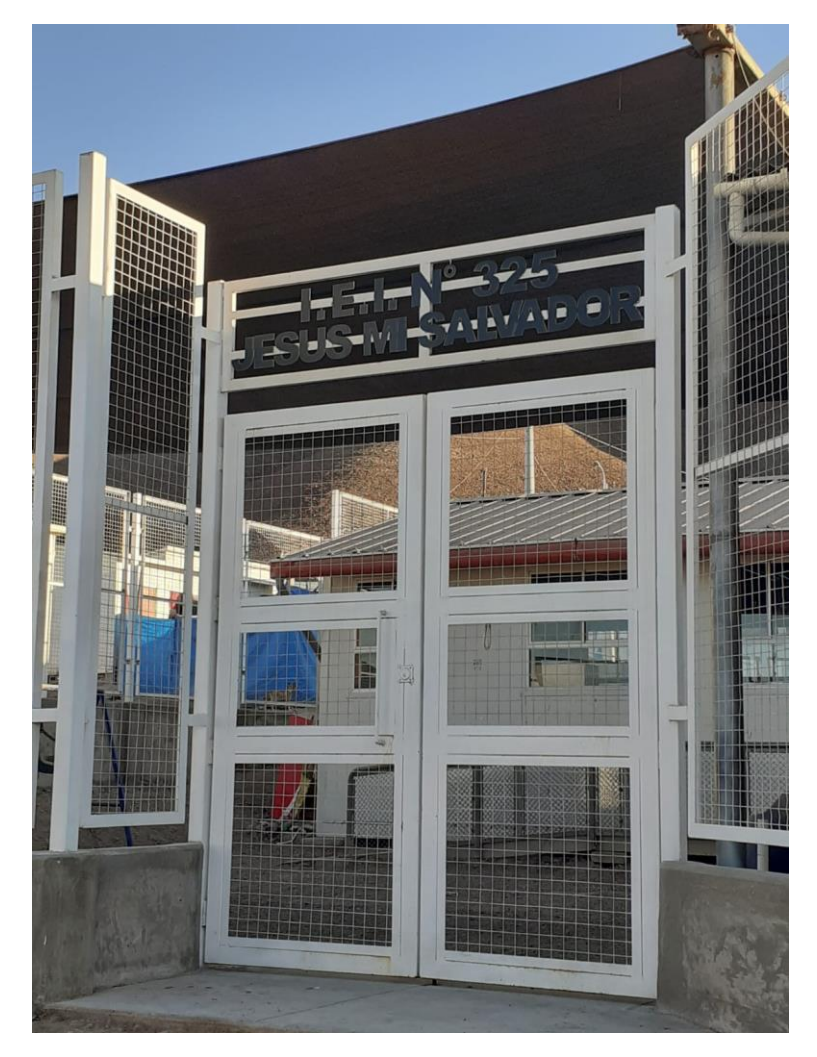

*Figura 17: I.E.I N° 325 Jesús mi Salvador.*

### <span id="page-27-2"></span><span id="page-27-0"></span>**2.4. Características Económicas**

### <span id="page-27-1"></span>**2.4.1. Actividad Económica según el Centro de Labor**

Los pobladores del distrito de Ilabaya, se dedican en su mayoría a la producción agropecuaria, las diferentes regiones geográficas con que cuenta, permiten la diversidad de productos, entre los que destacan la producción de cebolla, ají, orégano, maíz, alfalfa y frutales.

En Ilabaya, para establecer el cultivo, son determinantes la composición de las aguas de regadío. Las aguas dulces que discurren por los ríos de Ilabaya y Carumbraya permiten la producción de frutales, como la caña de azúcar y orégano principalmente, en tanto que las aguas saladas procedentes de la laguna de Aricota, solo permiten el cultivo de cebolla, ají, ajos, maíz, alfalfa.

La mayor cantidad de agricultores de Mirave Ilabaya se dedican a la plantación de la cebolla y ají de exportación, en tanto que en la parte alta del Distrito de Chululuni, Toco, Cambaya, Borogueña, Coraguaya y Vilalaca, se dedican a la plantación de orégano, y productos de pan llevar, siendo la cebolla el ají y el orégano los productos de exportación más fuertes de esta actividad económica.

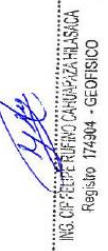

<span id="page-28-0"></span>**2.5. Condiciones Climáticas**

### <span id="page-28-1"></span>**2.5.1. Clasificación Climática**

La zona de evaluación de acuerdo al mapa de clasificación climática del Perú elaborado por el método de Werren Thornthwaite, está ubicado en la parte suroeste del Perú, dentro de una zona que tiene la clasificación de "Clima semicálido (Desértico – Árido y Sub Tropical).

Las principales características de este clima son:

<span id="page-28-2"></span>*Tabla 5: Características de las variables climáticas.*

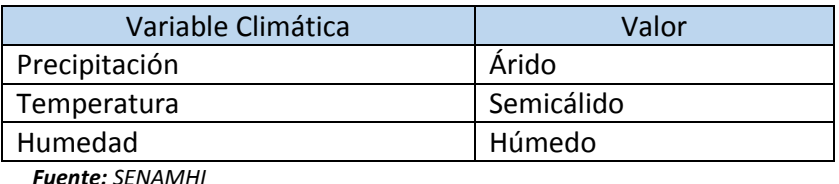

La temperatura media anual esta entre los 18° a 19°centigrados, decreciendo en los niveles más elevados de la región, en todo el litoral costero hay presencia de cielo nuboso y escasa o nula precipitación, lo que la tipifica como una zona árida con temperaturas extremas máximas y mínimas.

En el otoño e invierno amanece nublado o cubierta y hacia el mediodía las nubes rápidamente se disipan permitiendo intenso brillo solar.

Las lluvias son muy escasas en la mayor parte del año excepto en los años en que se presenta el fenómeno "El Niño", que ocasiona lluvias de moderada a fuerte Intensidad (Fuente: SENAMHI).

La siguiente figura muestra a detalle la zona de evaluación.

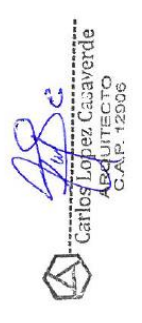

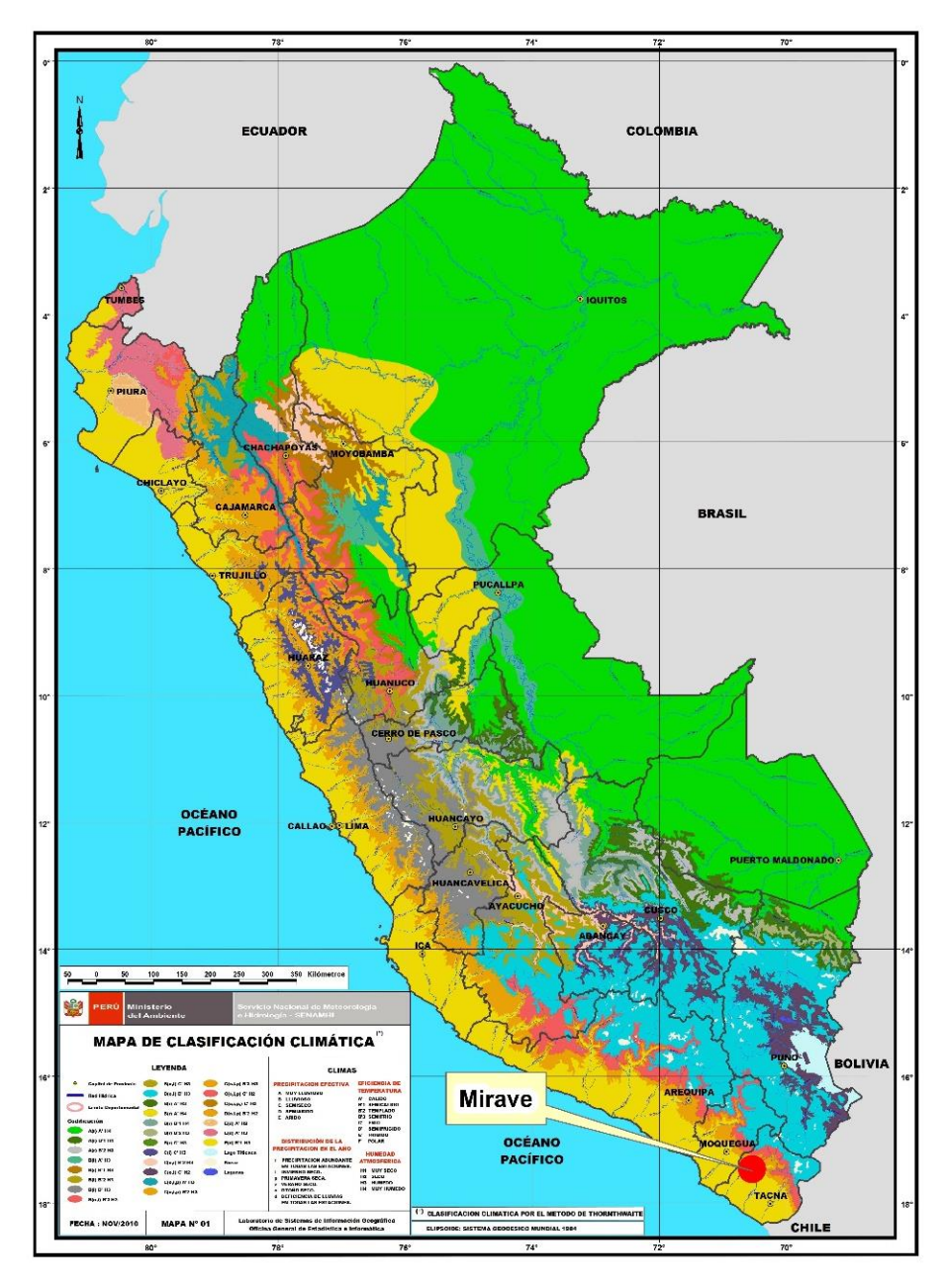

<span id="page-29-0"></span>*Figura 18: Detalle de la zona de evaluación.*

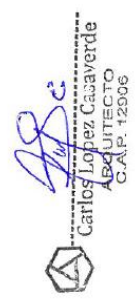

304 - GFOFISICO

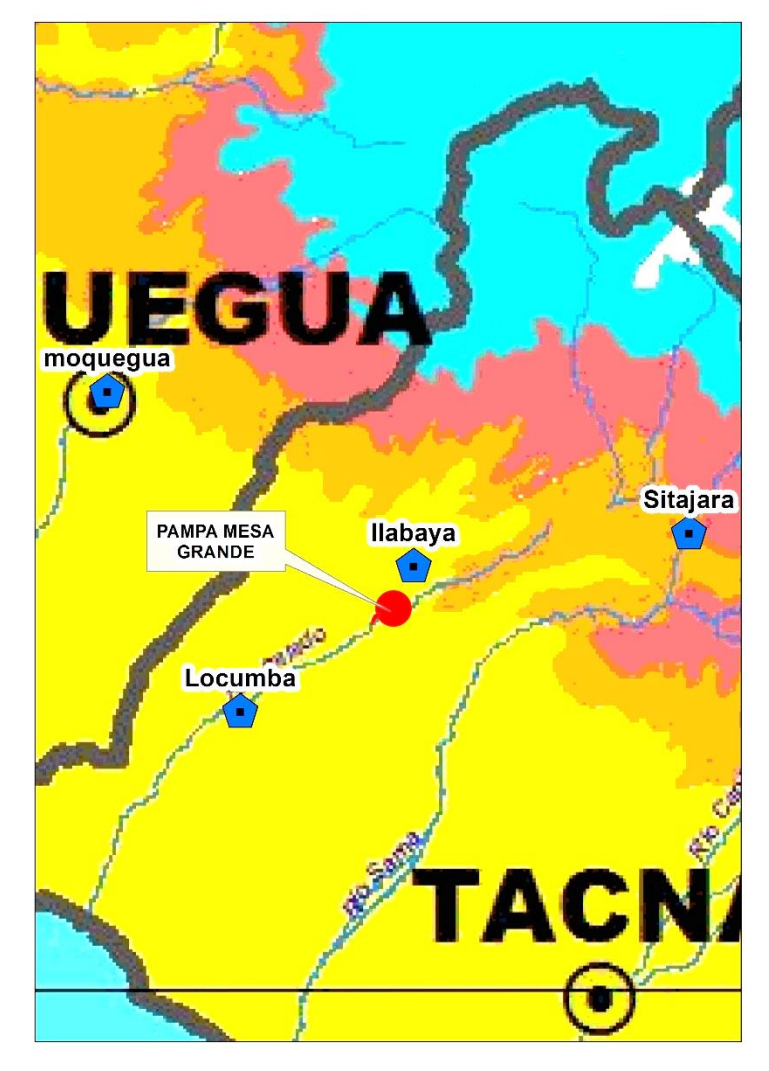

*Figura 19: Detalle de la zona de evaluación (Fuente SENAMHI).*

### <span id="page-30-1"></span><span id="page-30-0"></span>**2.5.2. Precipitaciones Extremas.**

Para determinar la precipitación máxima en zona de evaluación se analizara los registros históricos de la precipitación acumulada anual para las estaciones meteorológicas más cercanas a la zona de evaluación, las estaciones más cercanas son:

- Estación Meteorológica de Locumba
- Estación Meteorológica de Ilabaya
- Estación Meteorológica de Susapaya
- Estación meteorológica de Sitajara
- Estación Meteorológica de Moquegua

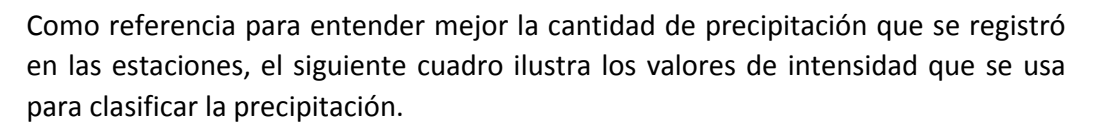

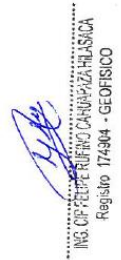

<span id="page-31-1"></span>*Tabla 6: Clasificación climática según la intensidad*

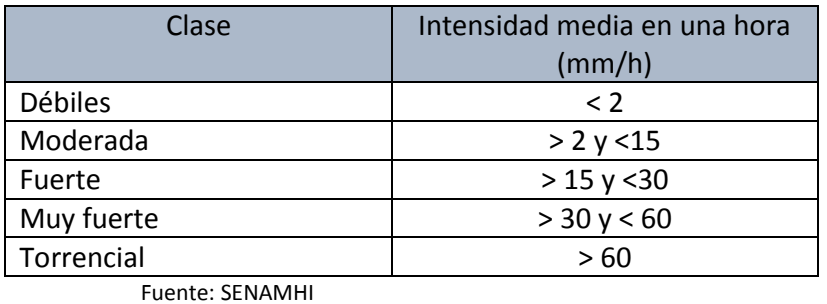

La siguiente figura muestra la ubicación de las estaciones más cercanas a la zona de evaluación.

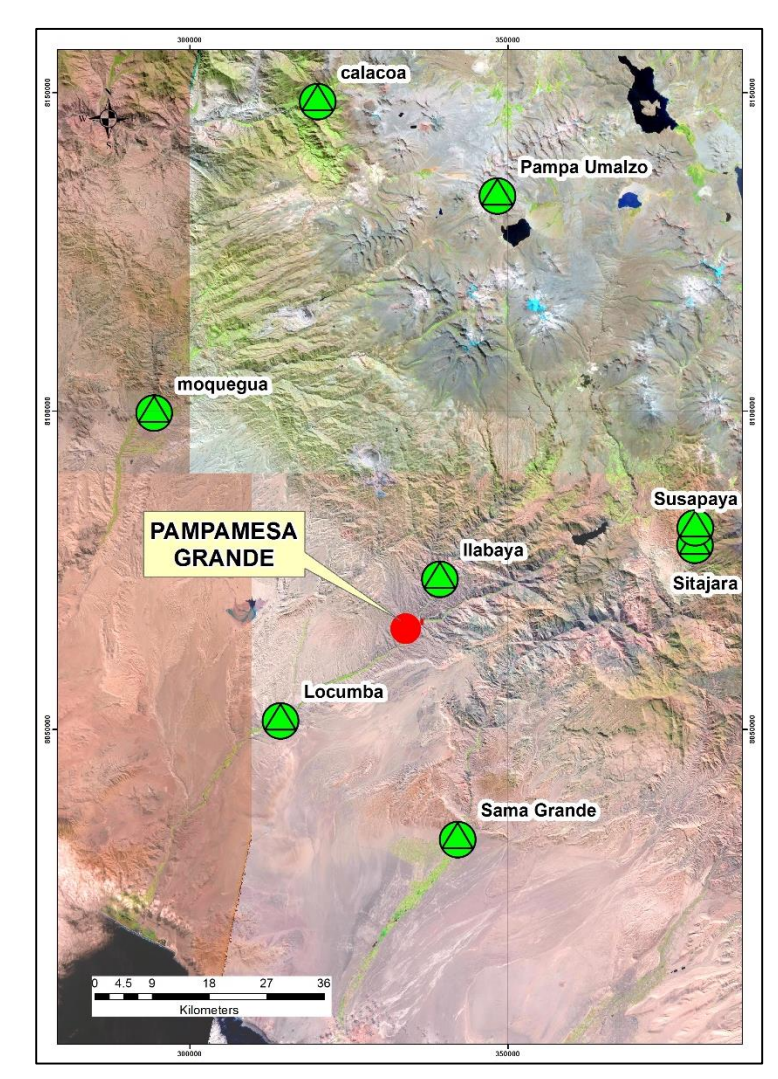

*Figura 20: Ubicación de las estaciones.*

## <span id="page-31-2"></span><span id="page-31-0"></span>**2.5.2.1. Estación Meteorológica de Locumba.**

Está ubicado en la parte Sur-Oeste de la microcuenca, específicamente a 27 kilómetros de la zona de evaluación y tiene las siguientes coordenadas.

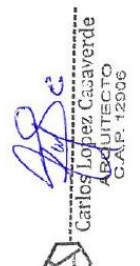

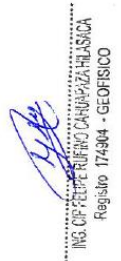

| Estación Meteorológica de Locumba |                     |  |  |
|-----------------------------------|---------------------|--|--|
| Sistema                           | <b>UTM / WGS 84</b> |  |  |
| Este                              | 314291.32           |  |  |
| <b>Norte</b>                      | 8051334.74          |  |  |
| Elevación                         | 616                 |  |  |

<span id="page-32-1"></span>*Tabla 7: Coordenadas de la estación Meteorológica de Locumba.*

Fuente: SENAMHI

De acuerdo al comportamiento de la precipitación acumulada anual se puede apreciar que en el año 1965 esta estación registro un acumulado de 14 mm, en el año 1978 registro un acumulado de 11.8 mm y en año 2019 registro un acumulado de 7.3mm, como se puede apreciar en la siguiente figura.

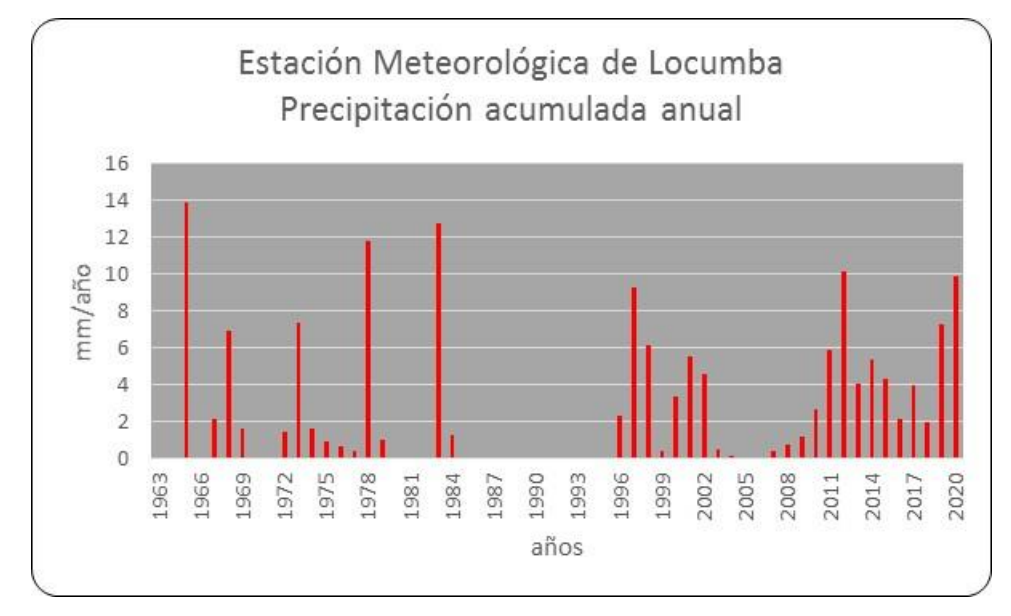

<span id="page-32-3"></span>*Figura 21: Acumulado anual de la Estación Meteorológica de Locumba (Fuente SENAMHI).*

### <span id="page-32-0"></span>**2.5.2.2. Estación Meteorológica de Moquegua.**

Está ubicado en la parte Nor-Oeste de la microcuenca, específicamente a 52 kilómetros de la zona de evaluación y tiene las siguientes coordenadas.

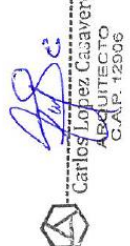

 $\frac{1}{12}$ 

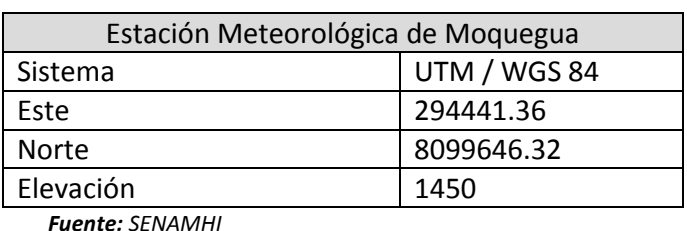

<span id="page-32-2"></span>*Tabla 8: Coordenadas de la estación Meteorológica de Moquegua.*

De acuerdo al comportamiento de la precipitación acumulada anual se puede apreciar que en el año 1974 esta estación registró un acumulado de 51mm, en el

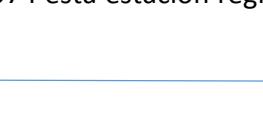

CIP FELTE RUFINO CANUARIZA HILASKO<br>Registro 174904 - GEOFISICO

año 2012 registro un acumulado de 48mm y en año 2019 registro un acumulado de 45mm, como se puede apreciar en la siguiente figura.

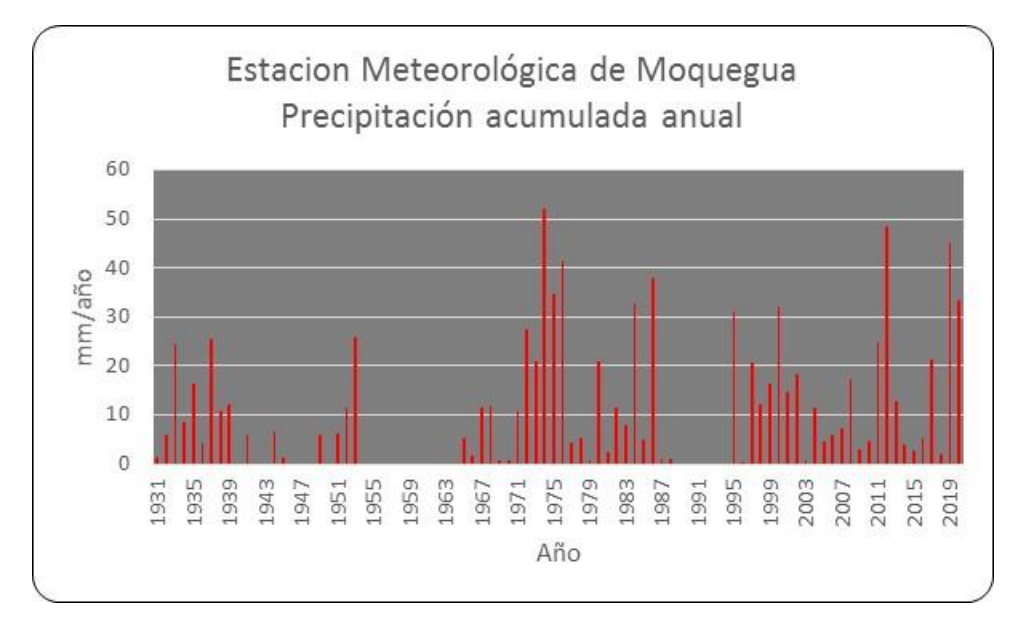

*Figura 22: Acumulado anual de la Estación Meteorológica de Moquegua (Fuente SENAMHI).*

## <span id="page-33-1"></span><span id="page-33-0"></span>**2.5.2.3. Estación Meteorológica de Ilabaya.**

Está ubicado en la parte Nor-Este de la microcuenca, específicamente a 8 kilómetros de la zona de evaluación y tiene las siguientes coordenadas.

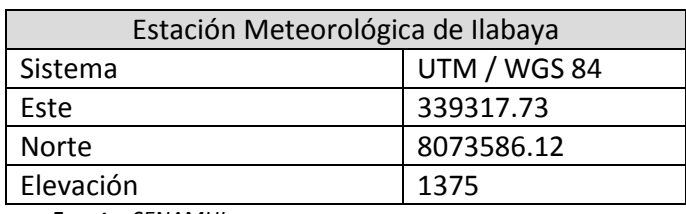

*Fuente: SENAMHI.*

En esta estación solo se cuenta con la información de cuatro años de registro, pero dado a la cercanía de la zona de evaluación se tomara como base para los cálculos, el acumulado máximo del año 2019 fue de 57mm, como se apreciar en la siguiente figura.

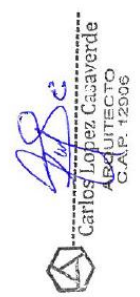

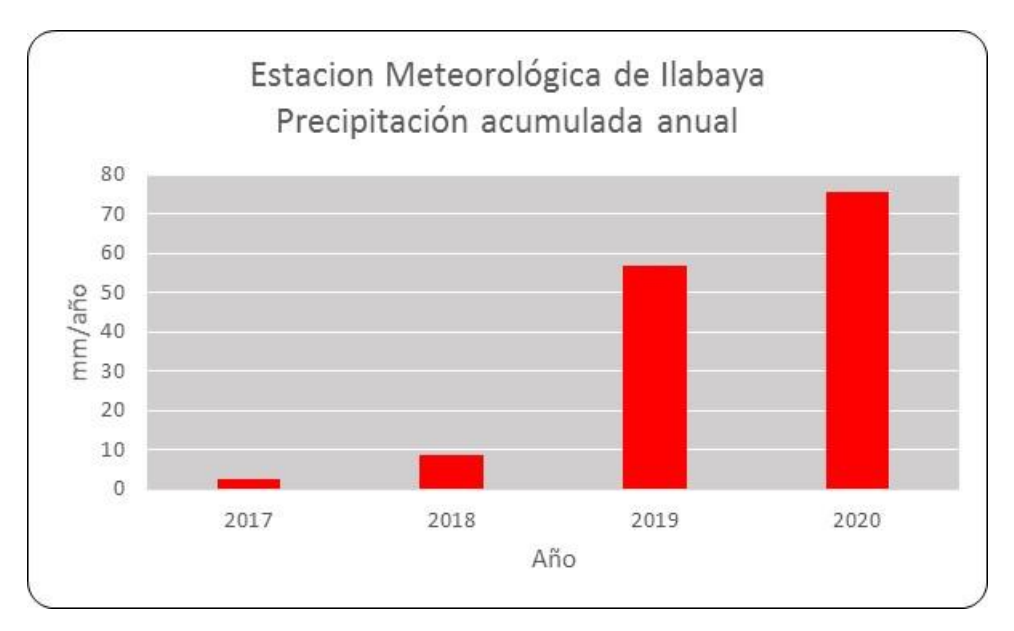

*Figura 23: Precipitación acumulada anual de la estación de Ilabaya.*

## <span id="page-34-2"></span><span id="page-34-0"></span>**2.5.2.4. Estación Meteorológica de Sitajara.**

Esta estación está ubicado a 49 kilómetros de la microcuenca de Mirave y tiene las siguientes coordenadas.

<span id="page-34-1"></span>*Tabla 9: Coordenadas de la estación de Sitajara.*

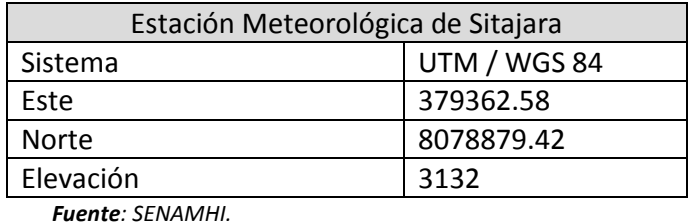

Esta estación está ubicado a 3 km de la estación meteorológica de Susapaya que presenta valores distintos a esta estación, debido a la gran diferencia en la precipitación acumulado anual, se usara los valores de la estación de Sitajara para la creación del mapa de isoyetas.

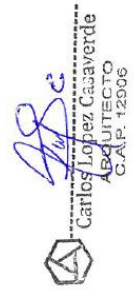

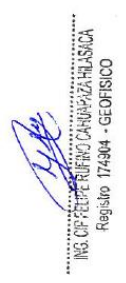

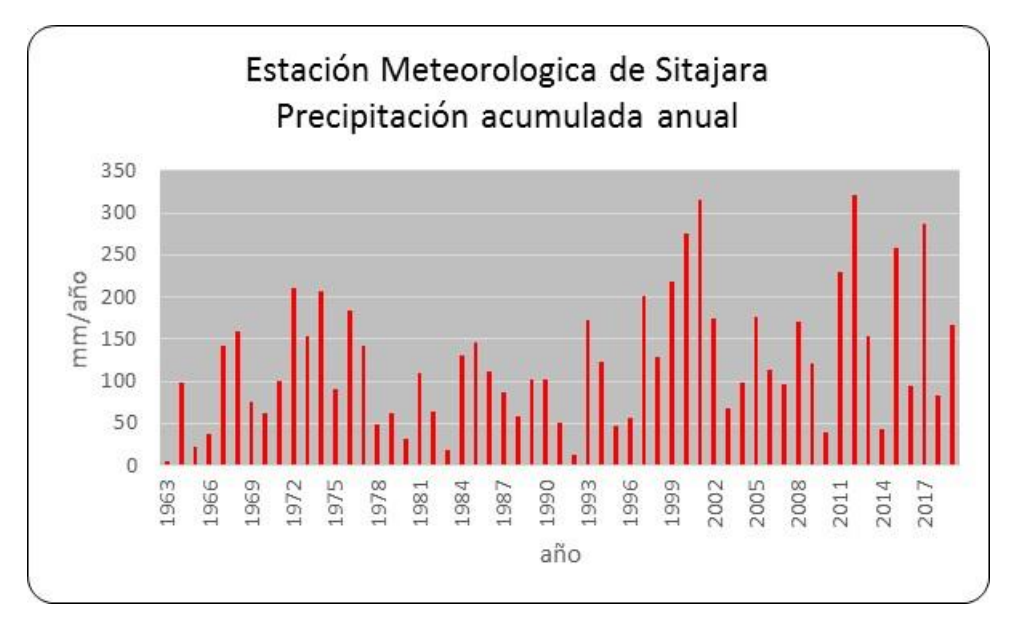

*Figura 24: Precipitación acumulada anual en la estación de Sitajara.*

<span id="page-35-0"></span>Para determinar las precipitaciones extremas de la zona de evaluación se tomó como punto de referencia la precipitación registrada el día 8 de febrero del 2019, donde un gran huayco destruyo el centro Poblado de Mirave, del Distrito de Ilabaya, Provincia Jorge Basadre, Departamento de Tacna, el cual fue arrasado por un gran huaico producto de las lluvias intensas ocurridas en la zona.

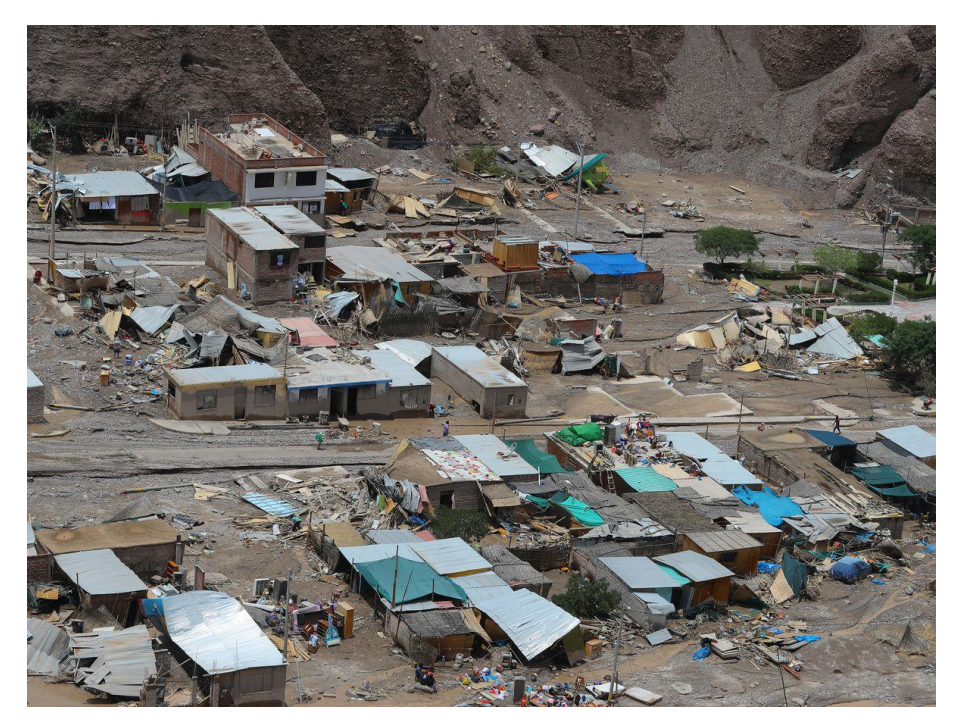

*Figura 25: Efectos del Huayco del 8 de febrero del 2019 en Mirave.*

<span id="page-35-1"></span>Los valores de precipitación acumulada diaria registrados en las tres estaciones meteorológicas el día 8 de febrero del 2019 se muestran en la siguiente tabla.

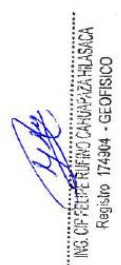
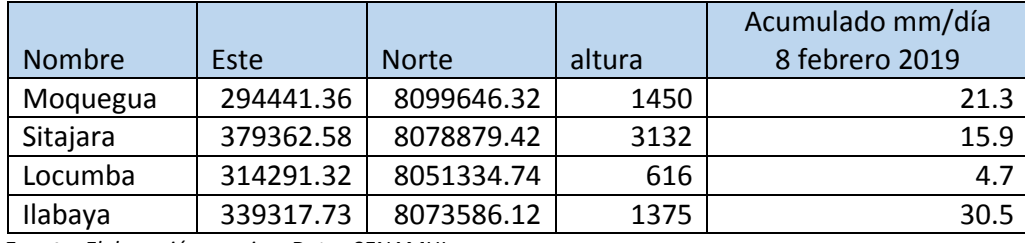

*Tabla 10: Valores para determinar la precipitación acumulada diaria.*

*Fuente: Elaboración propia – Datos SENAMHI*

De los datos obtenidos, la precipitación acumulada diaria del día 8 de febrero del 2019, se puede apreciar que el máximo valor de precipitación acumulada diaria corresponde a la estación meteorológica de Ilabaya, y por medio de la interpolación lineal y otros métodos obtenemos el Mapa de Isoyetas, la misma que se puede apreciar en la siguiente figura N° 25.

Como conclusión se puede afirmar que la precipitación máxima para el día 8 de febrero del 2019, donde se reactivó la quebrada Mirave fue de 26 a 27 mm, considerado como precipitación fuerte, de acuerdo al SENAMHI cuando se presentan el fenómeno "El Niño", puede ocasionar lluvias de moderada a fuerte Intensidad (máximo 30 mm), para el análisis jerárquico se consideraran valores superiores a 30mm considerando el cambio climático que afecta al mundo.

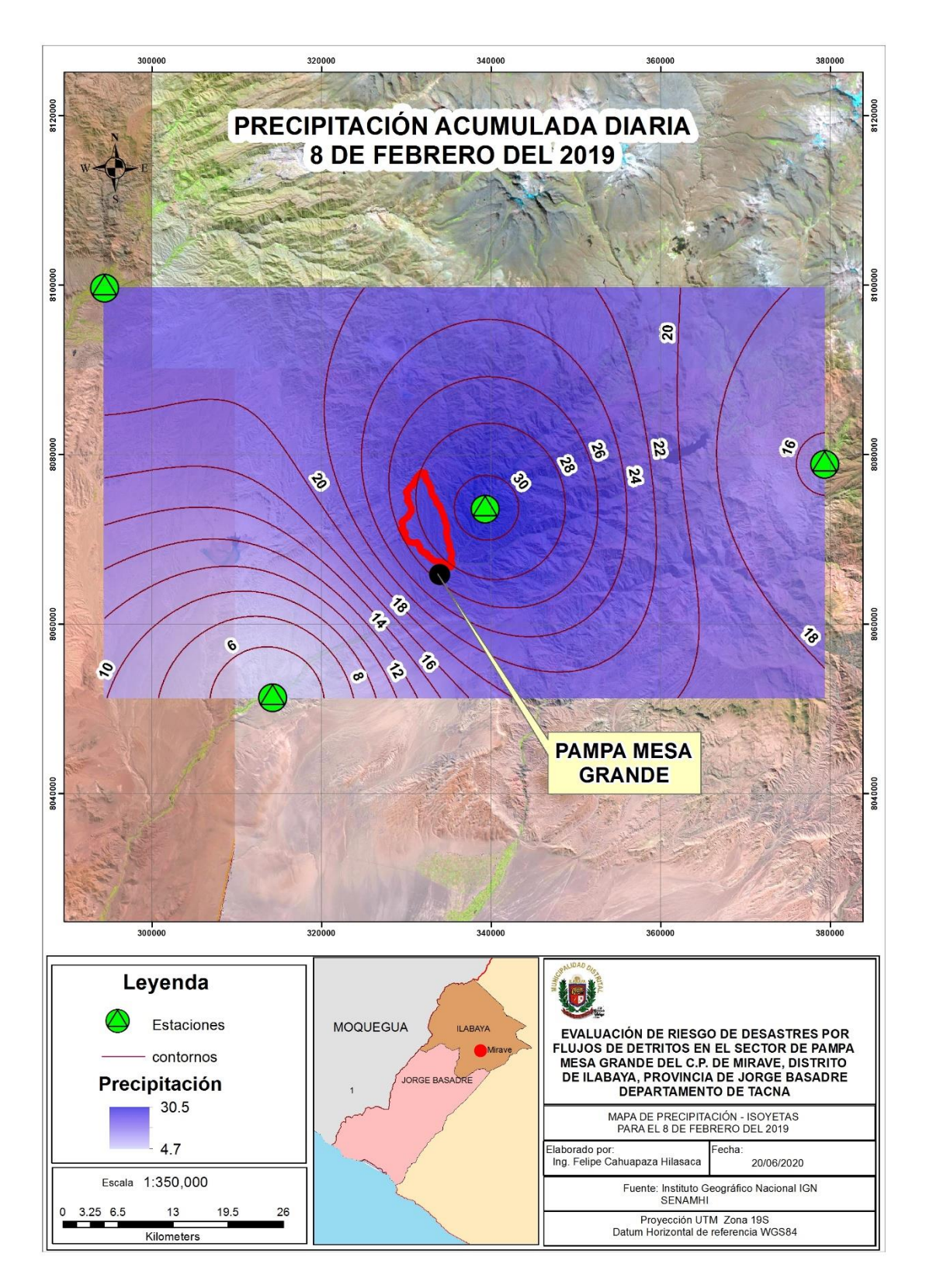

*Figura 26: Mapa de precipitación para el día 8 de febrero del 2019.*

**ARRIGGER HE SERVI** 

# **2.5.3. Calculo Hidráulico del abanico aluvial.**

Para el análisis hidrológico del abanico aluvial, primeramente se delimitara las microcuencas existentes, para ello se usara las curvas de nivel de 1 metro de elevación proporcionadas por la Municipalidad de Ilabaya.

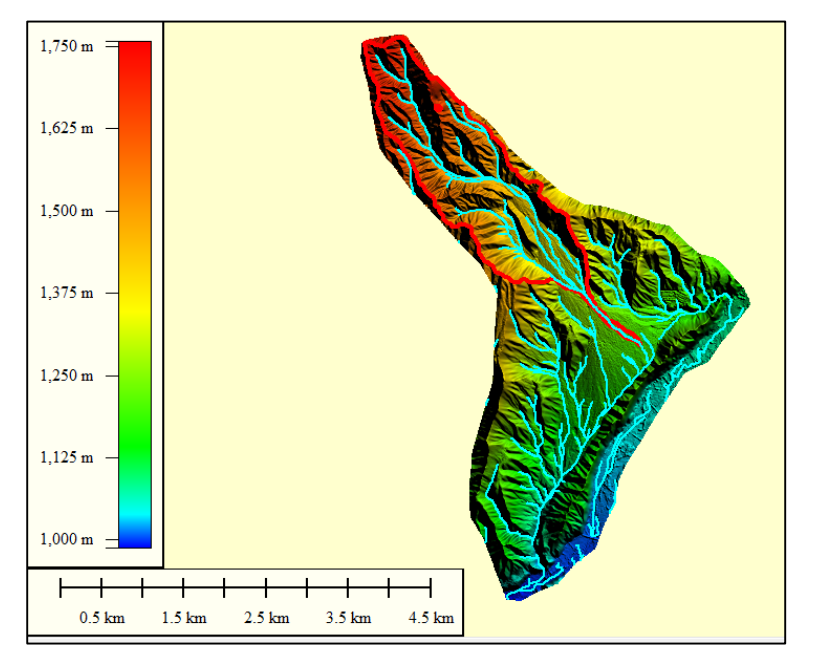

*Figura 27: Modelo digital de elevación.*

Posteriormente se procederá a delimitar y analizar las características morfométricas de esta micro cuenca, posteriormente se analizara el régimen de precipitación en función a datos históricos.

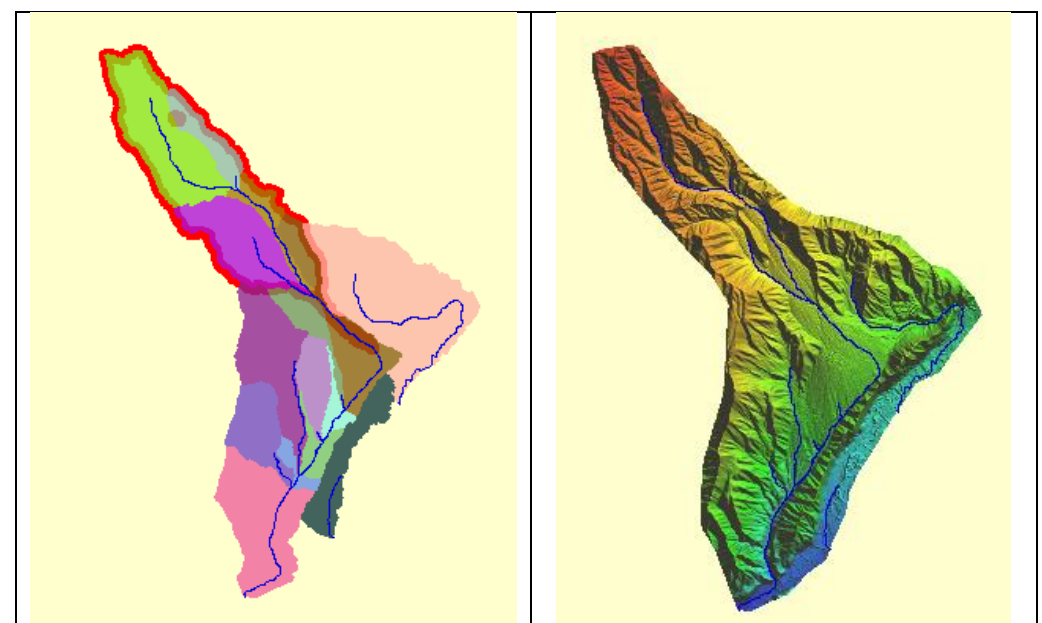

*Figura 28: Características de los drenajes principales.*

La siguiente figura muestra la relación entre la imagen satelitales y la delimitación de las microcuencas para determinar los desfase por el levantamiento topográfico.

También se muestra la red de drenaje, producto de estas microcuencas.

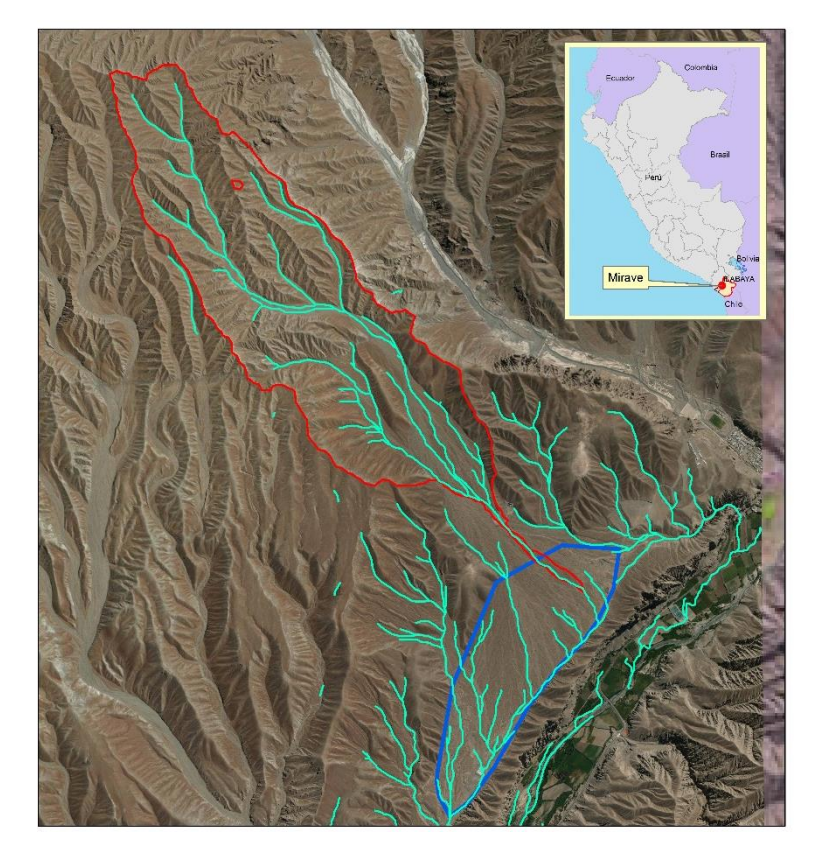

*Figura 29: Drenaje principal y segundario.*

# **2.5.4. Parámetros Morfométricos.**

Los parámetros morfométricos calculados son:

*Tabla 11: Parámetros morfométricos.*

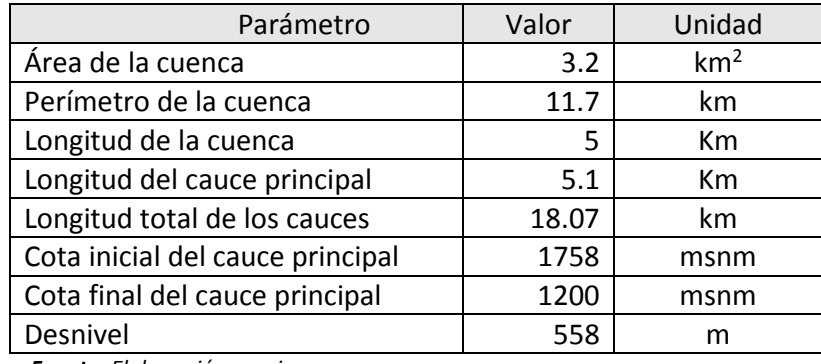

*Fuente: Elaboración propia.*

# **2.5.5. Curva Hipsométricas**

La curva Hipsométrica nos define el grado de madures de la microcuenca, en nuestro caso es una microcuenca plana con pequeñas áreas de erosión ubicados en la cota de 1200 a 1300 msnm.

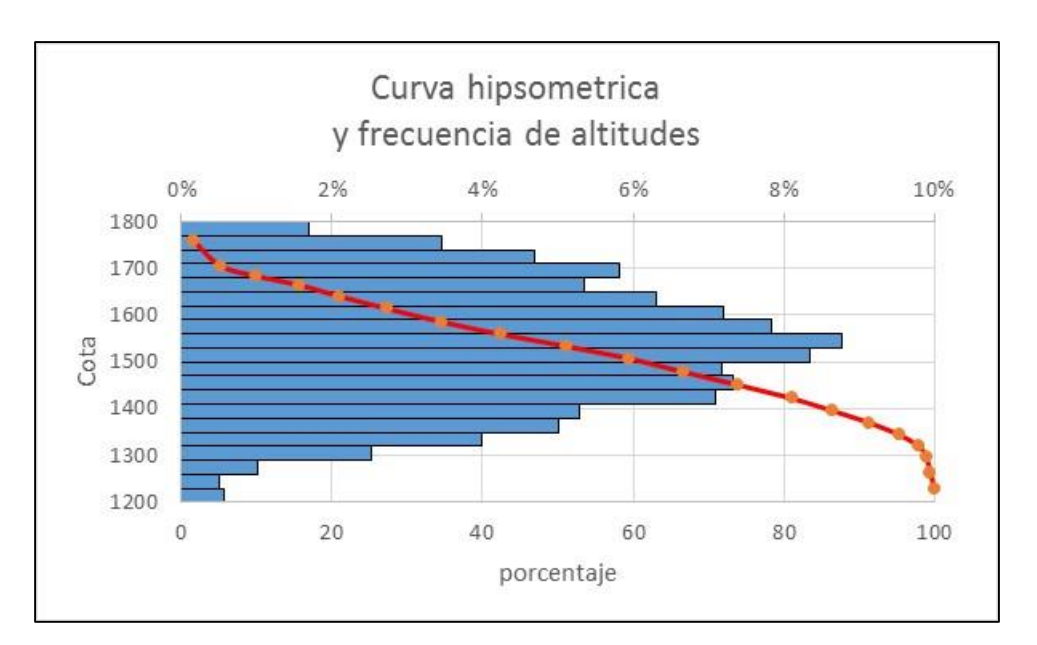

*Figura 30: Curva Hipsometrica y frecuencia de altitudes.*

# **2.5.6. Parámetros de relieve**

Para el cálculo de los parámetros de relieve, se elaboró el mapa de pendientes en porcentaje.

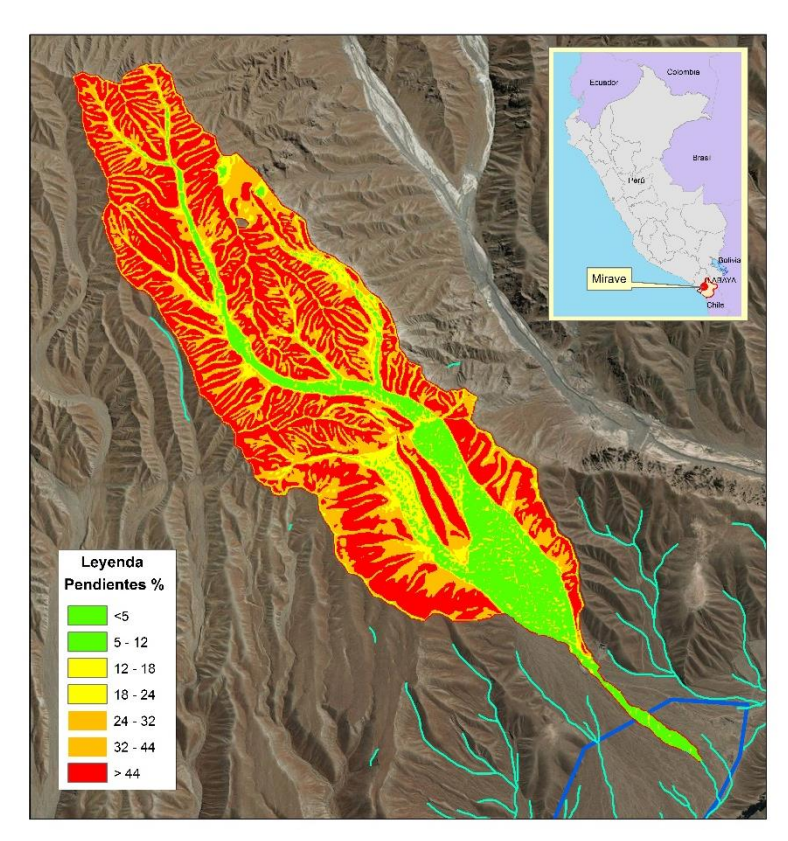

*Figura 31: Grafico de pendientes del cono de eyección.*

Con los valores obtenidos se calculó la pendiente promedio de la microcuenca establecido en 44.9%, la pendiente del cauce principal es de 10.9%.

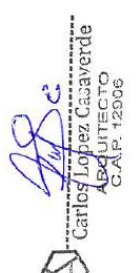

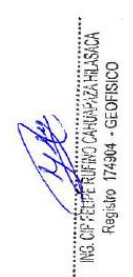

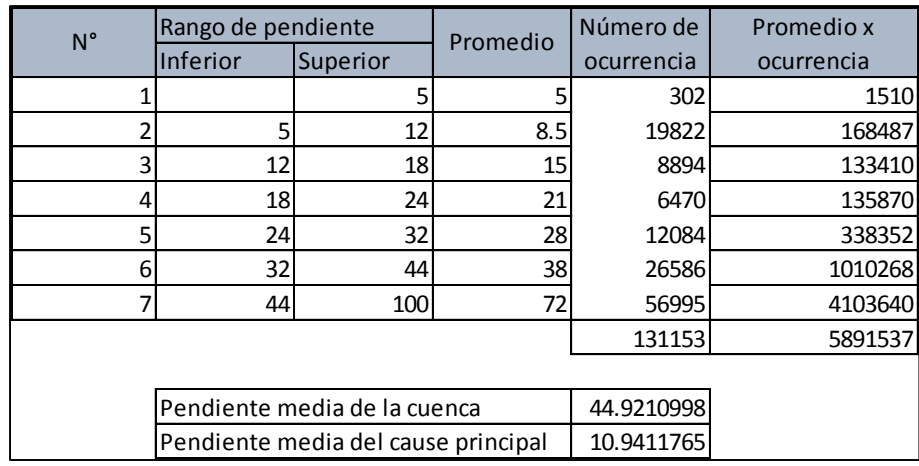

*Fuente: Elaboración Propia.*

#### **2.5.7. Calculo del tiempo de concentración**

El tiempo de concentración de una cuenca representa el tiempo en que una gota de agua demora en recorrer desde el inicio de la cuenca hasta la desembocadura de esta.

Para este cálculo se tomó varios métodos y poder tomar un valor medio del tiempo de concentración establecido en 0.5 horas (30 minutos).

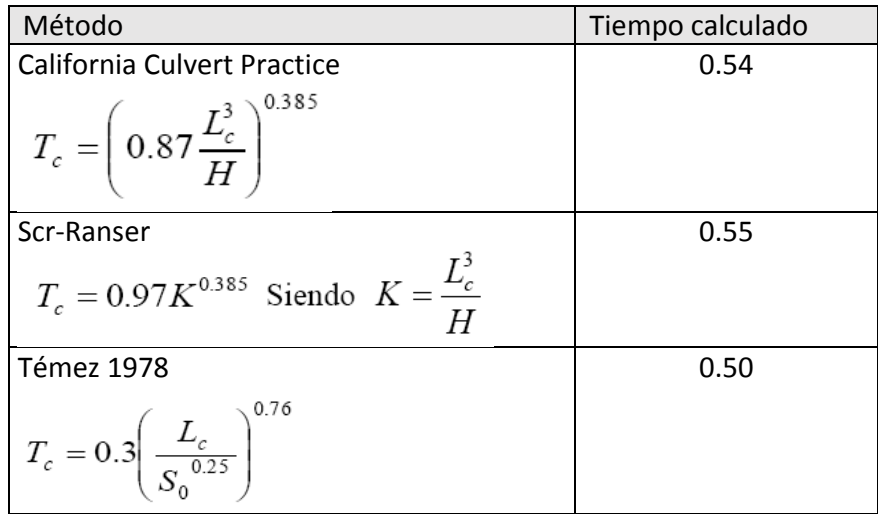

*Fuente: Elaboración propia*

# **2.5.8. Calculo del caudal máximo.**

Para el cálculo del caudal máximo se usara el método racional, que se muestra en la siguiente formula.

$$
Q_{\text{max}} = \bar{C} \, i \, S
$$

Qmax = caudal máximo

C = coeficiente de escorrentía establecido en 0.45

i = intensidad máxima de lluvia en un determinado tiempo, establecido en 27 mm.

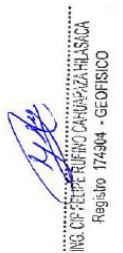

## S = superficie 3.27

El Caudal máximo para la quebrada ahorcado calculado con una intensidad de 27 mm es de 11.06 m<sup>3</sup>/s, como valor mínimo y valor máximo calculado con una intensidad de 30 mm es de 12.29 m $\frac{3}{s}$ .

En la inspección realizada a la quebrada ahorcado se puede apreciar que el canal principal presenta una socavación que varía de 30 cm a 1.20 metros y el ancho varia de 10 a 20 metros.

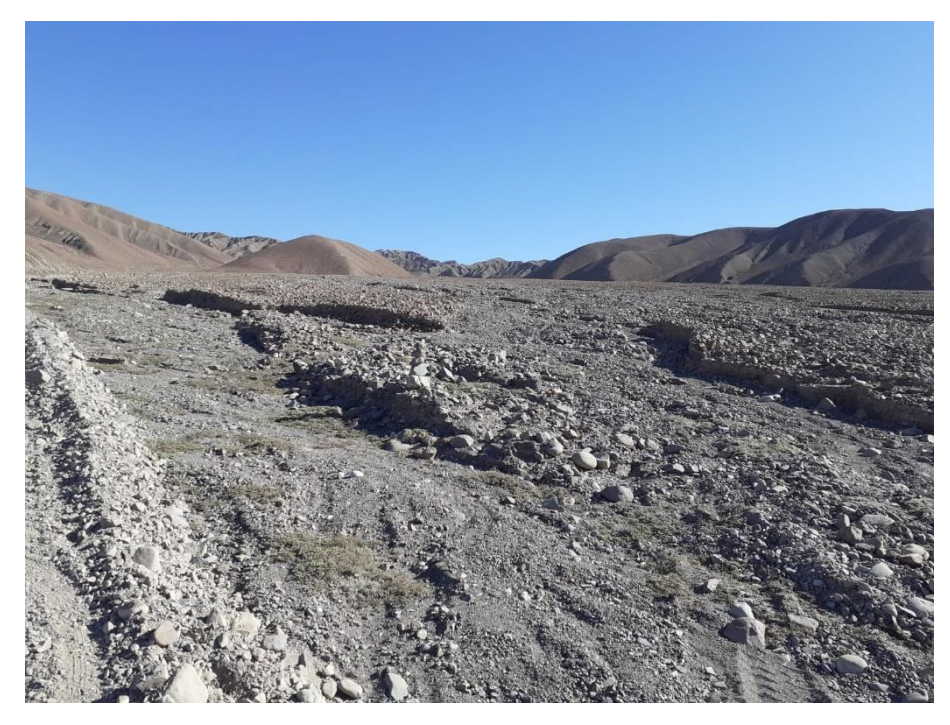

*Figura 32: Vista panorámica de la quebrada Ahorcado.*

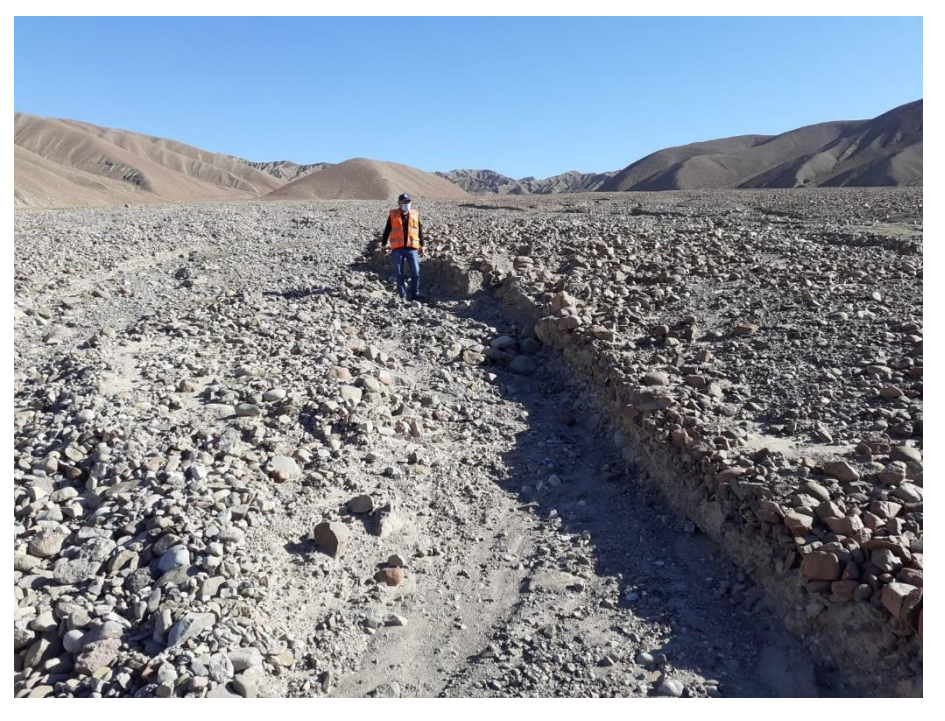

*Figura 33: Nivel de socavación del canal principal.*

De la inspección de campos y en función a la huella hídrica que presenta se puede asumir que la mencionada quebrada nunca llego a transportar los 15 m<sup>3</sup>, la siguiente figura ilustra un estudio realizado en el Puente Churata, del distrito de Putina – Departamento de Puno, en el cual se determinó que el caudal que transporta este rio es de 14.33m3.

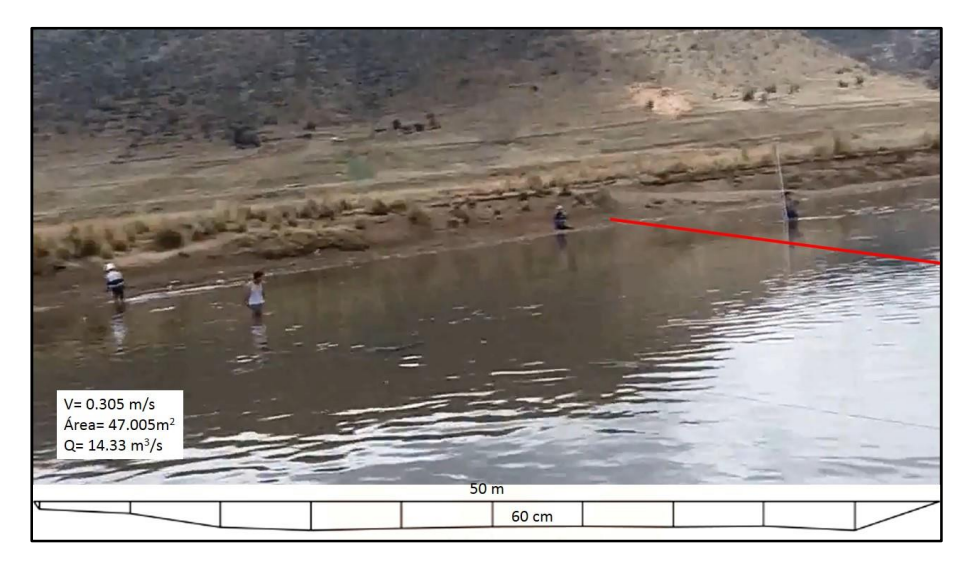

*Figura 34: Estudio en el puente Churata, caudal del rio 14.33m3.*

# **2.6. Condiciones Geomorfológicas.**

Para la caracterización de las unidades geomorfológicas de la zona de estudio, se consideran criterios de control como: la homogeneidad litológica y la caracterización conceptual en base a aspectos del relieve en relación a la erosión o denudación y sedimentación o acumulación. Las geoformas particulares individualizadas se agrupan en tres tipos generales del relieve en función a su altura relativa, donde se diferencian: 1) montañas, 2) piedemontes y 3) planicies, dicha clasificación se muestra en el siguiente cuadro.

*Tabla 12: Clasificación Geomorfológica- INGEMMET*

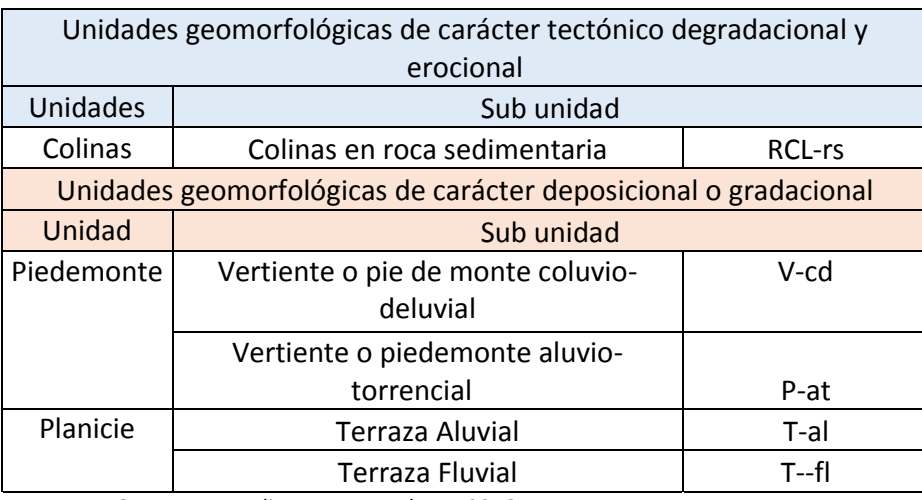

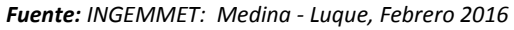

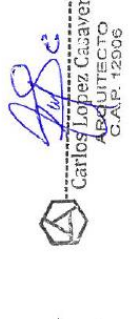

De acuerdo al levantamiento en campo, el sector Pampa Mesa Grande tiene las siguientes sub unidades, que se muestran en la siguiente tabla.

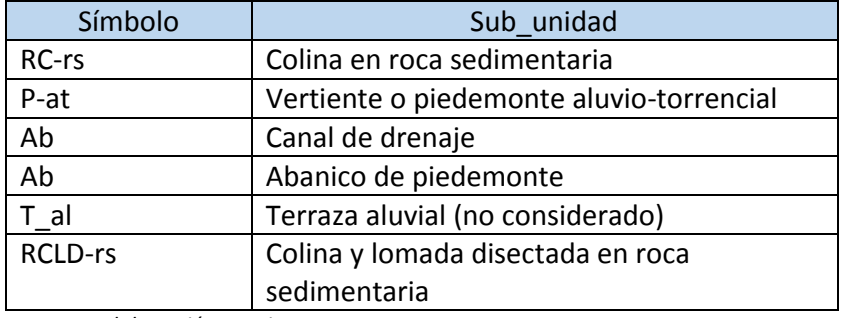

*Tabla 13: Unidades geomorfológicas del área de evaluación.*

*Fuente: Elaboración propia*

Para el análisis jerárquico solo se usaran cinco unidades considerando los más cercanos al polígono de Pampa Mesa Grande.

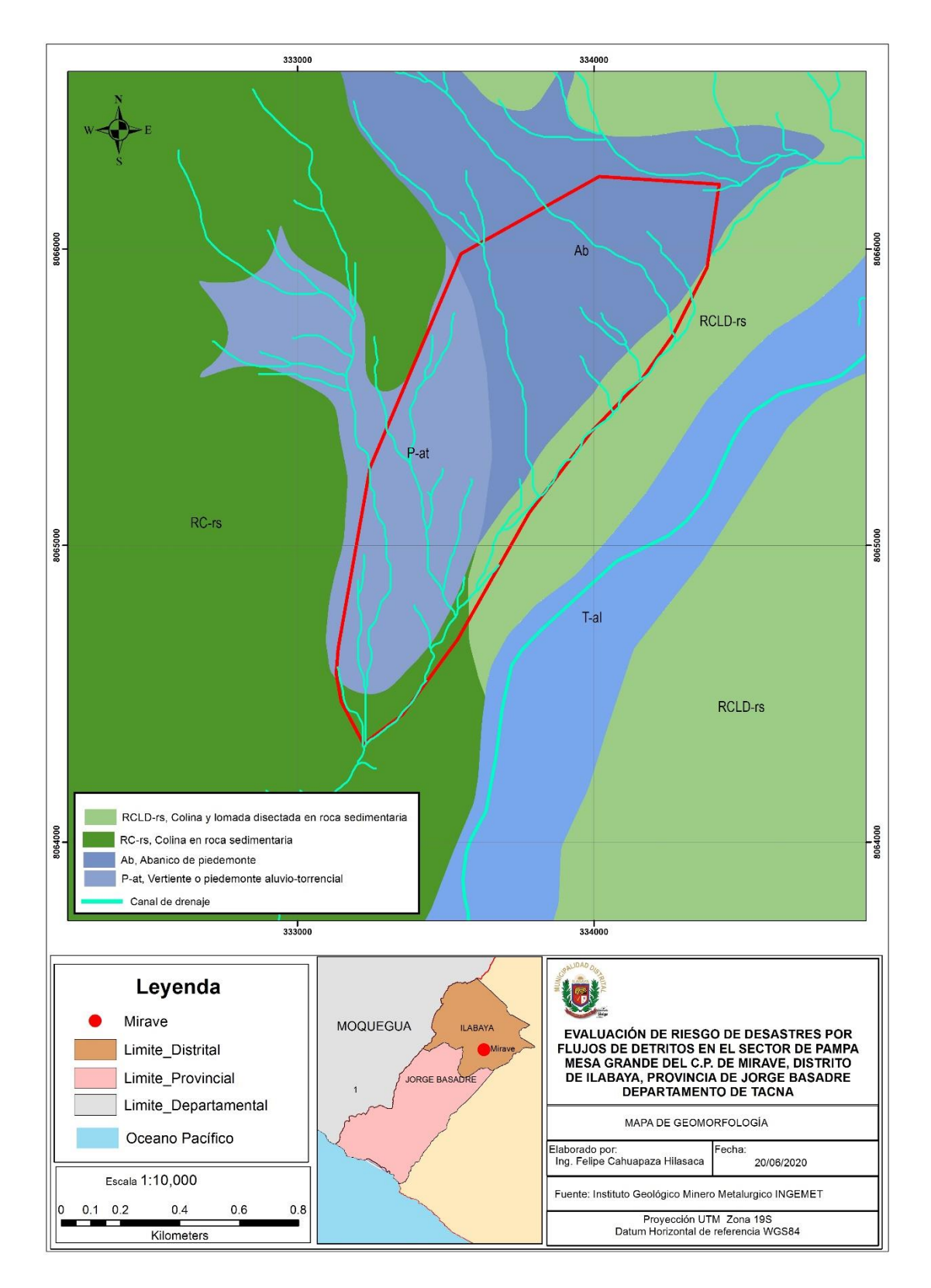

*Figura 2: Mapa Geomorfológico de la zona de estudio.*

PRIDERIFICONDADA ILISO.<br>Registo 174304 - Geofisico ie<br>12

Desde el punto de vista de peligros geológicos, los abanicos de pie de monte necesitan ser estudiados a profundidad para conocer el caudal máximo de captación de la microcuenca.

## **2.7. Condiciones Geológicas**

El análisis geológico del área de estudio, se desarrolló teniendo como base la Cartas Geológicas del Perú: Mapa Geológico del Cuadrángulo de Moquegua, Hoja 35-u, Cuadrante II, que se halla a una escala 1:50 000 (Martínez & Zuloaga, 2000). Mapa publicado por INGEMMENT.

También se trabajó en base a interpretación de fotografías aéreas, imágenes de satélites, imágenes de dron y otros.

# **2.7.1. Estratigrafía**

Las unidades geológicas que afloran en el área de estudio, corresponden a rocas sedimentarias del Paleógeno-Neógeno y depósitos cuaternarios, diferenciándose las siguientes formaciones:

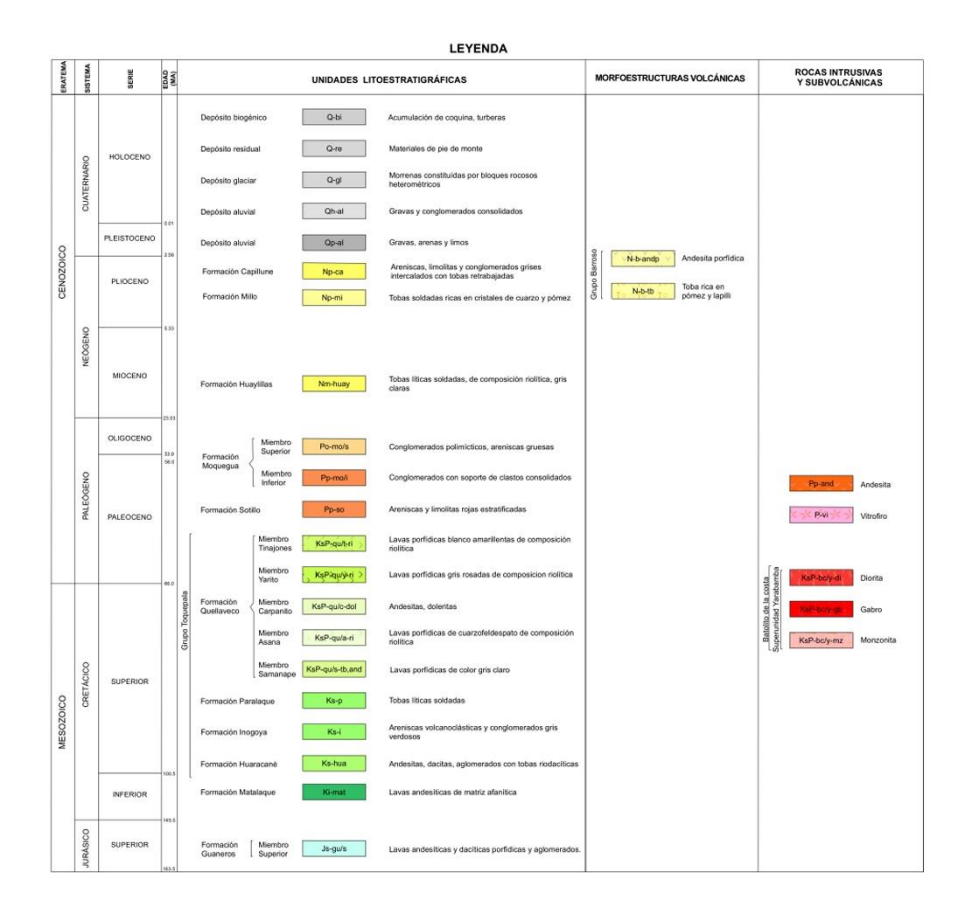

*Figura 35: Geología de la zona de evaluación.*

#### **2.7.2. Volcánico Paralaque (Ks-p).**

En la ladera que se extiende al este de la hacienda Paralaque, aflora una secuencia de rocas volcánicas de más de 2,000 m. de espesor, compuesta mayormente por derrames de dacita, riolita y andesitas, de color marrón y rosado claro con intercalaciones de piroclásticos y lentes de conglomerados en el tercio superior. Los

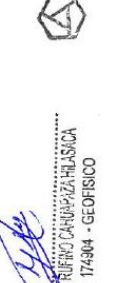

derrames volcánicos tienen rumbo general NO con buzamientos que varían desde pocos grados hasta 30° y 35° al N y NE.

Los derrames y piroclásticos se presentan estratificados en bancos hasta de 10 m. de grosor, los cuales en las laderas de las diferentes quebradas forman farallones escarpados.

El Volcánico Paralaque sobreyace con discordancia a los conglomerados y areniscas de la formación Inogoya e infrayace con igual relación al Volcánico Quellaveco. Estas relaciones estratigráficas son visibles en las quebradas Otora, Quele, Torata, etc.

El Volcánico Paraleque aflora extensamente en la ladera que se extiende inmediatamente arriba de las localidades de Otora, Paralaque y Torata, la carretear que va a Puno por la ladera izquierda de Chujulay y la que conduce a la mina Cuajone, cortan secciones completas de la formación.

# **2.7.3. Formación Moquegua Inferior (Pp-mo/i)**

La Formación Moquegua fue descrita por Adams en 1908, se describió como una serie de capas continentales, compuestas por arcillas, areniscas, conglomerados, areniscas tufáceas y tufos de color rojizo a blanco amarillento, que afloran típicamente en el valle de Moquegua y se extiende por centenares de kilómetros, tanto al norte como al sur de dicho valle, entre la Faja Costanera y el pie de la Cordillera occidental.

Según Martínez & Zuluaga (2000), en la zona de la localidad de Mirave - Ilabaya, la Formación Moquegua Inferior está compuesta por conglomerados redondeados y subredondeados con clastos polimícticos, que presentan imbricación al suroeste, incrementándose la matriz arenosa con reducción de los materiales gruesos en dirección suroeste, originando un cambio de facies laterales que degradan las secuencias de arenas medias y lodolitas de la Formación Sotillo.

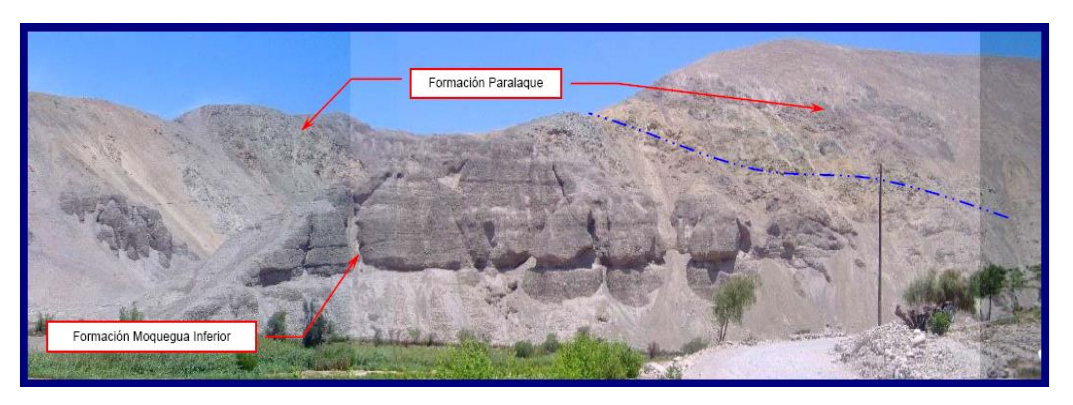

*Figura 3: Vista de la formación Moquegua inferior.*

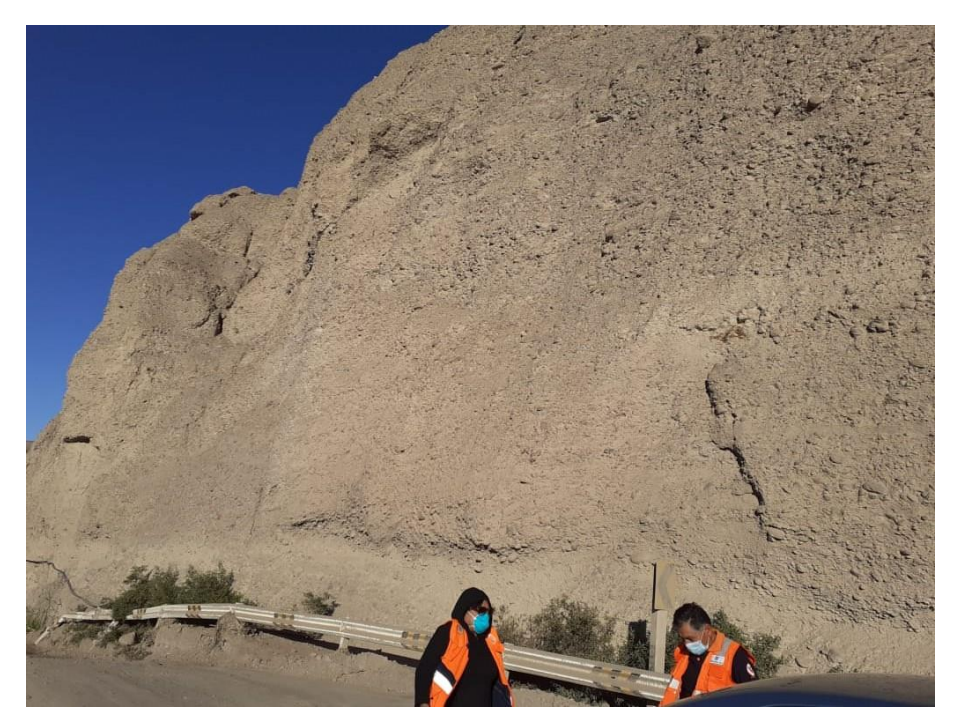

*Figura 36: Litología del Grupo Moquegua inferior.*

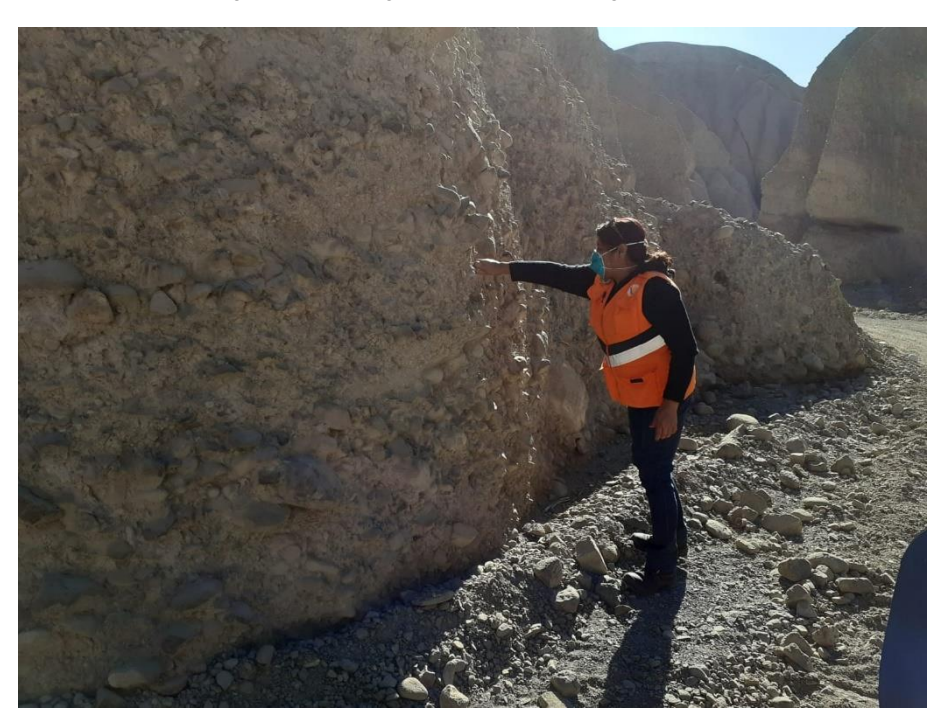

*Figura 37: características del grupo Moquegua inferior, roca deleznable.*

# **2.7.4. Moquegua superior (Po-mo/s)**

Este miembro tiene una litología areno-conglomerádica que sobreyace con débil discordancia, a las capas del miembro inferior, tal como se le nota en la parte alta del valle de Moquegua y en los cortes de las quebradas y farallones de la parte meridional de la hoja. El contraste de color y topografía entre los dos miembros de la formación Moquegua es claro y visible a distancia y permite definir claramente el contacto. Su parte superior está parcialmente cubierta por un banco de tufo blanco del Volcánico Huaylillas, de 15 a 20 m. de grosor.

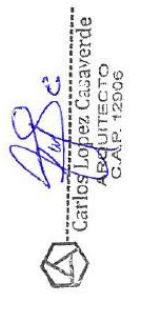

Las capas del Moquegua superior se exponen en las laderas altas del valle de Moquegua y aparecen en buenas extensiones de las pampas que se desarrollan inmediatamente al pie del frente andino (parte baja de la pampa Pascana, Totoral, Torolaca, etc.).

Exposiciones más reducidas se reconocen en la esquina noroeste y en la parte central del borde septentrional del cuadrángulo.

# **2.7.5. Formación Huaylilas (Nm-huay)**

Esta unidad estratigráfica fue descrita por WILSON y GARCIA (1962), como una secuencia volcánica compuesta principalmente por tufos y subsidiariamente por derrames lávicos ácidos de colores blanco y rosado, que cubren extensas áreas de los cuadrángulos de Pachía y Huaylillas.

En la hoja de Moquegua el Volcánico Huaylillas se presente mayormente en el sector norte del cuadrángulo, donde sus afloramientos se hallan distribuidos a manera de pequeños parches irregulares o en forma de lenguas que cubren las superficies que quedan entre quebradas adyacentes. La solución de continuidad de dichos afloramientos indica extensa remoción de estas rocas de naturaleza relativamente blanda.

Los tufos Huaylillas cubren buenas extensiones del flanco occidentales del sur del país y norte de Chile; hasta el momento no se conoce la forma de erupción de estos materiales volcánicos, es decir, si provienen de orificios centrales o de un sistema de fisuras; por su gran extensión y uniformidad se supone que estos materiales han sido eyectados a lo largo de fisuras que actualmente se encuentran cubiertas por los volcánicos más recientes.

# **2.7.6. Cuaternario Aluvial (Qh-al)**

La composición de estos depósitos es muy heterogénea; compuesto por gravas y bloques angulosos de tamaños muy variables, mezclados con materiales terrosos, arcilla y lodo, estos depósitos son inconsolidados.

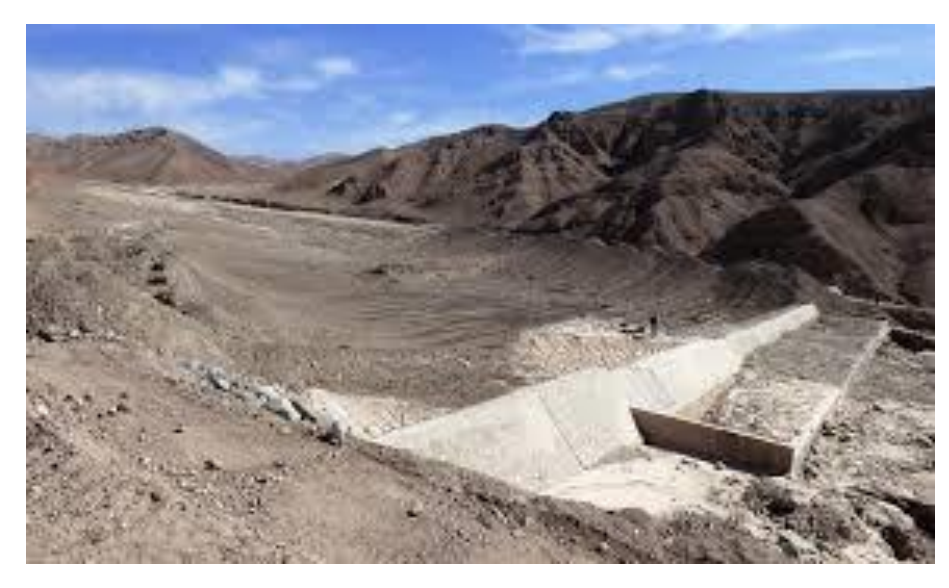

*Figura 38: depósitos aluviales en la quebrada Mirave.*

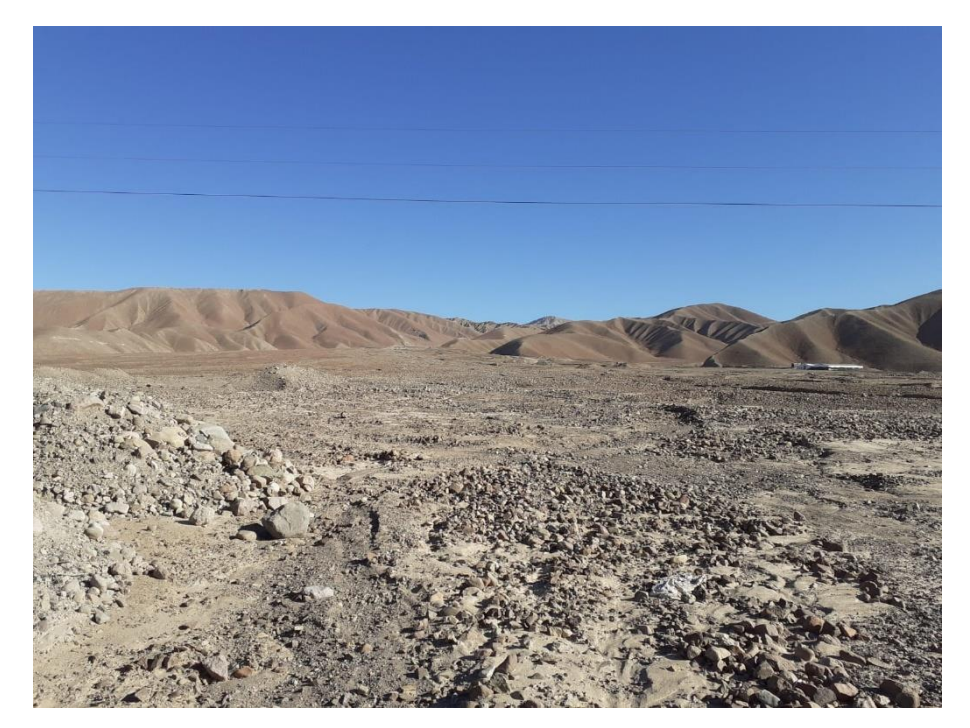

*Figura 39: Material del cuaternario aluvial – quebrada ahorcado.*

La siguiente figura muestra la geología del área de evaluación, para conseguir los 5 descriptores ampliaremos el área de análisis como se muestra en el siguiente mapa.

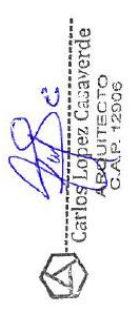

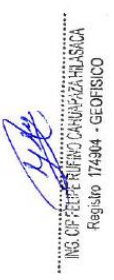

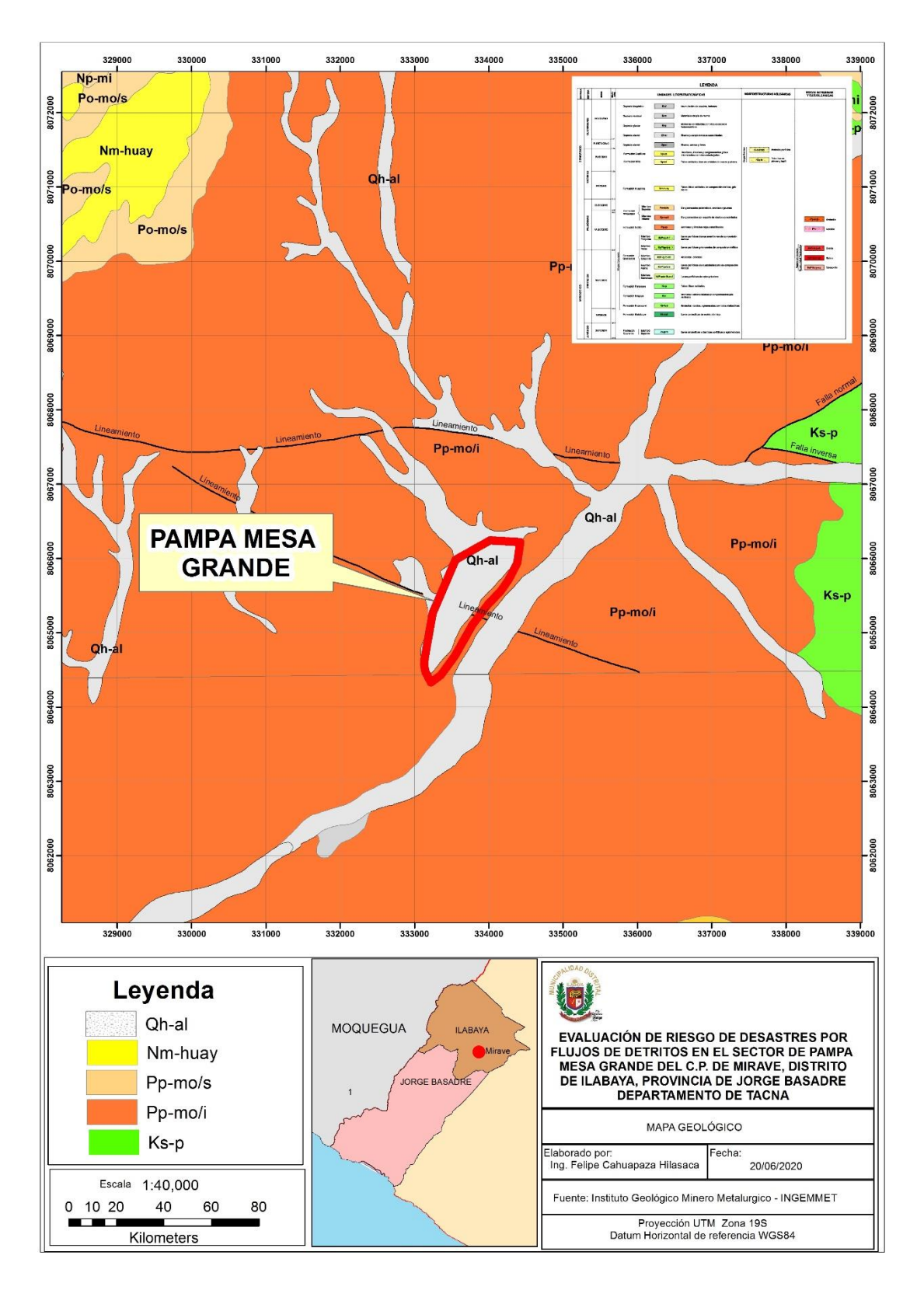

*Figura 40: Mapa Geológico de la zona de evaluación.*

CP REPERTING CANARAZA HIJARAH.<br>Registo 174904 - GEOFISICO Ø

**2.8. Pendiente**

Para generar el mapa de pendientes de la zona de estudio, se usó las curvas de nivel oficiales del Instituto Geográfico Nacional IGN, correspondiente a la carta topográfica 35U, también se usaron las curvas de nivel proporcionadas por la Municipalidad Distrital de Ilabaya que son de alta resolución (cada un metro)

Para clasificar las pendientes en función a grados, se usó los parámetros de la siguiente tabla.

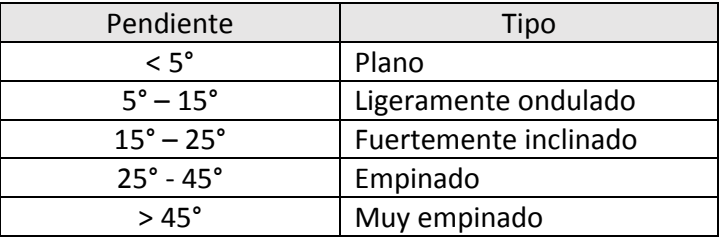

*Tabla 14: Clasificación de las pendientes.*

*Fuente: Instituto Geográfico Nacional - IGN*

Para elaborar el mapa de pendientes se usaron distintos softwares que nos permitió obtener mapas a detalle, la siguiente figura muestra los resultados.

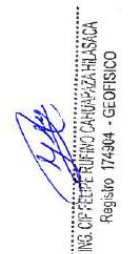

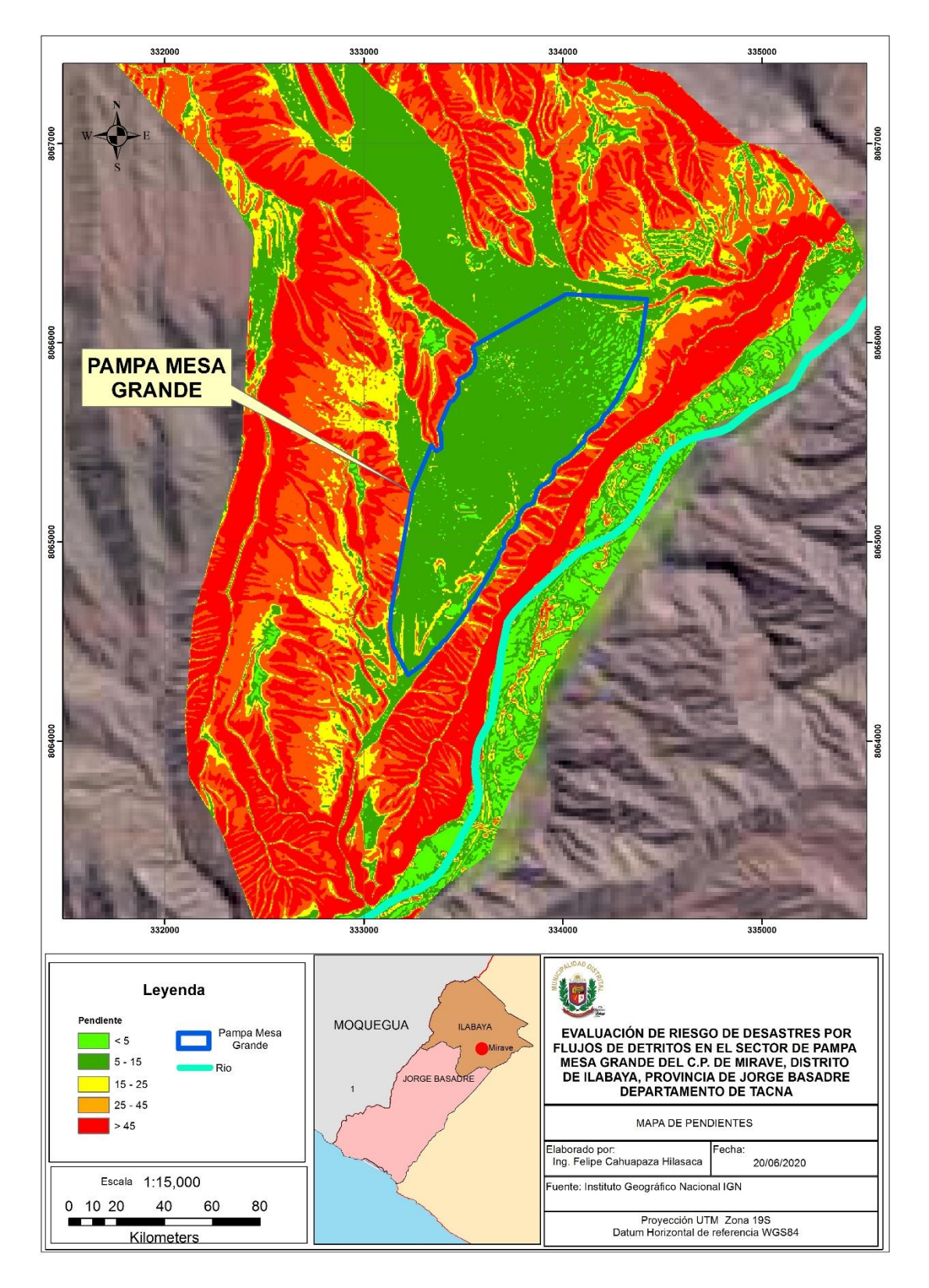

*Figura 41: Mapa de pendientes de la zona de evaluación.*

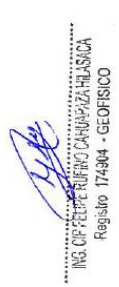

# **CAPÍTULO III**

# **DETERMINACIÓN DEL PELIGRO**

# **3.1. Metodología para determinar los niveles de peligro.**

Para determinar los niveles de peligros, se tuvo en cuenta los alcances establecidos en la 2da versión del Manual para la evaluación de riesgos originados por fenómenos naturales, los procedimientos seguidos se muestran a continuación.

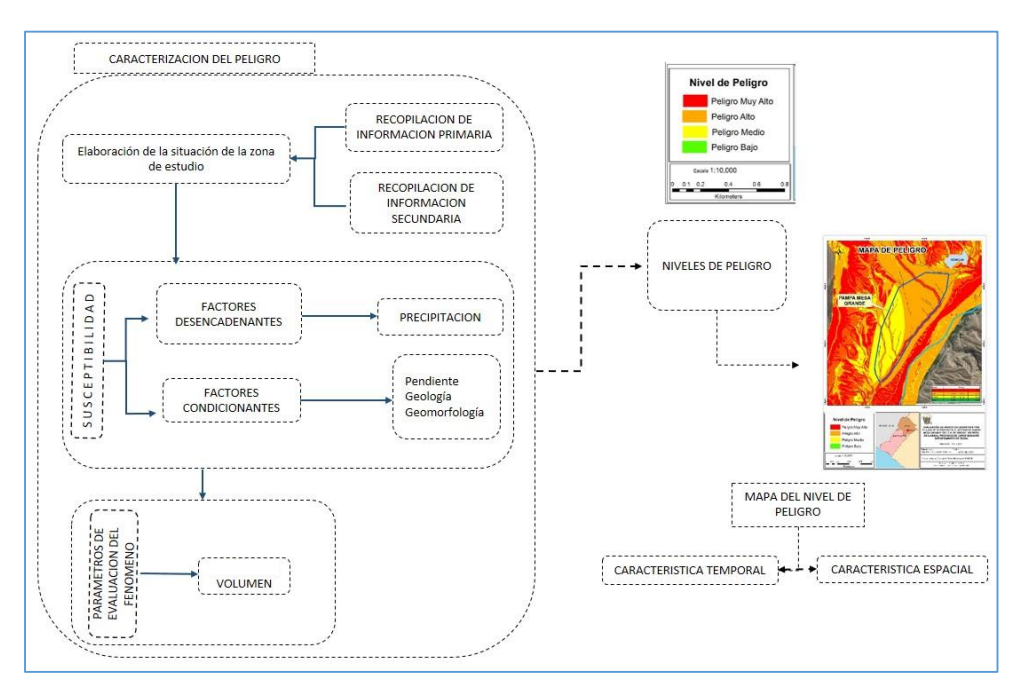

*Figura 42: Metodología para determinar el nivel de peligro (Fuente CENEPRED).*

# **3.2. Recopilación y Análisis de Información**

Se recopiló información de estudios publicados por entidades técnico científicas competentes (INGEMMET, SENAMHI, ANA, INEI), información histórica, estudio de peligros, cartografía, topografía, hidrología, climatología, geología y geomorfología del área de estudio, se enfatizó en el fenómeno de flujos de lodos y detritos.

La información más importante considerada fue de los reportes de emergencia del INDECI, que permitió catalogar mejor los efectos y la magnitud del peligro

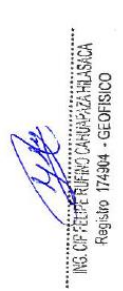

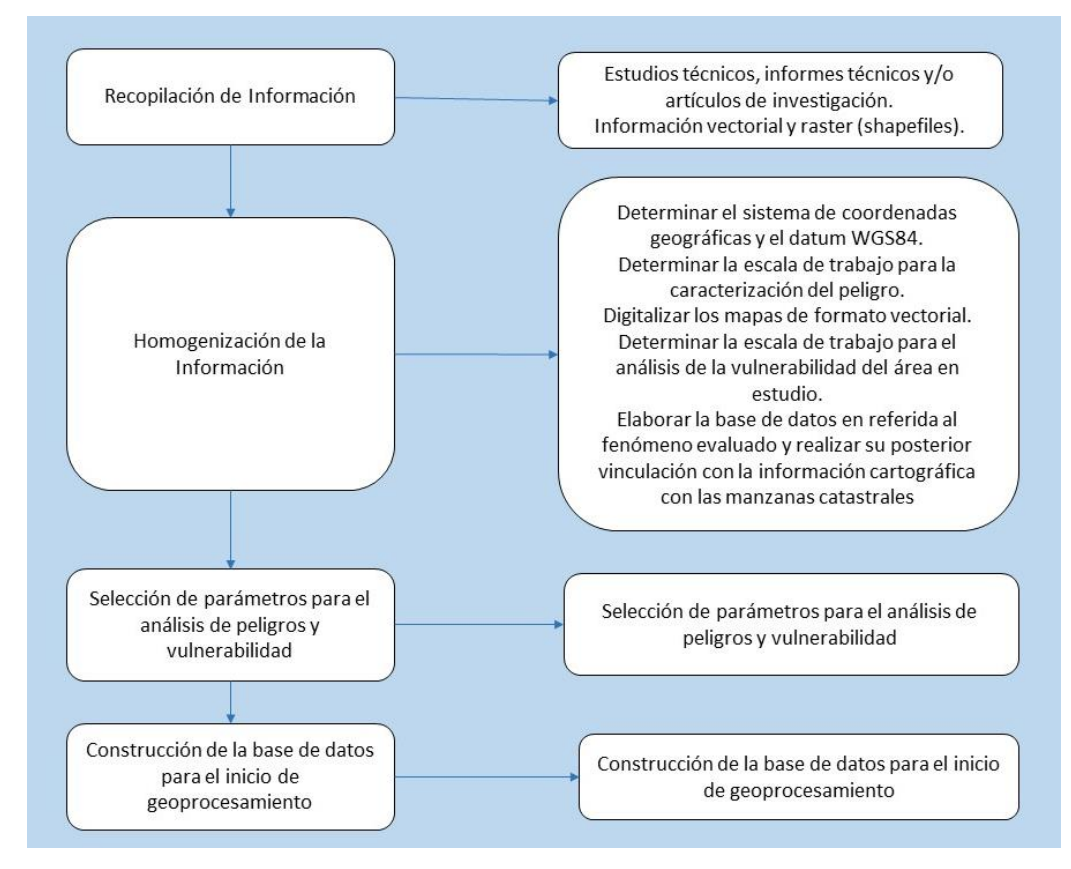

*Figura 43: Diagrama de proceso de recopilación e información (Fuente CENEPRED).*

# **3.3. Identificación del nivel de Peligro**

Para identificar y caracterizar el peligro, no sólo se ha considerado la información generada por las entidades técnicas científicas, según se ha descrito en el párrafo que precede, sino también los efectos y daños del ámbito de estudio, post emergencia.

#### **3.4. Susceptibilidad del territorio**

Para la evaluación de la susceptibilidad del área de evaluación se ha considerado los factores desencadenantes y factores condicionantes que se detallan a continuación.

*Tabla 15: Factores desencadenantes a analizar.*

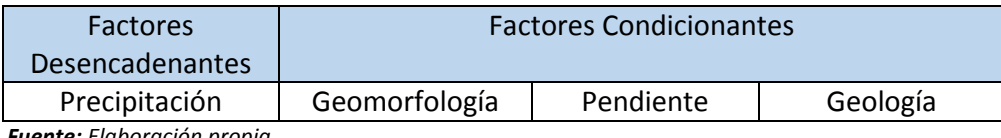

*Fuente: Elaboración propia.*

#### **3.4.1. Análisis del Factor Desencadenante**

Para la caracterización del factor desencadenante (precipitación) se realizó un análisis de la información desde 1963 a la actualidad, de esta forma se estimó el peso ponderado del factor de Intensidad de la precipitación para el área de

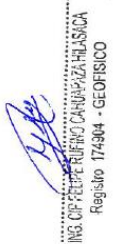

evaluación que será usado en el análisis jerárquico, el cual se encuentra detallado en el INFORME DE EVALUACION PRELIMINAR DE RIESGO POR FLUJOS DE LODOS Y DETRITOS EN EL SECTOR DE PAMPA MESA GRANDE DEL CENTRO POBLADO DE MIRAVE, DISTRITO DE ILABAYA, PROVINCIA DE JORGE BASADRE, REGION DE TACNA

#### **3.4.1.1. Parámetro de Precipitación**

Para construir la matriz de comparación de pares se tuvo como referencia los máximos y mínimos valores de precipitación existentes en el área de evaluación como se puede apreciar en la siguiente tabla.

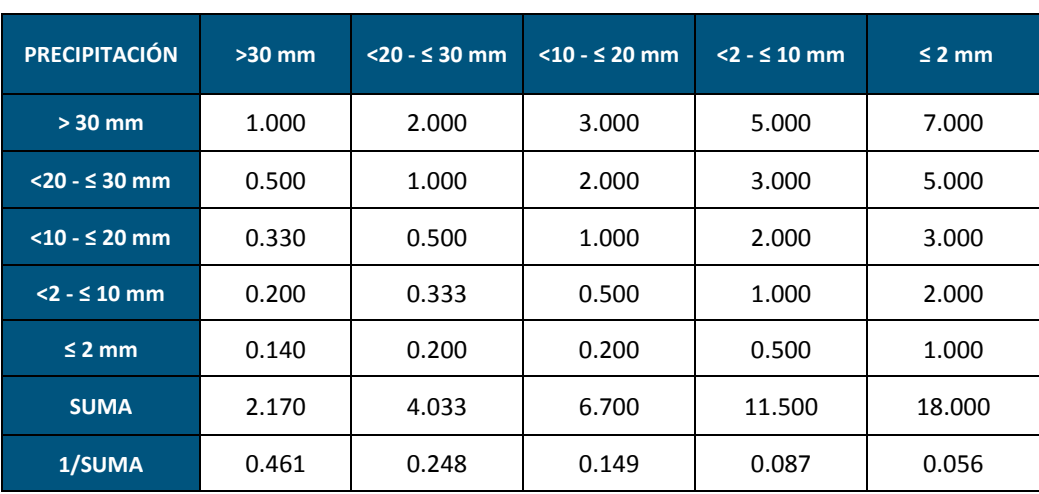

*Tabla 16: Matriz de comparación de pares del parámetro precipitación.*

*Fuente: Elaboración propia.*

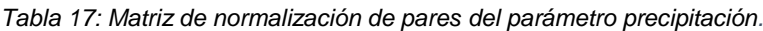

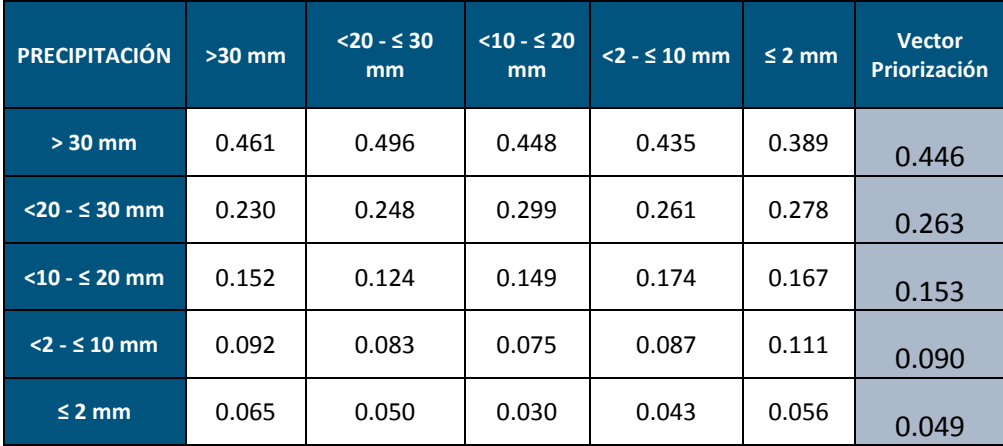

*Fuente: Elaboración propia*

El Índice de consistencia (IC) y Relación de Consistencia (RC) obtenido del Proceso de Análisis Jerárquico para el parámetro de Precipitación, el cual se muestra en el siguiente cuadro.

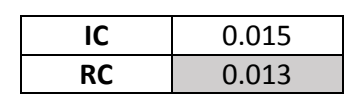

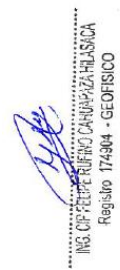

#### **3.4.2. Análisis de los Factores Condicionantes**

Para la obtención de los pesos ponderados de los parámetros de los factores condicionantes que son; la geomorfología, pendientes y geología, se utilizó el proceso de análisis jerárquico y los resultados obtenidos se detallan a continuación.

#### **3.4.2.1. Parámetro de Geomorfología**

Las unidades geomorfológicas determinadas en la evaluación preliminar serán usadas para el análisis jerárquico de este parámetro.

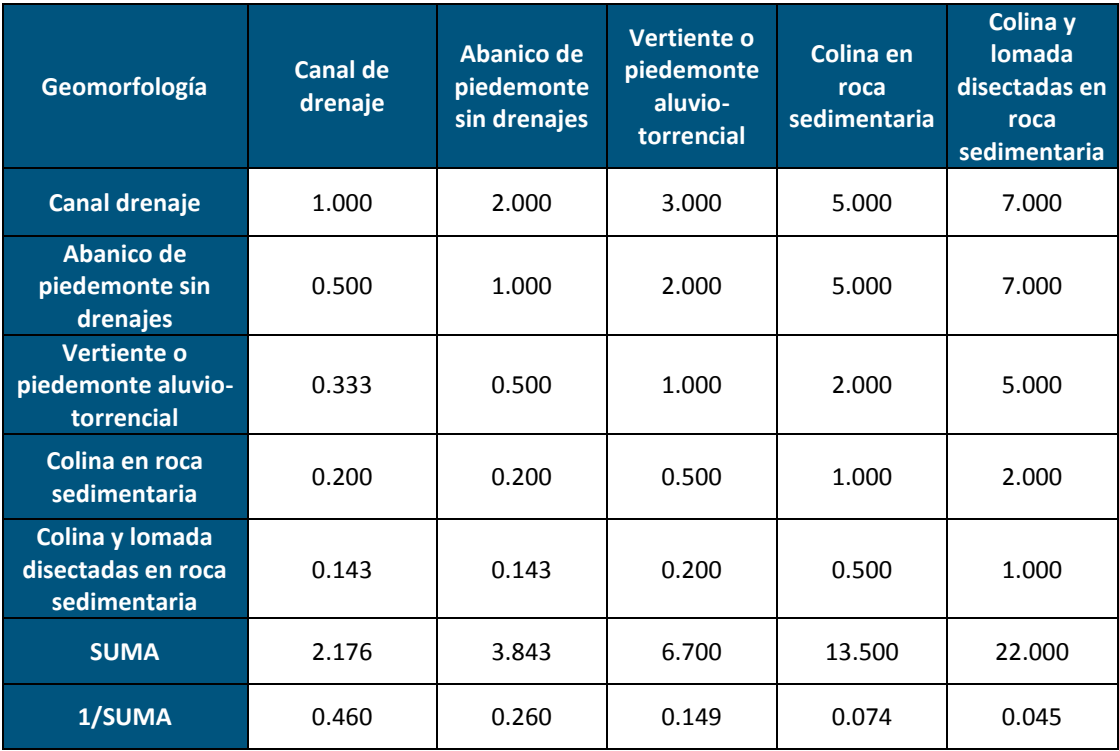

*Tabla 18: Matriz de comparación de pares del parámetro geomorfología*

**Fuente:** Elaboración propia.

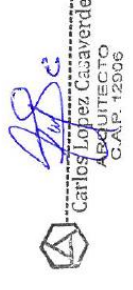

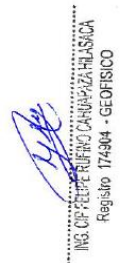

| Geomorfología                                                      | Canal de<br>drenaje | Abanico de<br>piedemonte<br>sin drenajes | Vertiente o<br>piedemonte<br>aluvio-<br>torrencial | Colina en roca<br>sedimentaria | Colina y<br><b>lomada</b><br>disectadas en<br>roca<br>sedimentaria | <b>Vector</b><br>Priorización |
|--------------------------------------------------------------------|---------------------|------------------------------------------|----------------------------------------------------|--------------------------------|--------------------------------------------------------------------|-------------------------------|
| <b>Canal de</b>                                                    | 0.460               | 0.520                                    | 0.448                                              | 0.370                          | 0.318                                                              | 0.423                         |
| Abanico de<br>piedemonte<br>sin drenajes                           | 0.230               | 0.260                                    | 0.299                                              | 0.370                          | 0.318                                                              | 0.295                         |
| Vertiente o<br>piedemonte<br>aluvio-<br>torrencial                 | 0.153               | 0.130                                    | 0.149                                              | 0.148                          | 0.227                                                              | 0.162                         |
| Colina en roca<br>sedimentaria                                     | 0.092               | 0.052                                    | 0.075                                              | 0.074                          | 0.091                                                              | 0.077                         |
| Colina y<br><b>lomada</b><br>disectadas en<br>roca<br>sedimentaria | 0.066               | 0.037                                    | 0.030                                              | 0.037                          | 0.045                                                              | 0.043                         |

*Tabla 19: Matriz de normalización de pares del parámetro Geomorfología.*

**Fuente:** Elaboración propia

El Índice de consistencia (IC) y Relación de Consistencia (RC) obtenido del Proceso de Análisis Jerárquico para el parámetro Geomorfología es:

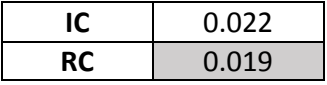

#### **3.4.2.2. Parámetro Pendientes**

Para el análisis jerárquico se usaron los valores obtenidos en la evaluación preliminar, algunos valores se juntaron para trabajar con una matriz de 5 X 5 con la finalidad de utilizar todas las características de las pendientes.

*Tabla 20: Matriz de comparación de pares del parámetro pendientes.*

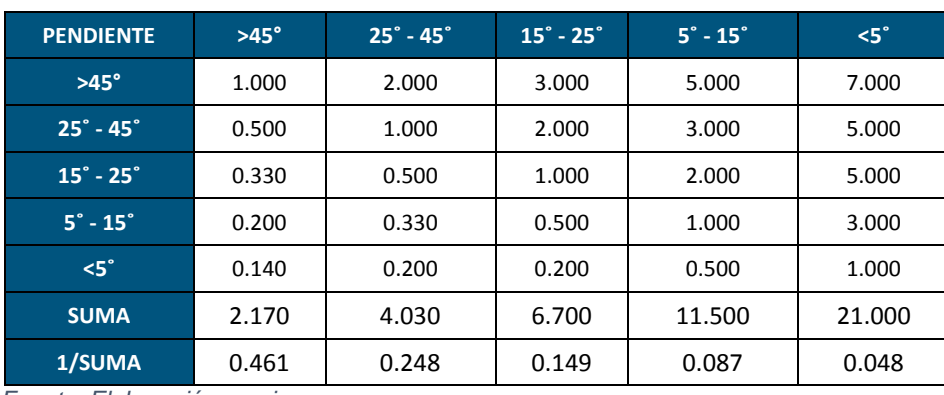

*Fuente: Elaboración propia*

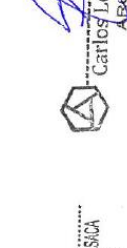

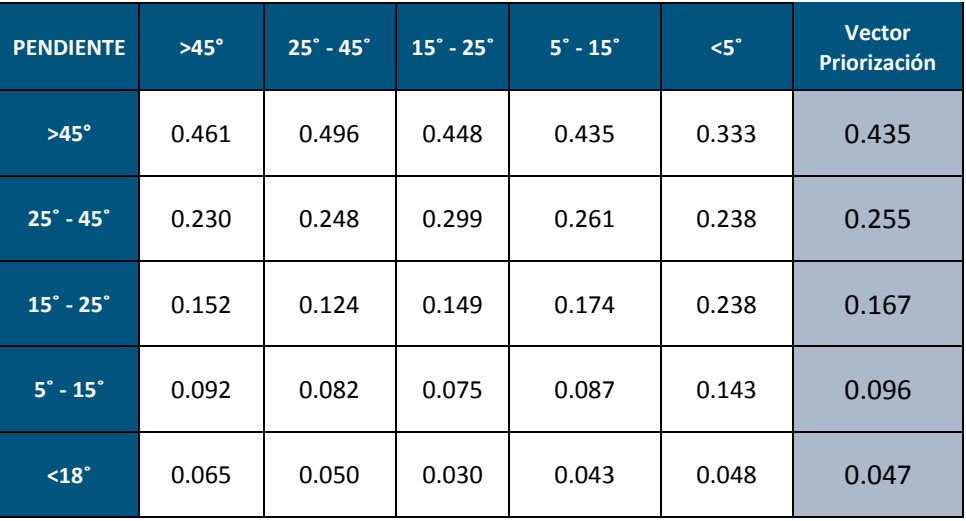

*Tabla 21: Matriz de normalización de pares del parámetro pendientes.*

*Fuente: Elaboración propia*

El Índice de consistencia (IC) y Relación de Consistencia (RC) obtenido del Proceso de Análisis Jerárquico para el parámetro Pendiente.

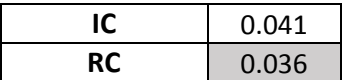

#### **3.4.2.3. Parámetro de Geología**

Para el análisis jerárquico se usaron la litología existente en el área de evaluación, se consideró los materiales sueltos como los más peligros por la facilidad de ser arrasados por el agua.

*Tabla 22: Matriz de comparación de pares del parámetro Geología.*

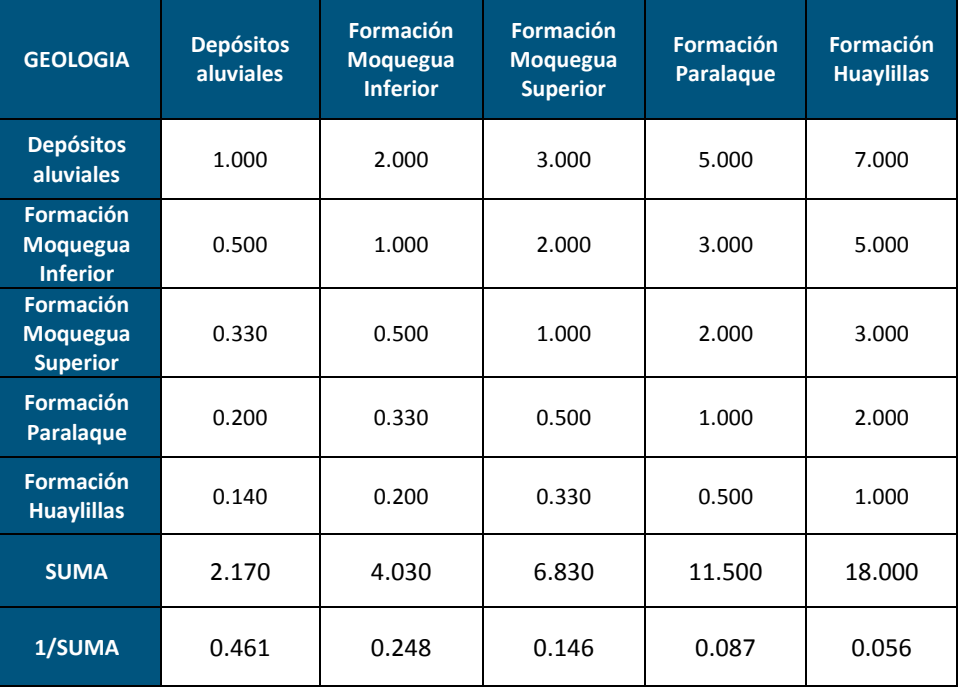

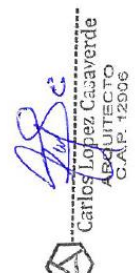

EPE RUFINO CARDARZA HIJUSKOJ<br>Aro 174904 - Geofisico

*Fuente: Elaboración propia.*

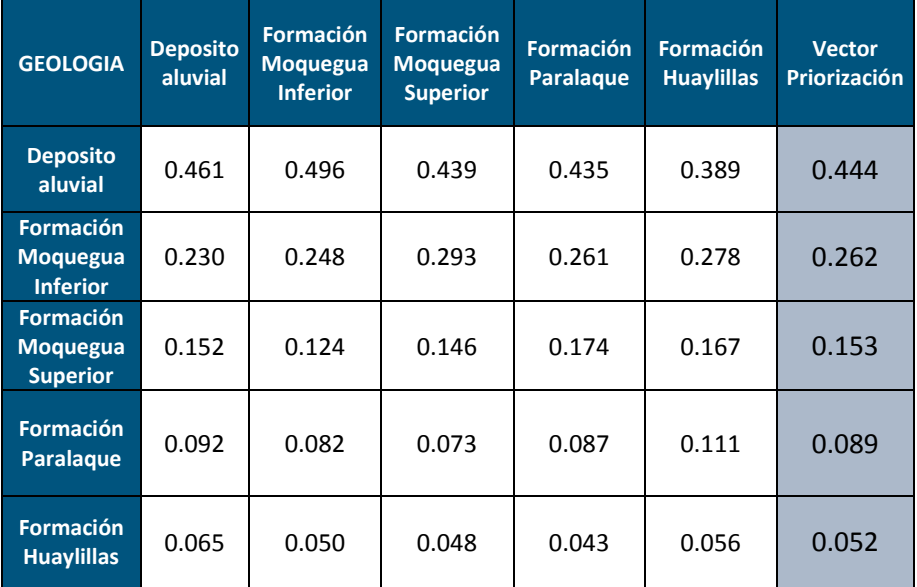

*Tabla 23: Matriz de normalización de pares del parámetro Geología.*

**Fuente:** Elaboración propia

El Índice de consistencia (IC) y Relación de Consistencia (RC) obtenido del Proceso de Análisis Jerárquico para el parámetro Geología.

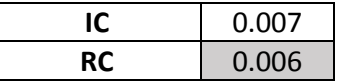

#### **3.4.2.4. Análisis de los factores condicionantes**

Para determinar que parámetro es el que influye más en la ocurrencia de flujos de lodos y detritos, se analizara los tres factores condicionantes para ver cuál es el más importante.

*Tabla 24: Matriz de comparación de pares de los factores condicionantes.*

| <b>PARAMETROS</b><br>F.C. | <b>Pendiente</b> | Geomorfología | Geología |  |
|---------------------------|------------------|---------------|----------|--|
| <b>Pendiente</b><br>1.000 |                  | 2.000         | 3.000    |  |
| Geomorfología             | 0.500            | 1.000         | 2.000    |  |
| Geología<br>0.300         |                  | 0.500         | 1.000    |  |
| <b>SUMA</b><br>1.800      |                  | 3.500         | 6.000    |  |
| 1/SUMA                    | 0.556            | 0.286         | 0.167    |  |

*Fuente: Elaboración propia*

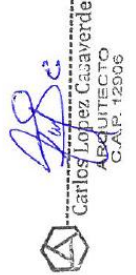

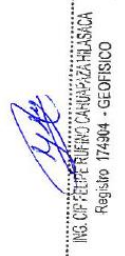

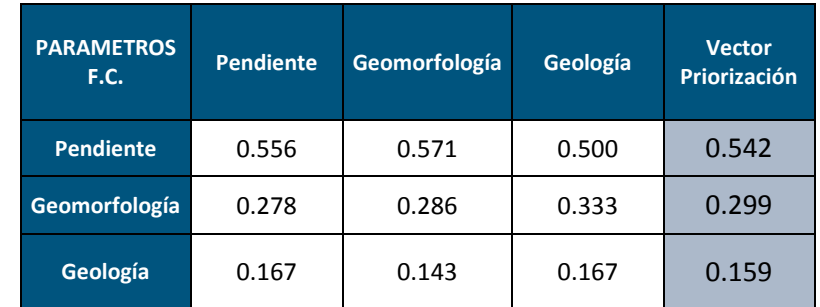

*Tabla 25: Matriz de normalización de pares de los factores condicionantes.*

El Índice de consistencia (IC) y Relación de Consistencia (RC) obtenido del Proceso de Análisis Jerárquico para los factores condicionantes se muestran en la siguiente tabla.

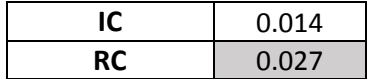

# **3.5. Parámetros de Evaluación**

Para el presente caso, se ha considerado un parámetro de evaluación es el volumen de captación de la microcuenca, que está relacionada directamente con las zonas de inundación y es cartografiable.

# **3.5.1. Volumen de captación de la microcuenca.**

Para definir la intensidad del fenómeno de flujo de lodo se analizara la cantidad de agua que capta la microcuenca, que está en función al área completamente inundada, las áreas que presentan una determinada profundidad en os modelos de inundación se demarcan en un polígono, como se puede apreciar en la siguiente figura.

La primera figura representa la microcuenca con  $0 \text{ m}^3$  de captación, la segunda con 5 m<sup>3</sup> de captación, la tercera con 10 m<sup>3</sup> y finalmente la cuarta con 15m<sup>3</sup>, como se puede apreciar el área inundada con una profundidad constante varía en función al volumen de agua.

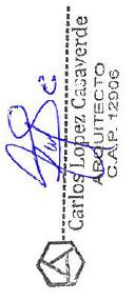

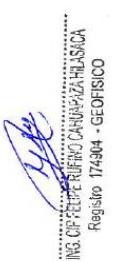

*Fuente: Elaboración propia*

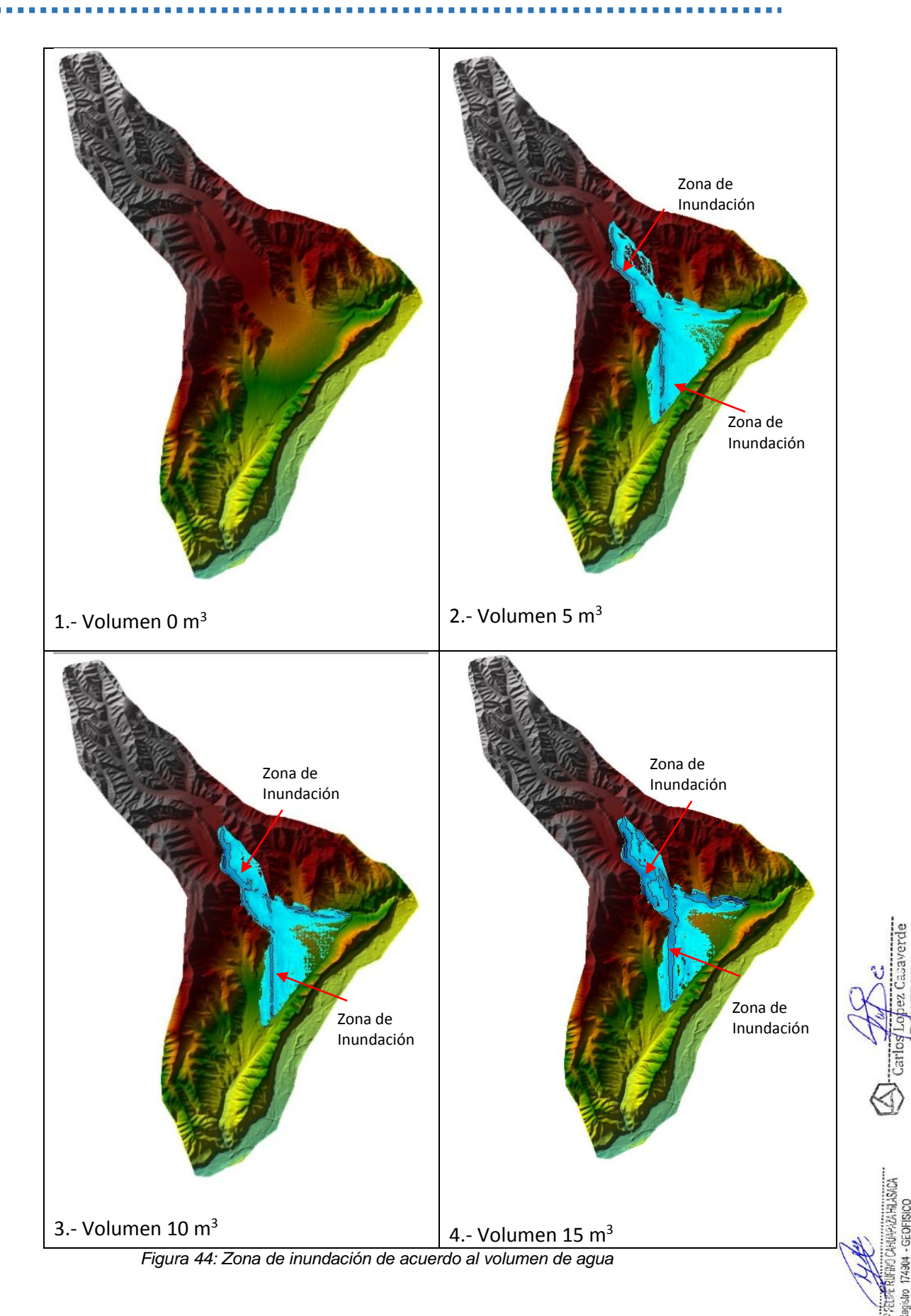

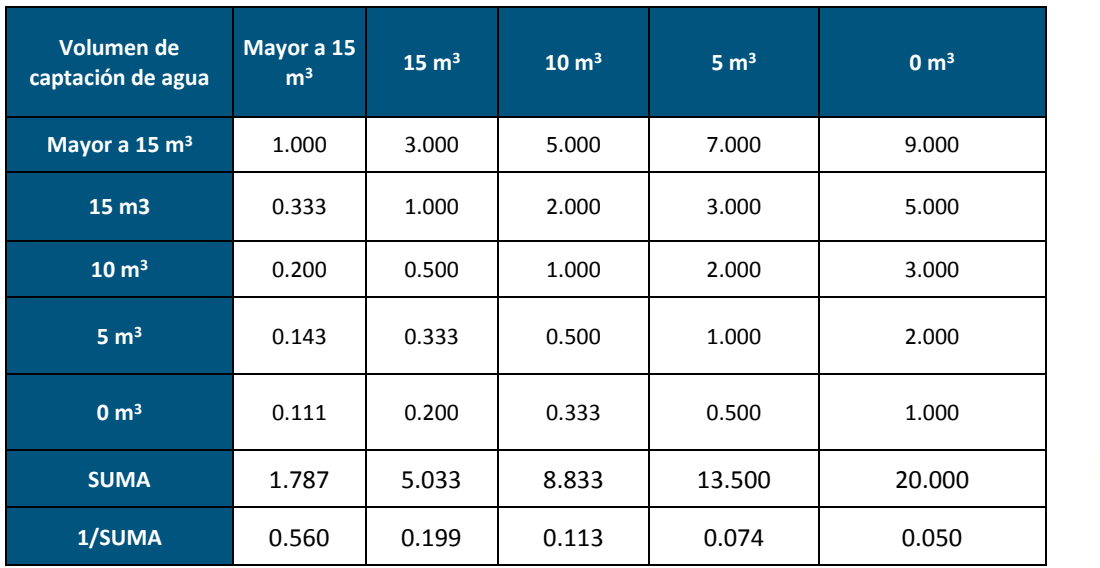

*Tabla 26: Matriz de comparación de pares del parámetro volumen de captación*

Fuente: Elaboración propia

*Tabla 27: Matriz de normalización de pares del parámetro volumen de captación.*

| <b>Volumen de</b><br>captación de<br>agua | Mayor a 15<br>m <sup>3</sup> | $15 \text{ m}^3$ | $10 \text{ m}^3$ | $5 \text{ m}^3$ | 0 m <sup>3</sup> | <b>Vector</b><br>Priorización |
|-------------------------------------------|------------------------------|------------------|------------------|-----------------|------------------|-------------------------------|
| Mayor a 15 m <sup>3</sup>                 | 0.560                        | 0.596            | 0.566            | 0.519           | 0.450            | 0.538                         |
| 15 <sub>m3</sub>                          | 0.187                        | 0.199            | 0.226            | 0.222           | 0.250            | 0.217                         |
| $10 \text{ m}^3$                          | 0.112                        | 0.099            | 0.113            | 0.148           | 0.150            | 0.125                         |
| $5 \text{ m}^3$                           | 0.080                        | 0.066            | 0.057            | 0.074           | 0.100            | 0.075                         |
| 0 m <sup>3</sup>                          | 0.062                        | 0.040            | 0.038            | 0.037           | 0.050            | 0.045                         |

Fuente: Elaboración propia.

El Índice de consistencia (IC) y Relación de Consistencia (RC) obtenido del Proceso de Análisis Jerárquico para el parámetro volumen de captación.

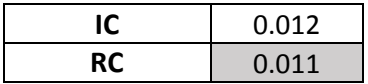

# **3.6. Definición del escenario de riesgo.**

Se ha considerado el peor escenario que se pueda presentar, consiste en la ocurrencia del fenómeno el Niño con Precipitaciones mayores a 30 mm, la zona de

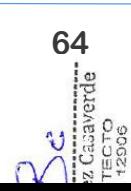

PREPERTENCIANAPAZA HIJARAA<br>Rogisto 174904 - Geofisico

evaluación tiene una zona de abanico de pie de monte, geológicamente compuesto por material del cuaternario reciente que son una serie de bloques de diferentes tamaños con un matriz arenosa suelta, con pendientes mayores a 44°.

El volumen estimado de captación de agua es de 15  $m<sup>3</sup>$ .

# **3.7. Niveles de Peligro.**

En el siguiente cuadro, se muestran los niveles de peligro y sus respectivos rangos obtenidos a través del Proceso de Análisis Jerárquico.

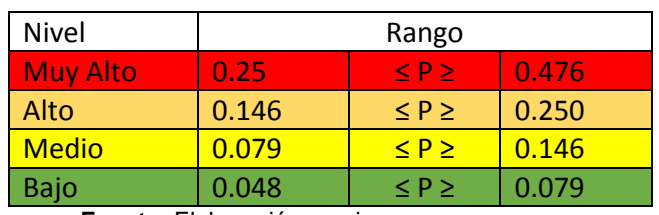

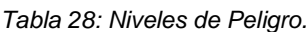

**Fuente:** Elaboración propia

# **3.8. Estratificación del Nivel de Peligro.**

Del análisis de todos los parámetros obtenemos el siguiente cuadro

#### *Tabla 29: Matriz de Peligro.*

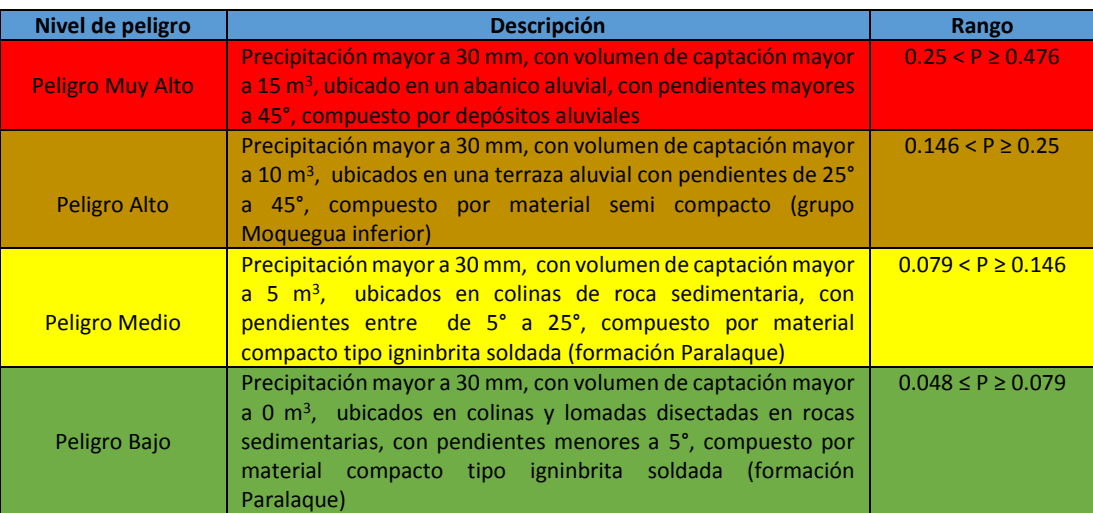

**Fuente:** Elaboración propia

# **3.9. Mapa de peligro**

De todo el proceso jerárquico se obtuvo el siguiente mapa de peligro.

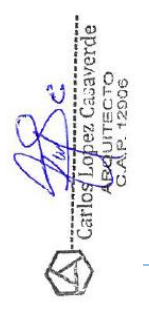

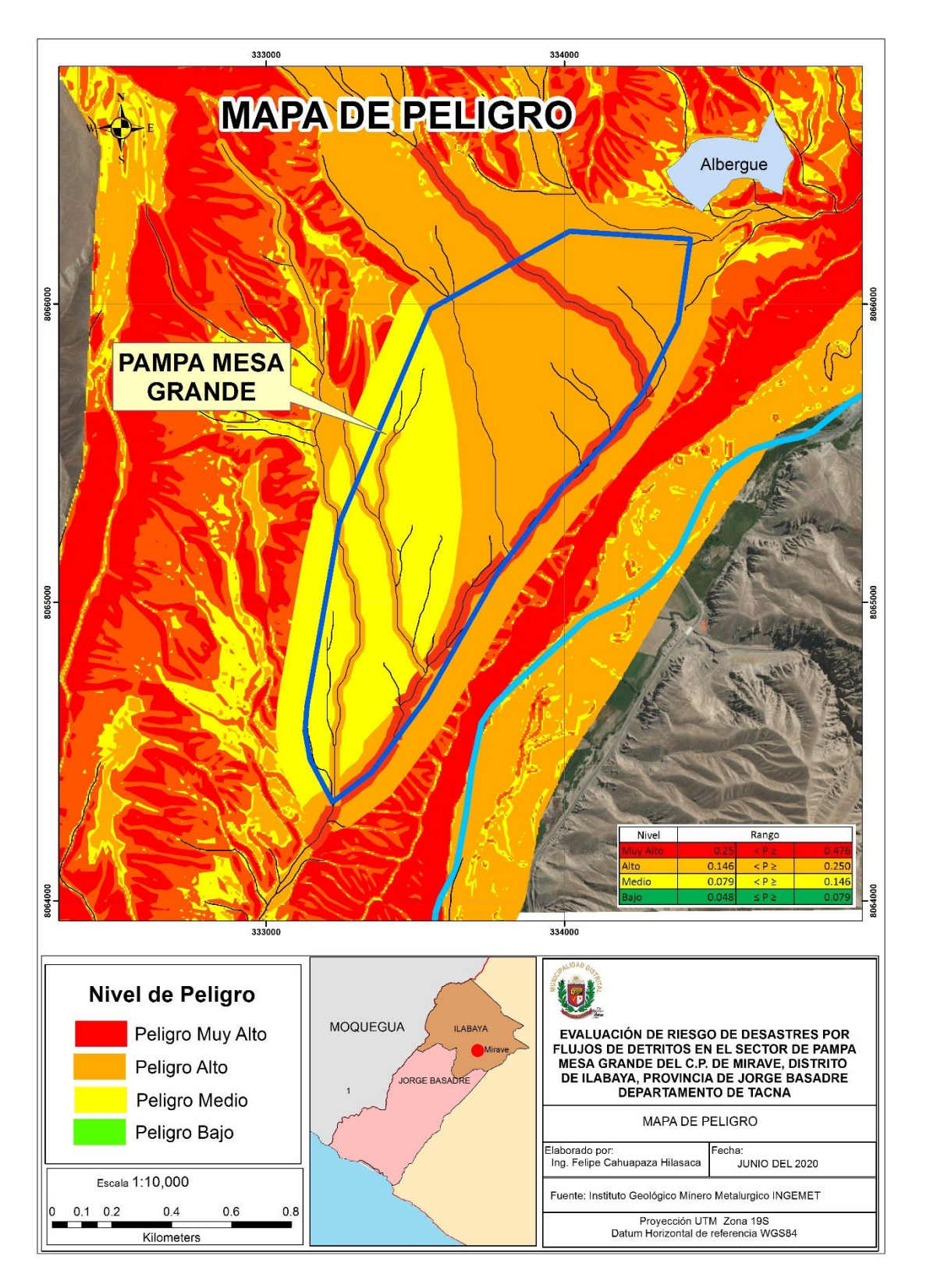

*Figura 45: Mapa de Peligro del polígono del sector de Pampa Mesa Grande.*

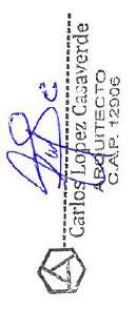

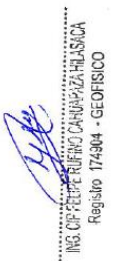

#### **3.10. Análisis de Elementos Expuestos**

Actualmente el terreno en evaluación se halla sin ningún tipo de infraestructura de vivienda, pero se aprecian una serie de elementos estructurales como canales de distinto orden que deben ser respetados en la ocupación del terreno.

Producto de la evaluación preliminar se obtuvo el siguiente mapa.

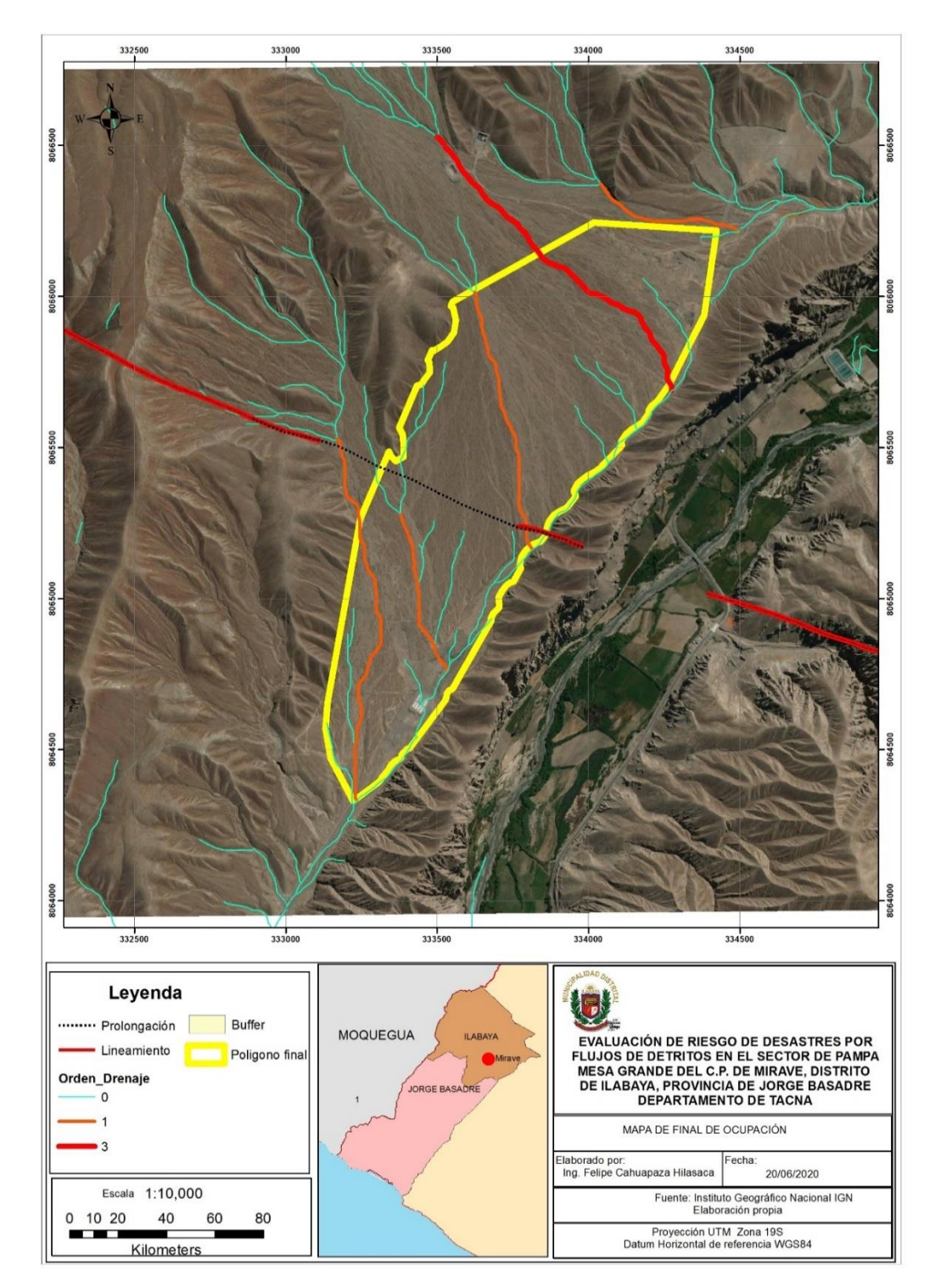

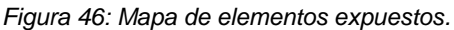

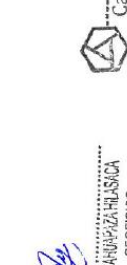

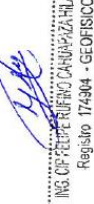

# **CAPÍTULO IV**

# **ANÁLISIS DE LA VULNERABILIDAD**

# **4.1. Análisis de Vulnerabilidad del Área de influencia**

Existe una metodología para el análisis de la vulnerabilidad desarrollado por el CENEPRED que se muestra en la siguiente figura.

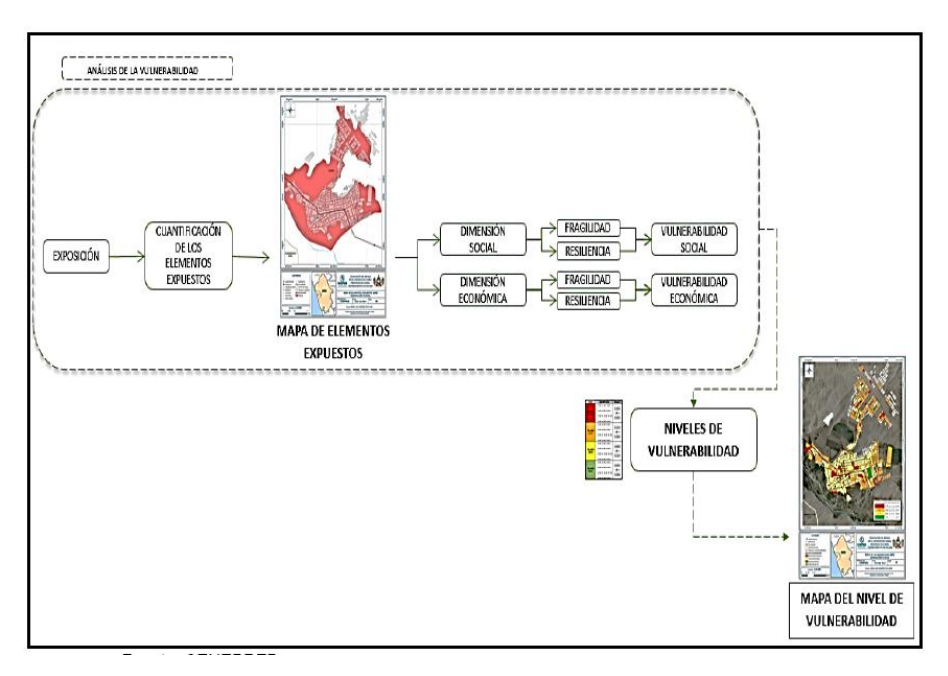

*Figura 47: Metodología para determinar el nivel de vulnerabilidad (fuente CENEPRED).*

Como se mencionó en párrafos anteriores la zona de evaluación se halla desocupada, al estar desocupado no existe indicadores de vulnerabilidad, para determinar los niveles de vulnerabilidad se realizara en función a los futuros habitantes de esta zona, que por el momento se hallan ubicados en el albergue de Alto Mirave, donde carecen de servicios básicos de agua y desagüe.

# **4.1.1. Análisis de la Dimensión Social**

Para el análisis de la vulnerabilidad en su dimensión social, se evaluaron los siguientes parámetros:

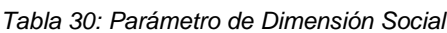

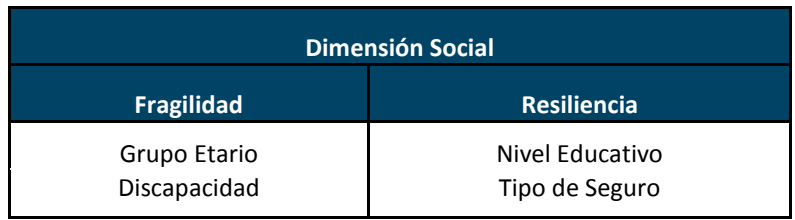

*Fuente: Elaboración propia*

# **4.1.1.1.** *Análisis de la Fragilidad de la Dimensión Social*

El peso ponderado para cada parámetro se estipulo en 0.5

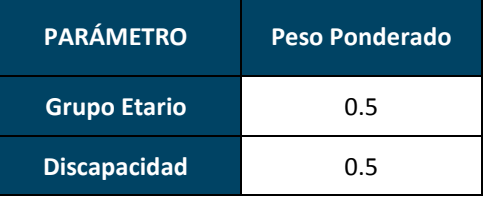

*Tabla 31: Parámetros utilizados en el Factor Fragilidad de la Dimensión Social*

*Fuente: Elaboración propia*

#### *4.1.1.2. Análisis de los Parámetros de Fragilidad en la Dimensión Social*

#### **a) Parámetro Grupo Etario:**

Los grupos etarios para el análisis de riesgo de desastres ya se hallan definidos de acuerdo a las características que presentan.

*Tabla 32: Matriz de comparación de pares del parámetro Grupo Etario.*

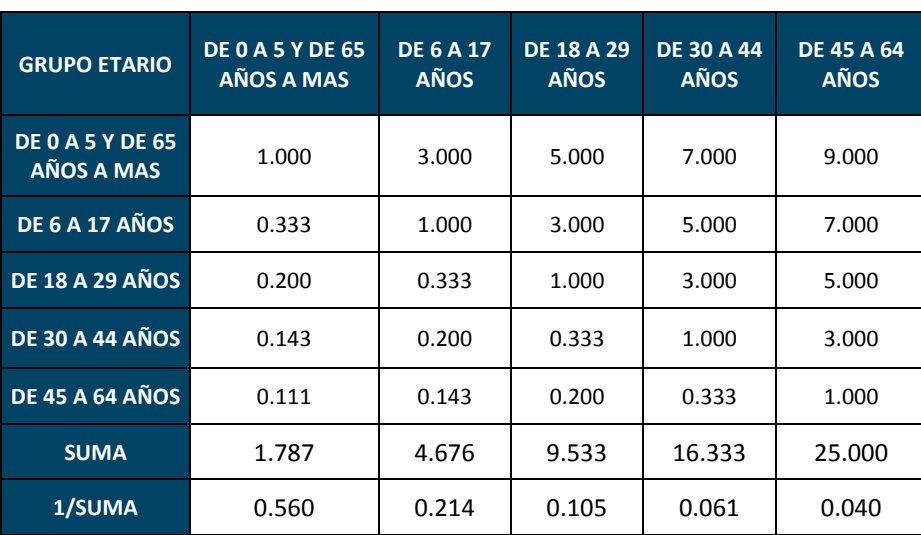

*Fuente: Elaboración propia*

*Tabla 33: Matriz de normalización de pares del parámetro Grupo Etario*

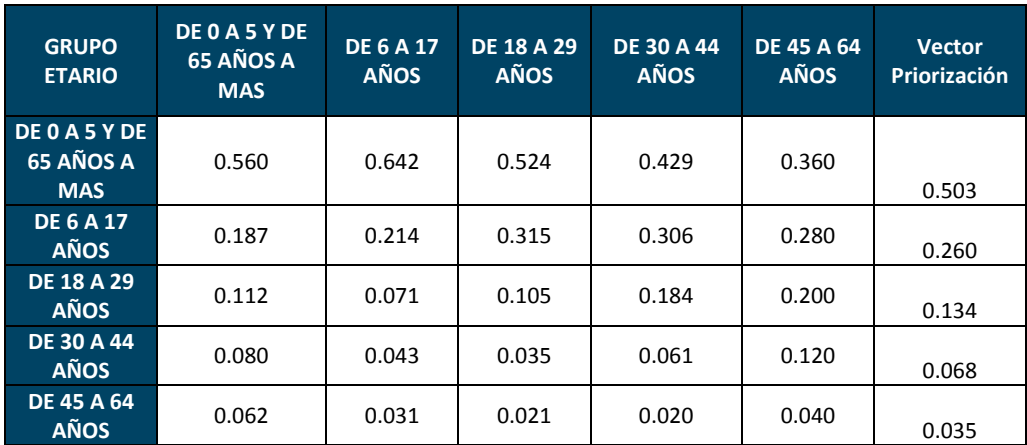

*Fuente: Elaboración propia*

El Índice de consistencia (IC) y Relación de Consistencia (RC) obtenido del Proceso de Análisis Jerárquico para el parámetro Grupo Etario es:

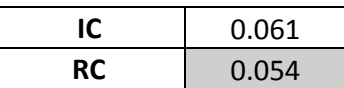

#### **b) Parámetro de Discapacidad**

Los niveles de discapacidad ya están establecidos por el Consejo Nacional para la Integración de la Persona con Discapacidad - CONADIS

*Tabla 34: Matriz de comparación de pares del parámetro Discapacidad*

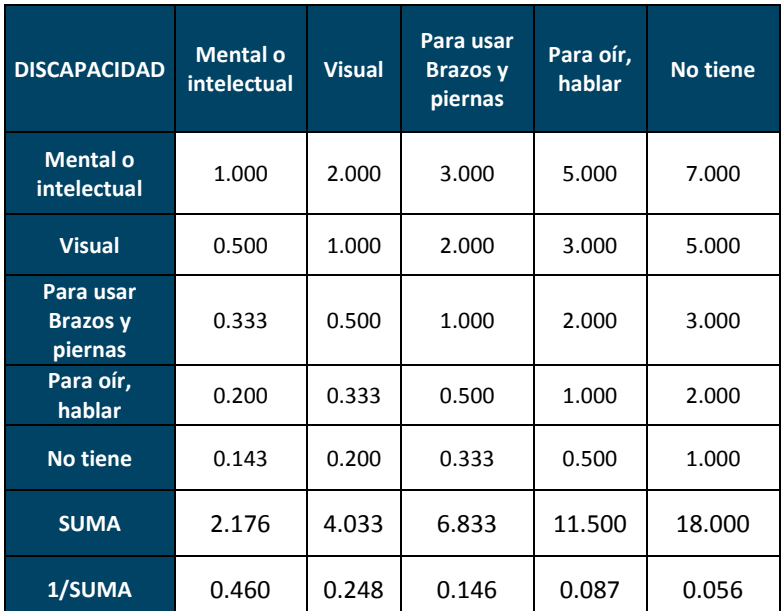

*Fuente: Elaboración propia*

*Tabla 35: Matriz de normalización de pares del parámetro Discapacidad*

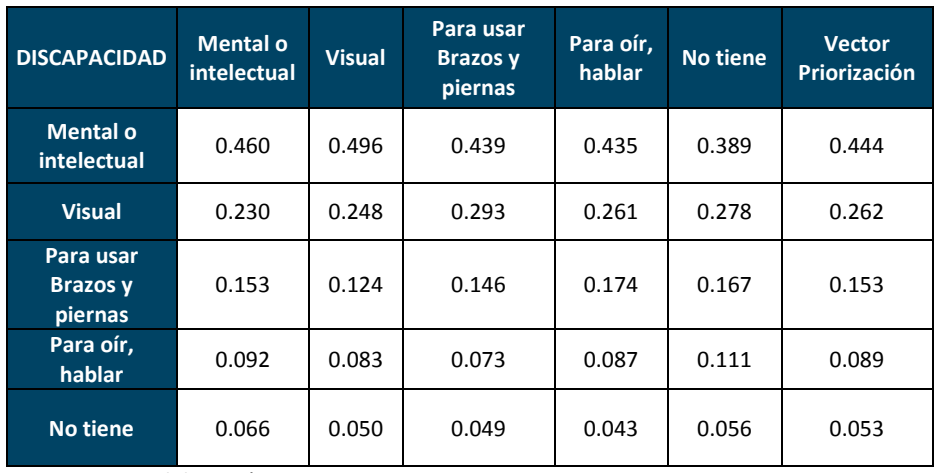

*Fuente: Elaboración propia*

Índice de consistencia (IC) y Relación de Consistencia (RC) obtenido del Proceso de Análisis Jerárquico para el parámetro Discapacidad

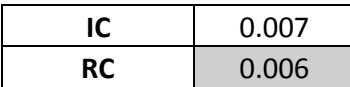

# *4.1.1.3. Análisis de la Resiliencia en la Dimensión Social*

El peso ponderado para estos parámetros es.

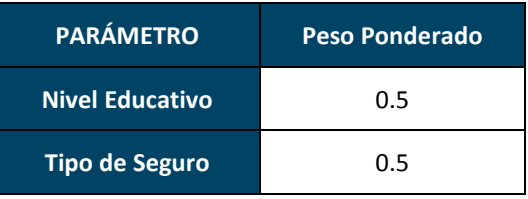

Tabla 36: Parámetros utilizados en el Factor Resiliencia de la Dimensión Social

*Fuente: Elaboración propia*

# *4.1.1.4. Análisis de los Parámetros de Resiliencia de la Dimensión Social* **a) Parámetro Nivel Educativo**

# Tabla 37: Matriz de comparación de pares del parámetro Nivel Educativo

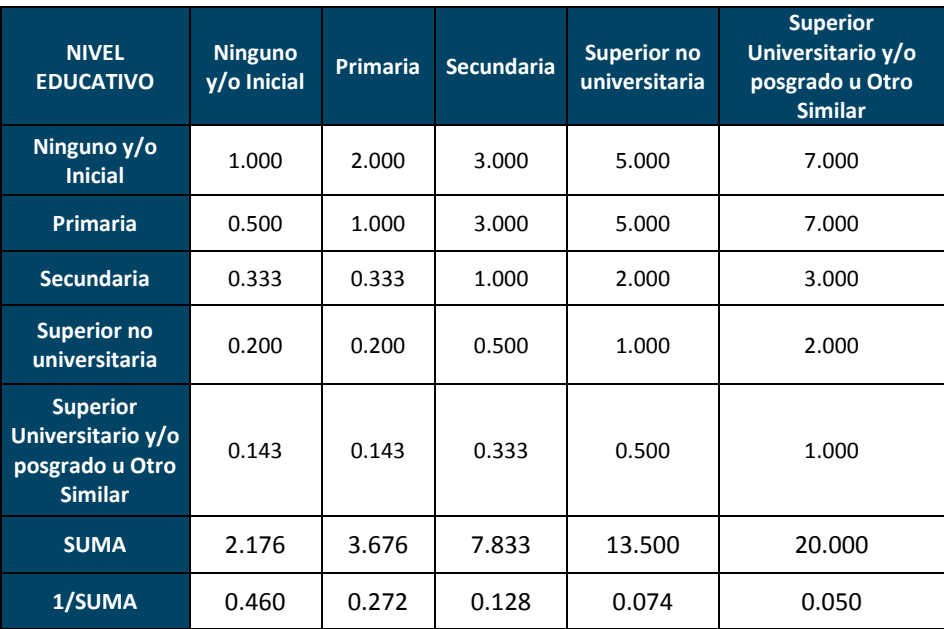

*Fuente: Elaboración propia*

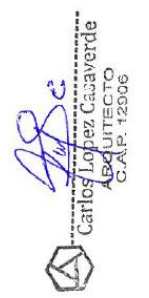

| <b>NIVEL</b><br><b>EDUCATIVO</b>                                                    | <b>Ninguno</b><br>y/o Inicial | <b>Primaria</b> | <b>Secundaria</b> | <b>Superior no</b><br>universitaria | <b>Superior</b><br>Universitario y/o<br>posgrado u Otro<br><b>Similar</b> | <b>Vector</b><br>Priorización |
|-------------------------------------------------------------------------------------|-------------------------------|-----------------|-------------------|-------------------------------------|---------------------------------------------------------------------------|-------------------------------|
| Ninguno y/o<br><b>Inicial</b>                                                       | 0.460                         | 0.544           | 0.383             | 0.370                               | 0.350                                                                     | 0.421                         |
| <b>Primaria</b>                                                                     | 0.230                         | 0.272           | 0.383             | 0.370                               | 0.350                                                                     | 0.321                         |
| <b>Secundaria</b>                                                                   | 0.153                         | 0.091           | 0.128             | 0.148                               | 0.150                                                                     | 0.134                         |
| <b>Superior no</b><br>universitaria                                                 | 0.092                         | 0.054           | 0.064             | 0.074                               | 0.100                                                                     | 0.077                         |
| <b>Superior</b><br><b>Universitario</b><br>y/o<br>posgrado u<br><b>Otro Similar</b> | 0.066                         | 0.039           | 0.043             | 0.037                               | 0.050                                                                     | 0.047                         |

*Tabla 38: Matriz de normalización de pares del parámetro Nivel Educativo*

*Fuente: Elaboración propia*

El Índice de consistencia (IC) y Relación de Consistencia (RC) obtenido del Proceso de Análisis Jerárquico para el parámetro Nivel Educativo

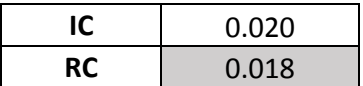

#### **b) Parámetro de Tipo de Seguro**

| <b>TIPO DE</b><br><b>SEGURO</b>      | <b>No tiene</b> | <b>SIS</b> | <b>EsSalud</b> | <b>FFAA-PNP</b> | Seguro privado<br>y/u otro |
|--------------------------------------|-----------------|------------|----------------|-----------------|----------------------------|
| <b>No tiene</b>                      | 1.000           | 2.000      | 3.000          | 5.000           | 7.000                      |
| <b>SIS</b>                           | 0.500           | 1.000      | 2.000          | 3.000           | 5.000                      |
| <b>EsSalud</b>                       | 0.333           | 0.500      | 1.000          | 2.000           | 3.000                      |
| <b>FFAA-PNP</b>                      | 0.200           | 0.333      | 0.500          | 1.000           | 2.000                      |
| <b>Seguro</b><br>privado<br>v/u otro | 0.143           | 0.200      | 0.333          | 0.500           | 1.000                      |
| <b>SUMA</b>                          | 2.176           | 4.033      | 6.833          | 11.500          | 18.000                     |
| 1/SUMA                               | 0.460           | 0.248      | 0.146          | 0.087           | 0.056                      |

*Tabla 39: Matriz de comparación de pares del parámetro Tipo de Seguro*

*Fuente: Elaboración propia*

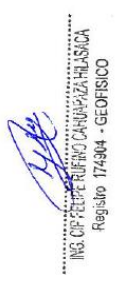
| <b>TIPO DE</b><br><b>SEGURO</b>      | <b>No</b><br>tiene | <b>SIS</b> | <b>EsSalud</b> | FFAA-<br><b>PNP</b> | <b>Seguro</b><br>privado y/u<br>otro | <b>Vector</b><br>Priorización |
|--------------------------------------|--------------------|------------|----------------|---------------------|--------------------------------------|-------------------------------|
| <b>No tiene</b>                      | 0.460              | 0.496      | 0.439          | 0.435               | 0.389                                | 0.444                         |
| <b>SIS</b>                           | 0.230              | 0.248      | 0.293          | 0.261               | 0.278                                | 0.262                         |
| <b>EsSalud</b>                       | 0.153              | 0.124      | 0.146          | 0.174               | 0.167                                | 0.153                         |
| FFAA-<br><b>PNP</b>                  | 0.092              | 0.083      | 0.073          | 0.087               | 0.111                                | 0.089                         |
| <b>Seguro</b><br>privado<br>y/u otro | 0.066              | 0.050      | 0.049          | 0.043               | 0.056                                | 0.053                         |

*Tabla 40: Matriz de normalización de pares del parámetro Tipo de Seguro*

*Fuente: Elaboración propia*

El Índice de consistencia (IC) y Relación de Consistencia (RC) obtenido del Proceso de Análisis Jerárquico para el parámetro Tipo de Seguro

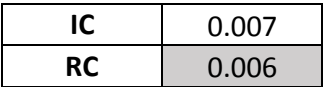

#### **4.1.2. Análisis de la Dimensión Económica**

Para el análisis de la vulnerabilidad en su dimensión económica se realiza el análisis jerárquico a cada parámetro, tanto de la fragilidad y resiliencia económica. Se evaluaron los siguientes parámetros:

#### *Tabla 41: Parámetro de Dimensión Económica*

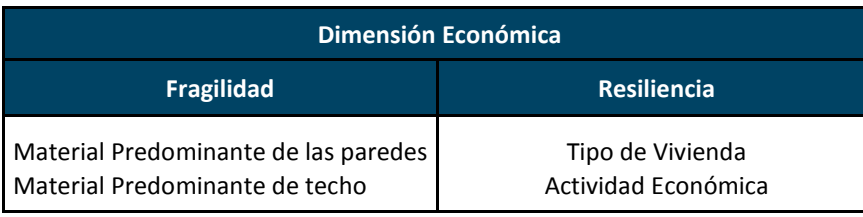

*Fuente: Elaboración propia*

#### **4.1.2.1.** *Análisis de la Fragilidad en la Dimensión Económica*

Tabla 42: Parámetros utilizados en la Fragilidad de la Dimensión Social

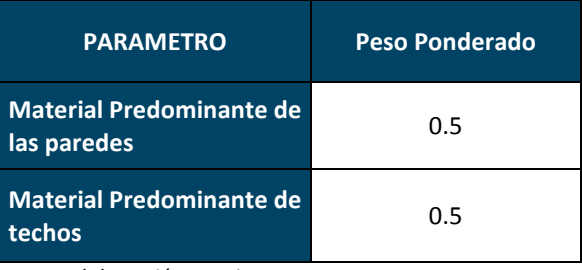

*Fuente: Elaboración propia*

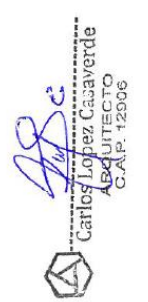

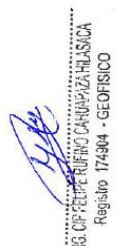

#### *4.1.2.2. Análisis de los Parámetros de Fragilidad en la Dimensión Económica*

Para la obtención de los pesos ponderados de los parámetros del factor fragilidad de la dimensión económica, se utilizó el proceso de análisis jerárquico. Los resultados obtenidos son los siguientes:

#### *a)* **Parámetro Material Predominante de las Paredes**

*Tabla 43: Matriz de comparación de pares del parámetro Material Predominante de las paredes*

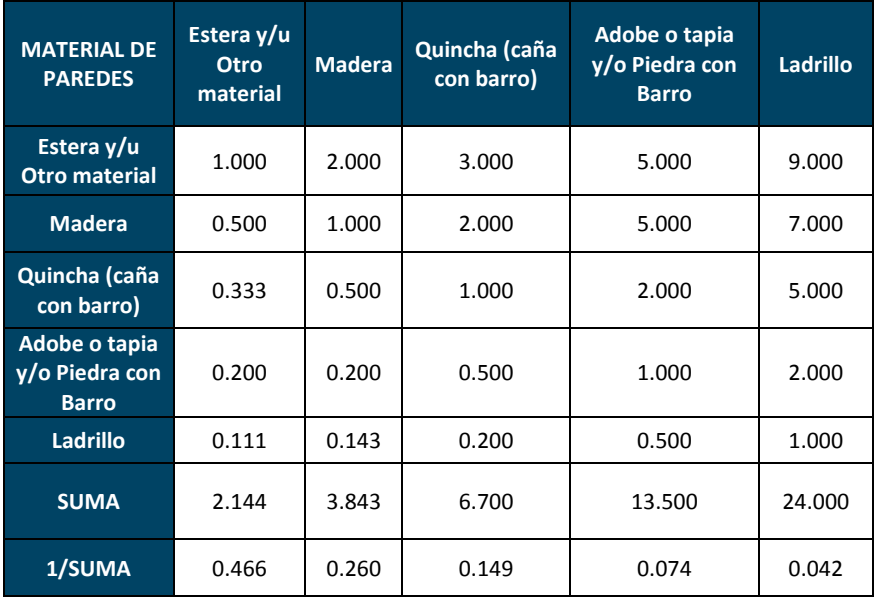

*Fuente: Elaboración propia*

*Tabla 44: Matriz de normalización de pares del parámetro Material Predominante de las Paredes*

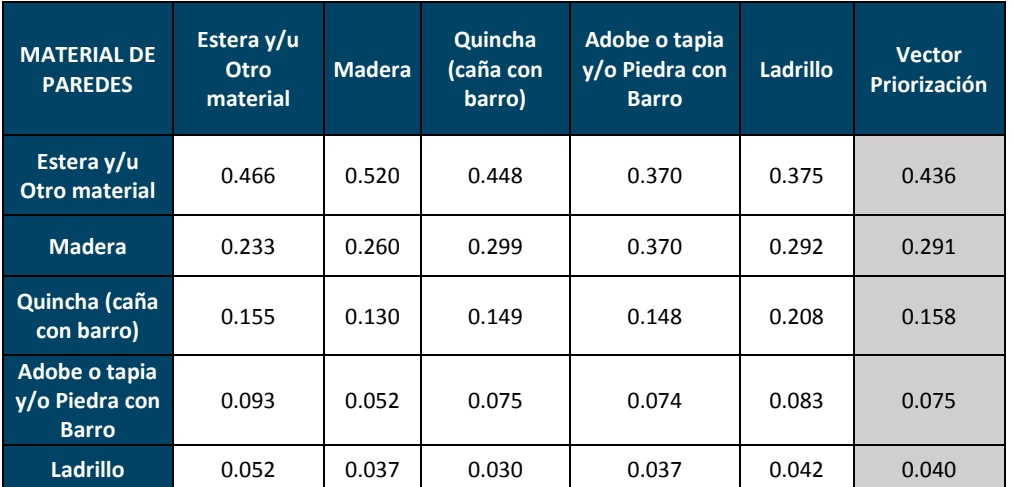

*Fuente: Elaboración propia*

El Índice de consistencia y Relación de Consistencia (RC) obtenido del Proceso de Análisis Jerárquico para el parámetro Material Predominante de las Paredes

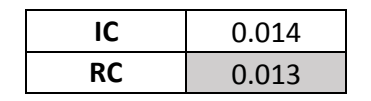

#### **b) Parámetro, Material Predominante de techos**

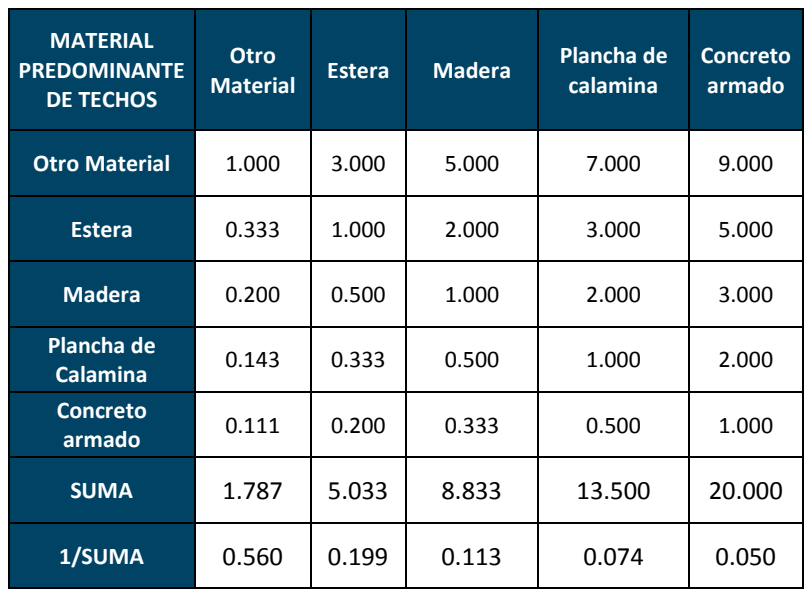

*Tabla 45: Matriz de comparación de pares del parámetro Material Predominante de Techos*

*Fuente: Elaboración propia*

*Tabla 46: Matriz de normalización de pares del parámetro Material Predominante de Techos*

| <b>MATERIAL</b><br><b>PREDOMINANTE</b><br><b>DE TECHOS</b> | Otro<br><b>Material</b> | <b>Estera</b> | <b>Madera</b> | Plancha de<br>calamina | <b>Concreto</b><br>armado | <b>Vector</b><br>Priorización |
|------------------------------------------------------------|-------------------------|---------------|---------------|------------------------|---------------------------|-------------------------------|
| <b>Otro Material</b>                                       | 0.560                   | 0.596         | 0.566         | 0.519                  | 0.450                     | 0.538                         |
| <b>Estera</b>                                              | 0.187                   | 0.199         | 0.226         | 0.222                  | 0.250                     | 0.217                         |
| <b>Madera</b>                                              | 0.112                   | 0.099         | 0.113         | 0.148                  | 0.150                     | 0.125                         |
| Plancha de<br><b>Calamina</b>                              | 0.080                   | 0.066         | 0.057         | 0.074                  | 0.100                     | 0.075                         |
| <b>Concreto</b><br>armado                                  | 0.062                   | 0.040         | 0.038         | 0.037                  | 0.050                     | 0.045                         |

*Fuente: Elaboración propia*

El Índice de consistencia (IC) y Relación de Consistencia (RC) obtenido del Proceso de Análisis Jerárquico para el parámetro Material Predominante de Techos

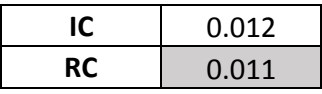

RUFINO CANDAVIZA HILASACA<br>174904 - GEOFISICO

#### *4.1.2.3. Análisis de la Resiliencia en la Dimensión Económica*

#### **a) Parámetro, Tipo de Vivienda**

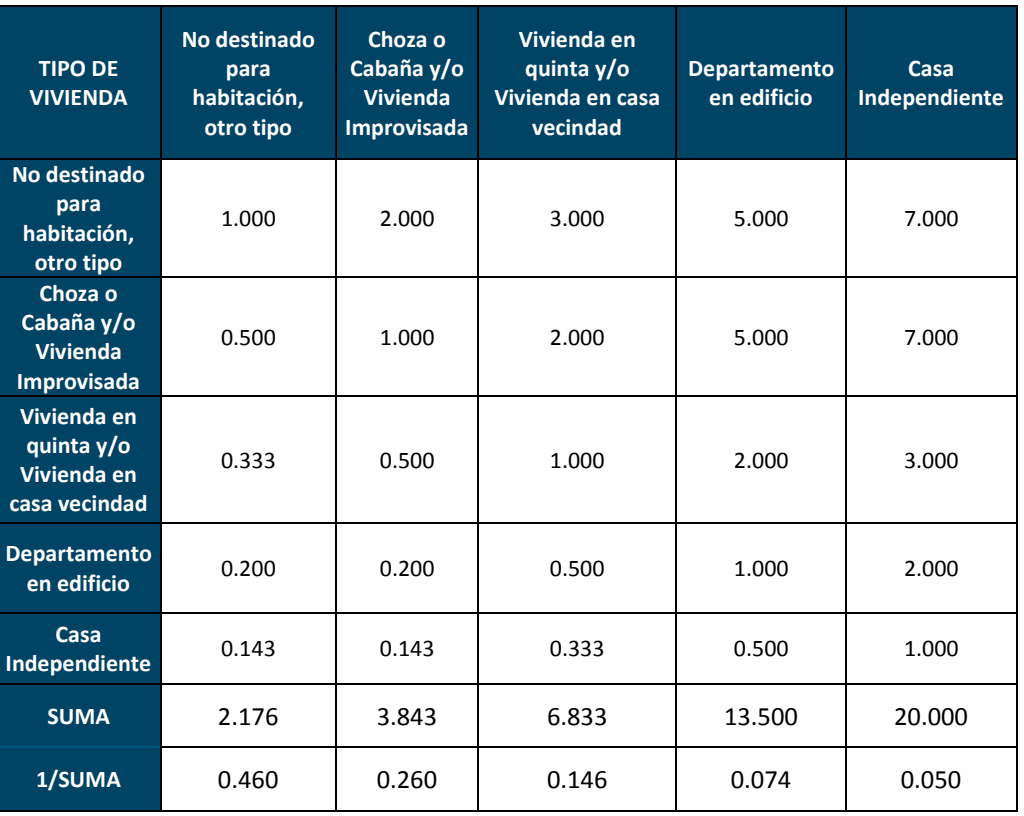

*Tabla 47: Matriz de comparación de pares del parámetro Tipo de Vivienda*

*Fuente: Elaboración propia*

*Tabla 48: Matriz de normalización de pares del parámetro Tipo de Vivienda*

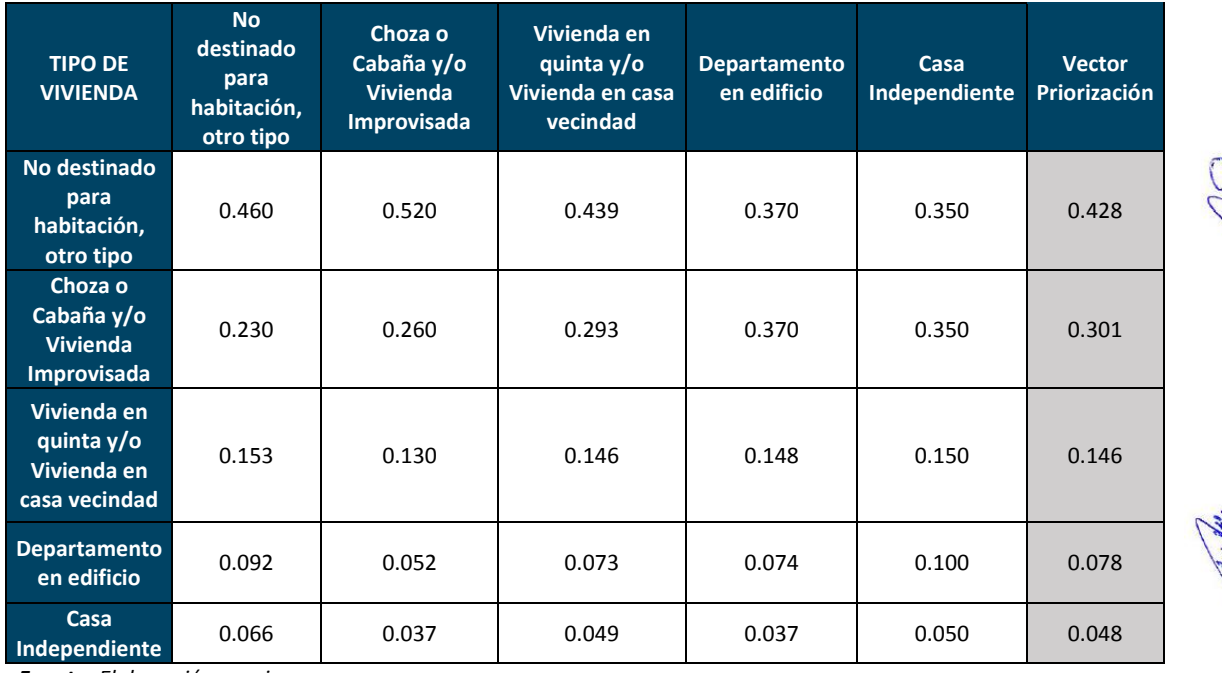

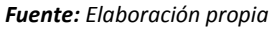

**Municipalidad Distrital** De Ilabaya

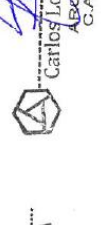

El Índice de consistencia (IC) y Relación de Consistencia (RC) obtenido del Proceso de Análisis Jerárquico para el parámetro Tipo de Vivienda

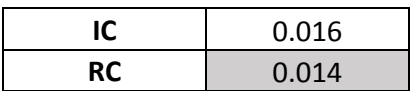

### **b) Parámetro, Actividad Económica**

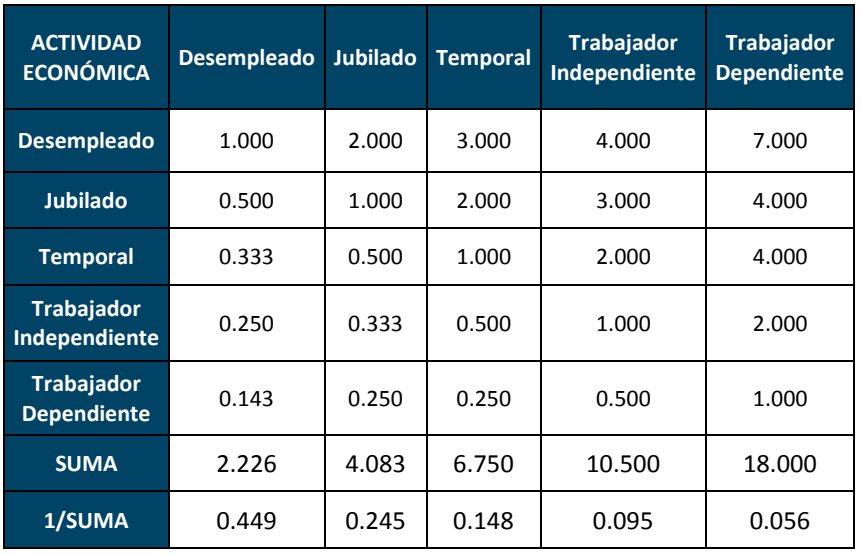

*Tabla 49: Matriz de comparación de pares del parámetro Actividad Económica*

*Fuente: Elaboración propia*

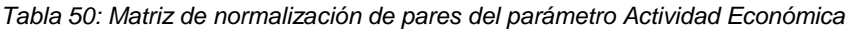

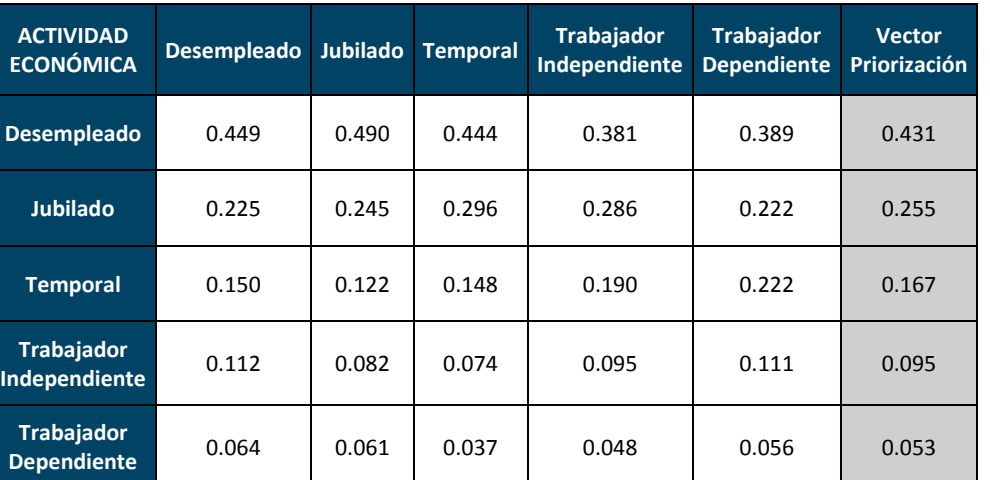

*Fuente: Elaboración propia*

El Índice de consistencia (IC) y Relación de Consistencia (RC) obtenido del Proceso de Análisis Jerárquico para el parámetro Tipo de Vivienda

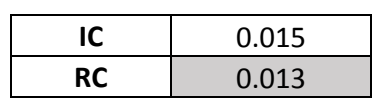

EEFERING CANDAGE HILLSBOAT

#### **4.2. Niveles de Vulnerabilidad**

En el siguiente cuadro, se muestran los niveles de vulnerabilidad y sus respectivos rangos obtenidos a través de todo el cálculo realizado en el Proceso de Análisis Jerárquico.

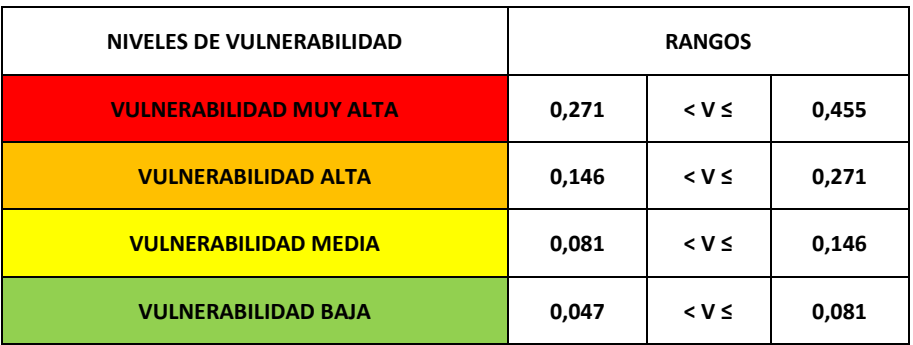

#### Tabla 51: Niveles de Vulnerabilidad

#### **4.3. Estratificación de la Vulnerabilidad.**

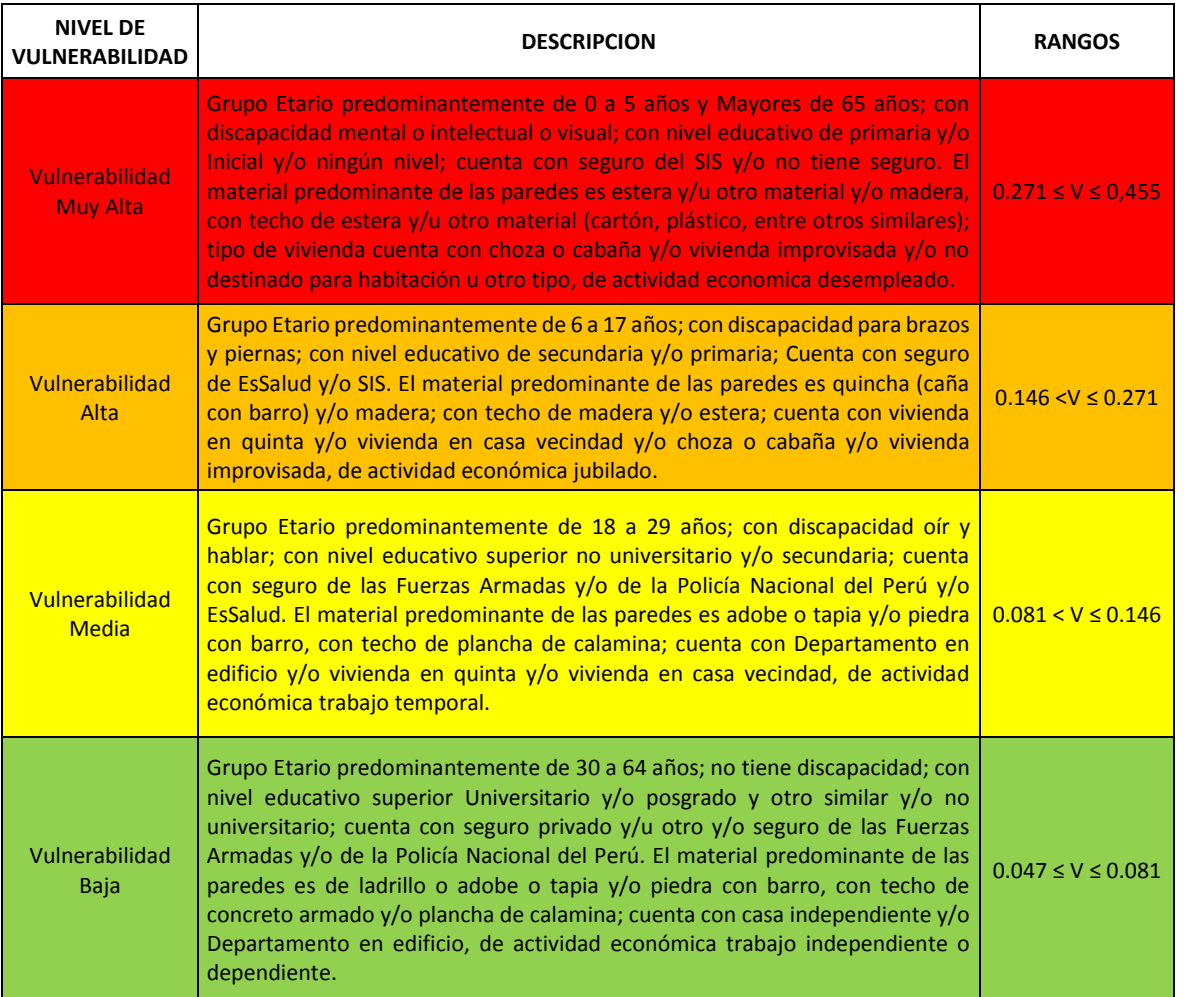

#### *Tabla 52: Estratificación de la Vulnerabilidad*

*Fuente: Elaboración propia*

#### **4.4. Mapa de vulnerabilidad.**

Actualmente el terreno propuesto de Pampa Mesa Grande se halla desocupado como se puede apreciar en la siguiente figura.

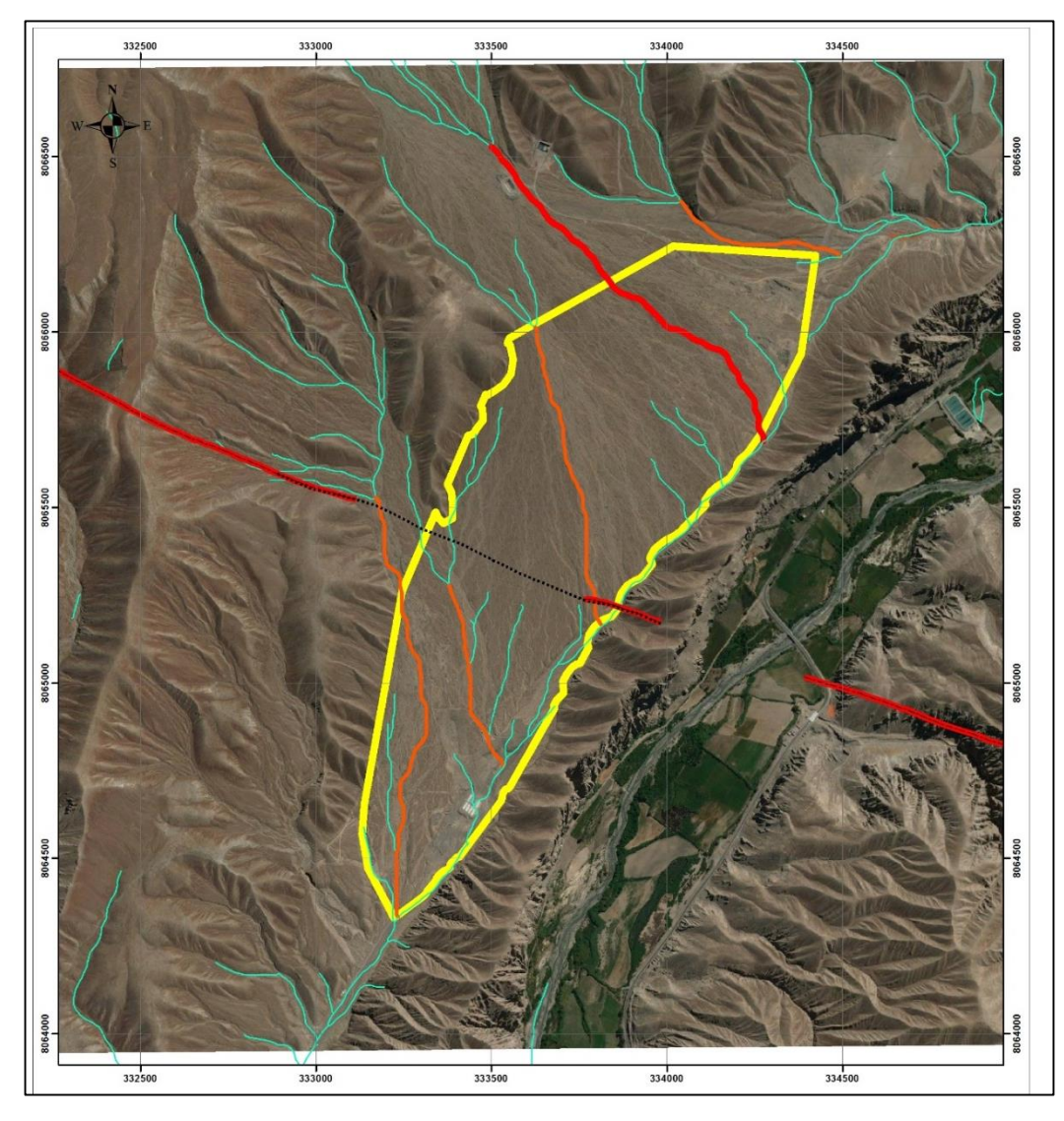

*Figura 48: Polígono de Pampa Mesa Grande.*

Para la estimación de la vulnerabilidad física tomando en cuenta la ubicación de la vivienda se usara el esquema de desarrollo Urbano propuesto por la Municipalidad de Ilabaya, como se muestra en la siguiente figura.

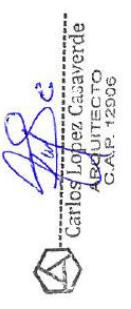

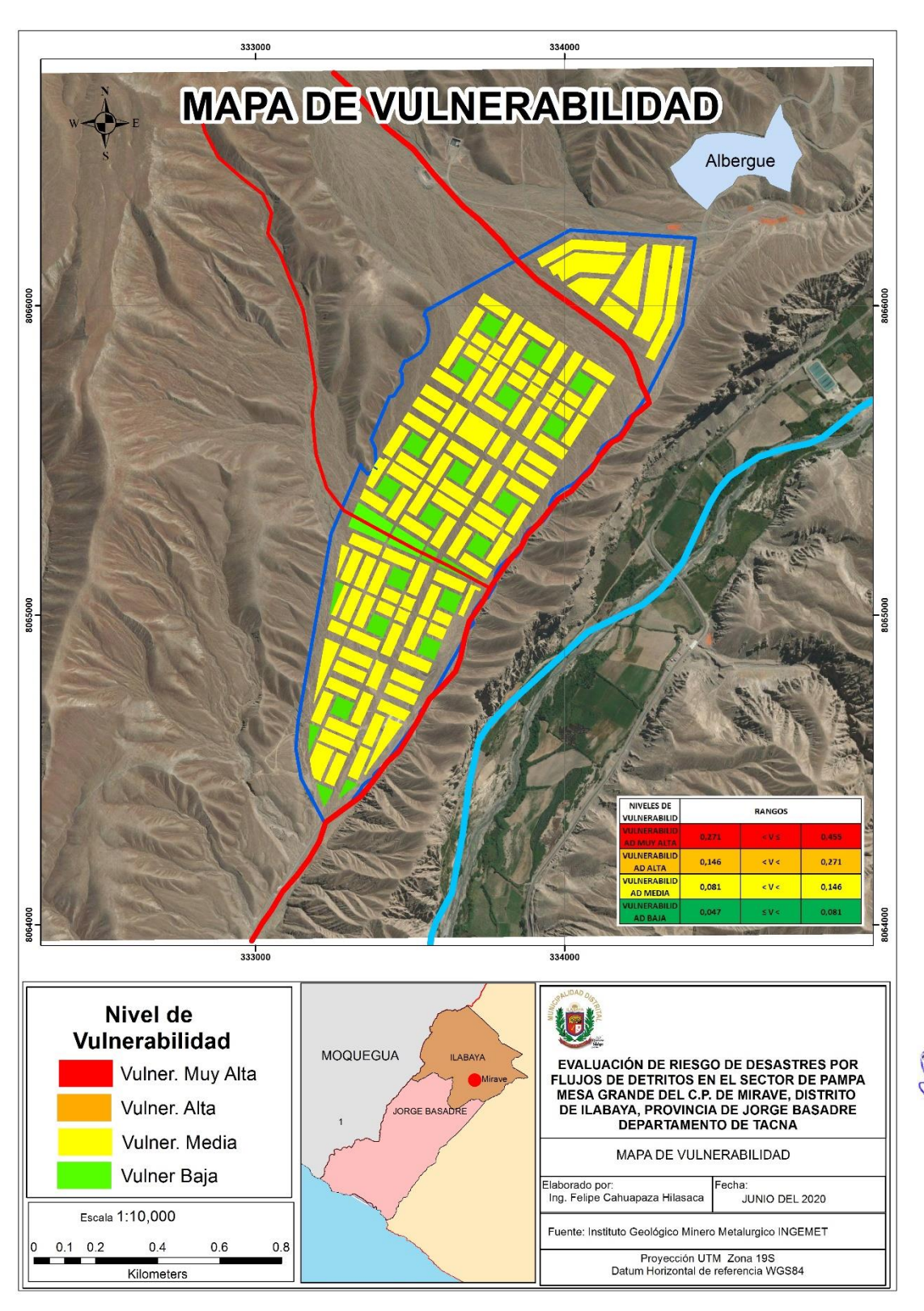

*Figura 49: Mapa de vulnerabilidad del polígono del sector Pampa Mesa Grande.*

P FELFERIEMO CANAPAZA HIJARCA.<br>Registo 174904 - GEOFISICO i se

# **CAPÍTULO V**

# **CÁLCULO DEL RIESGO**

## **5.1. Metodología.**

El nivel de riesgo se calcula en función del peligro y vulnerabilidad de acuerdo a la siguiente expresión.

$$
R_{\rm ie} \Big|_{\rm t} = f(P_i, V_e) \Big|_{\rm t}
$$

Para nuestro caso, el área de evaluación se halla desocupada, por lo tanto los niveles de vulnerabilidad son nulos, aplicando la formula donde se multiplica el peligro por la vulnerabilidad para nuestro caso, el riesgo es igual al peligro, al ser la vulnerabilidad nula o despreciable.

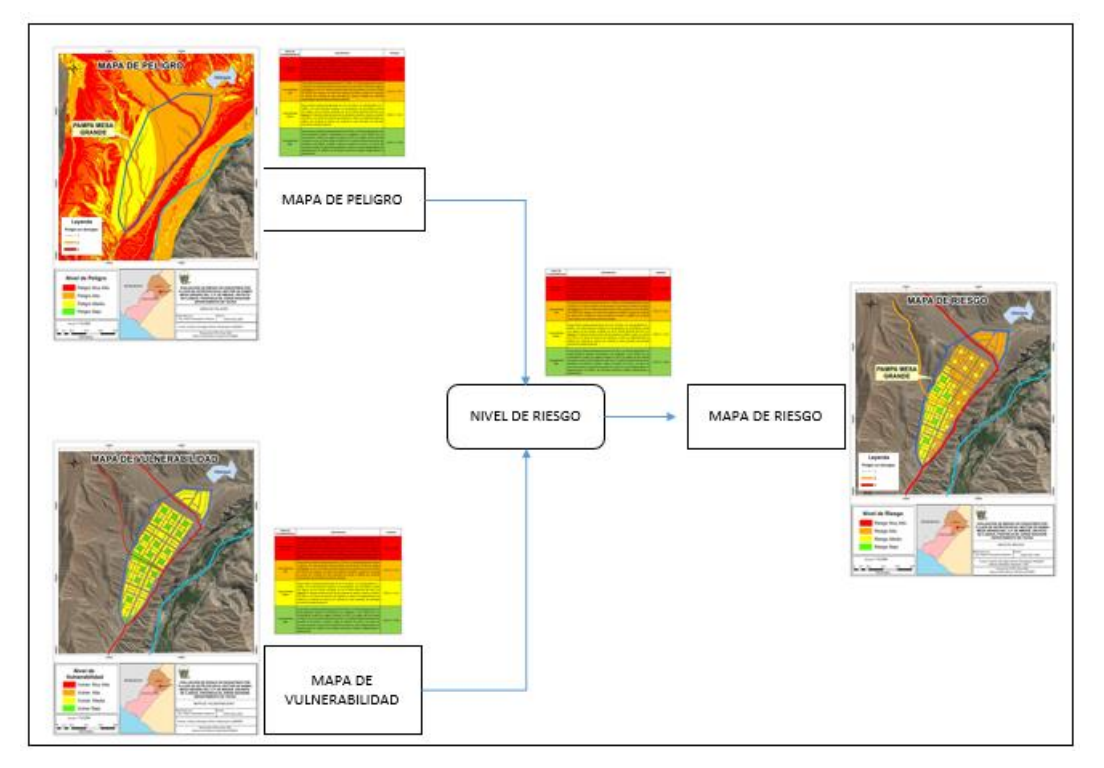

*Figura 50: Calculo del riesgo (Fuente CENEPRED)*

## **5.2. Niveles del Riesgo.**

Los niveles de riesgo estipulados para el polígono del sector Pampa Mesa Grande son:

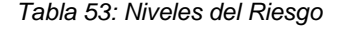

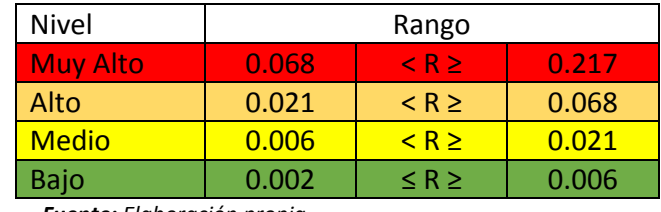

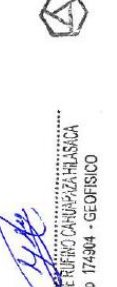

*Fuente: Elaboración propia*

## **5.3. Estratificación del Nivel del Riesgo**

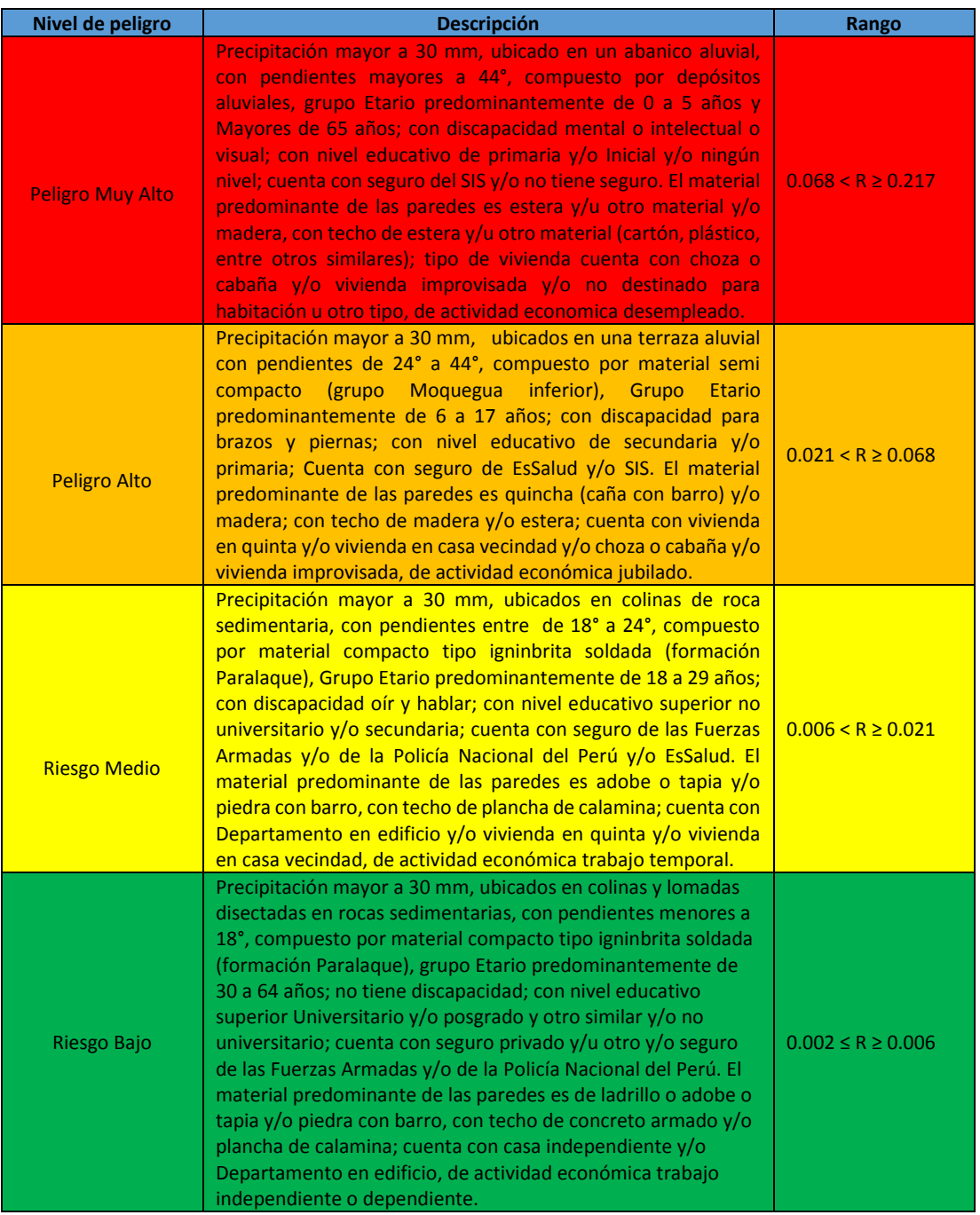

#### *Tabla 54: Estratificación del Nivel de Riesgo*

*Fuente: Elaboración propia*

#### **5.4. Matriz de Riesgos**

La matriz de riesgo para el sector de Pampa Mesa Grande por fenómeno de flujo de lodos y detritos es el siguiente:

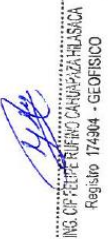

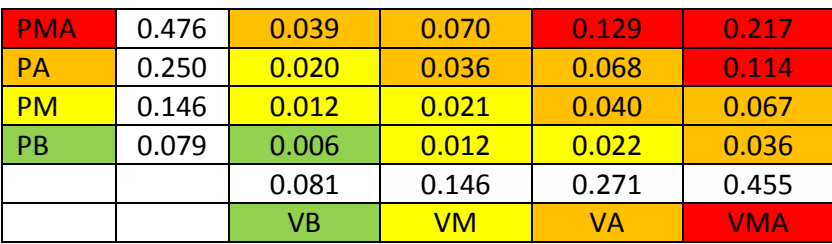

#### *Tabla 55: Matriz del Riesgo*

*Fuente: Elaboración propia*

#### **5.5. Cálculo de los Efectos Probables.**

Para el área de evaluación por el momento no se cuenta con efectos probables pero si se recomienda respetar las zonas demarcadas con un determinado nivel de peligro que se muestran a continuación con el objetivo de prevenir perdidas en un futuro después del reasentamiento de la población del Alto Mirave.

### **5.6. Mapa de riesgo**

La siguiente figura muestra el mapa de riesgo obtenido, teniendo en cuenta que los valores de vulnerabilidad son nulos debido a que no existen viviendas en la zona de evaluación.

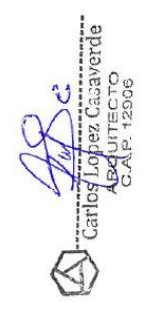

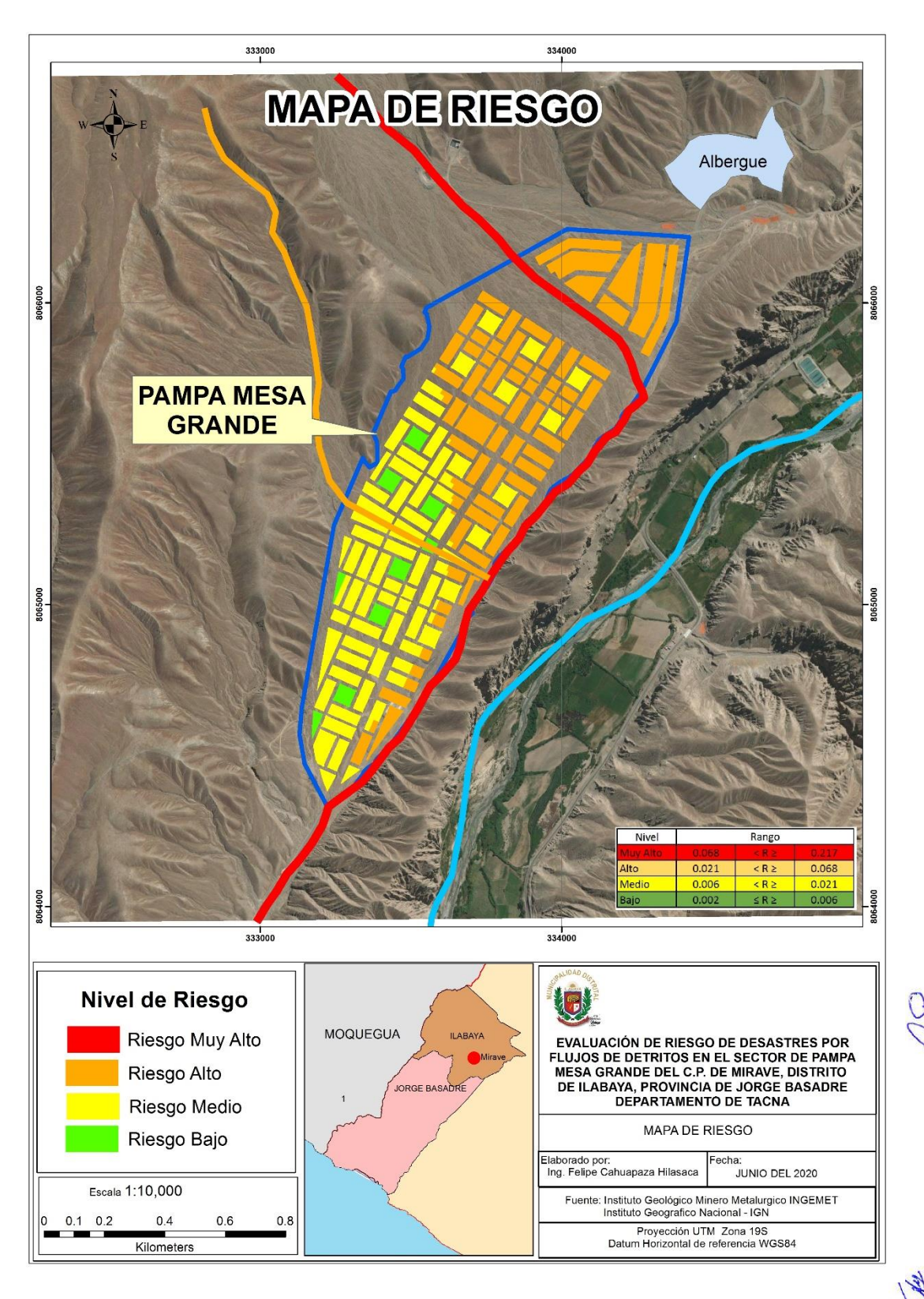

*Figura 51: Mapa de riesgo*

CF FELT ENFINO CHUNARIA HIJSKOA<br>Registo 174904 - GEOFISICO

# **CAPÍTULO VI**

# **CONTROL DEL RIESGO**

## **6.1. 6.1 Aceptabilidad o tolerancia del riesgo**

#### **6.1.1. Valoración de consecuencias**

*Tabla 56: Valoración de consecuencias*

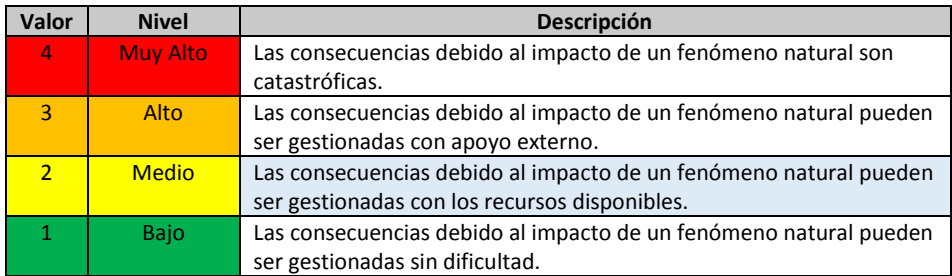

*Fuente: CENEPRED*

Del cuadro anterior, obtenemos que las consecuencias debido al impacto de un fenómeno de flujos de lodos o detritos, pueden ser gestionadas con los recursos disponibles debido a que el caudal máximo esperado es de 15m<sup>3</sup>, es decir que la valorización de las consecuencias es de nivel medio - valor 2.

### **6.1.2. Valoración de la frecuencia.**

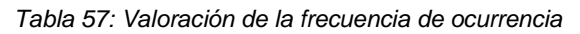

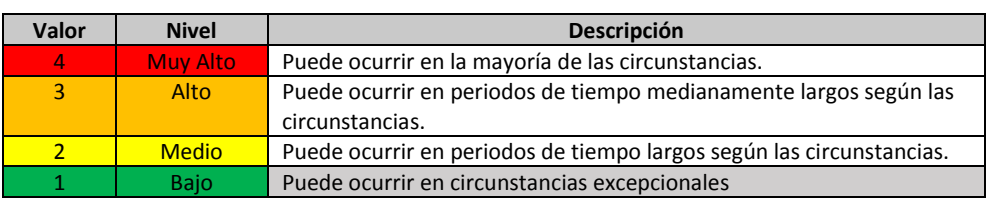

*Fuente: CENEPRED*

Del cuadro anterior se obtiene que el evento de flujos de lodo y detritos está relacionado a la presencia del Fenómeno el Niño de fuerte intensidad que se presenta cada 8 años o más, este fenómeno puede ocurrir en circunstancias excepcionales en el polígono del sector de Pampa Mesa Grande, que corresponde a la valorización de frecuencia de nivel bajo.

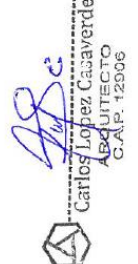

JE RUFINO ONNORRIZA HIJASKOA<br>100 174904 - GEOFISICO

#### **6.1.3. Nivel de consecuencia y frecuencia de daños.**

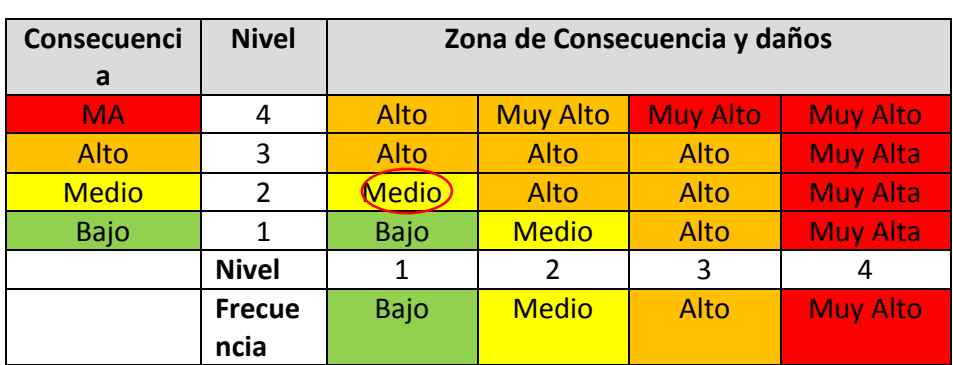

*Tabla 58: Nivel de consecuencia y daños*

*Fuente: CENEPRED*

Usando la matriz de doble entrada entre la consecuencia y la frecuencia de daños, obtenemos el nivel de consecuencia y frecuencia de daños es de **nivel medio**.

#### **6.1.4. Aceptabilidad y tolerancia**

*Tabla 59: Nivel de consecuencia y daños*

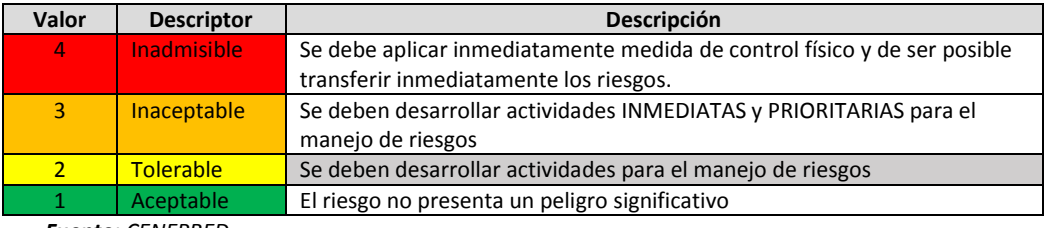

*Fuente: CENEPRED*

De lo anterior se obtiene que la Aceptabilidad y/o Tolerancia del Riesgo por flujo de lodos y detritos es Tolerable, se deben desarrollar actividades para el manejo del riesgo.

La matriz de Aceptabilidad y/o Tolerancia del Riesgo se indica a continuación:

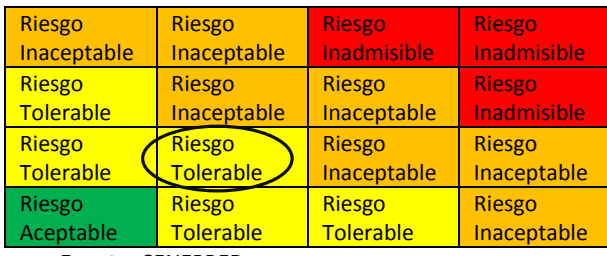

*Tabla 60: Nivel de consecuencia y daños*

*Fuente: CENEPRED*

#### **6.1.5. Prioridad de Intervención**

*Tabla 61: Prioridad de Intervención*

| Valor | <b>Descriptor</b>       | Nivel de<br>Priorización |  |  |  |  |
|-------|-------------------------|--------------------------|--|--|--|--|
|       | Inadmisible             |                          |  |  |  |  |
|       | Inaceptable             |                          |  |  |  |  |
|       | Tolerable               |                          |  |  |  |  |
|       | Aceptable               |                          |  |  |  |  |
|       | <b>Fuente: CENEPRED</b> |                          |  |  |  |  |

De lo anterior se obtiene que el nivel de Priorización de Intervención es III – Tolerable.

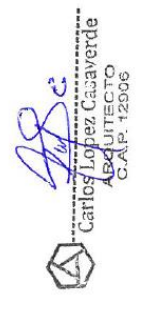

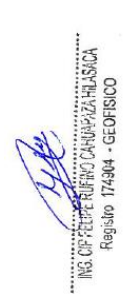

# **CONCLUSIONES.**

#### **Factores condicionantes y desencadenantes.**

- De acuerdo al análisis preliminar se determinó que la zona de evaluación de acuerdo al mapa de clasificación climática del Perú elaborado por el método de Werren Thornthwaite, está ubicado en la parte suroeste del Perú, dentro de una zona que tiene la clasificación de "Clima semicálido (Desértico – Árido y Sub Tropical), las lluvias son muy escasas en la mayor parte del año excepto en los años en que se presenta el fenómeno "El Niño", que ocasiona lluvias de moderada a fuerte Intensidad (Fuente: SENAMHI, moderado > 2 y <15; Fuerte >  $15 y < 30$ ).
- Del análisis de la información meteorológica de 1963 a la actualidad se pudo determinar que la precipitación acumulada anual en la estación de locumba fue de 14mm/año en 1964 y en la estación meteorológica de Moquegua es de 50mm/año ocurrido en 1975, en la estación meteorológica de Ilabaya fue de 57mm/año en el año 2019,
- El día 8 de febrero del 2019 donde ocurrió el fenómeno de flujos de lodo y detritos que destrozo el Centro Poblado de Mirave, la precipitación acumulada diaria fue de 26mm a 28mm acumulados en un día en la estación de Ilabaya.
- Geológicamente esta zona está ubicado en una terraza aluvial, compuesto por material suelto perteneciente al cuaternario aluvial, compuesto por arena, limos y cantos rodados de diferentes tamaños.
- La descripción Geomorfológica determina que una parte de este polígono está ubicado dentro de un abanico aluvial y el canal principal de la quebrada ahorcado discurre por esta zona.
- El Caudal máximo para la quebrada ahorcado calculado con una intensidad de 27 mm es de 11.06m<sup>3</sup>/s, como valor mínimo y como valor máximo calculado para precipitaciones con una intensidad de 30 mm es de 12.29m<sup>3</sup>/s.
- El tiempo de concentración de la precipitación acumulada es de 30 minutos como promedio.
- El polígono de la zona de Pampa Mesa Grande, es plana y ligeramente ondulada, también se puede apreciar altas pendientes en la parte Sureste del polígono que delimita la zona, para la ocupación del terreno se recomienda alejarse 20 metros de las zonas de alta pendiente, de esta forma se evitara los impactos por derrumbes o deslizamientos de rocas.
- Para la utilización del terreno se recomienda canalizar de acuerdo al orden de los canales, canales de segundo orden o canal principal su capacidad debe ser de 18 m3, canal marcado con el color rojo, para los canales de primer según el mapa, se debe canalizar para un caudal de 10 m3 canales de color naranja.
- Se recomienda realizar estudios de tomografía eléctrica para determinar posibles zonas de filtración de agua y estudios de refracción sísmica para determinar el espesor de la capa meteorizada o capa de material suelto.
- El polígono del sector de Pampa Mesa Grande presenta las siguientes zonas de riesgo de flujo de lodos y detritos

- **Zonas de riesgo muy alto**, que corresponde al cause principal de la quebrada Ahorcado, esta zona está considerado como zona intangible y no se debe permitir su uso para ningún tipo de actividad, se debe realizar obras de control estructural para evitar que se desvié.
- **Zonas de riesgo alto**, que corresponde a zonas del abanico de pie de monte, se considera de riesgo alto mitigable debido a que el principal riesgo es el desborde del canal principal que la quebrada ahorcado, para controlar este riesgo se recomienda canalizar el cauce principal con obras de ingeniería que se detallan en las recomendaciones, una vez controlado el riesgo es posible usar esta zona para fines urbanos.
- Como conclusión final de puede afirmar que el polígono del sector de Pampa Mesa Grande es de riesgo medio a alto, pero el riesgo es mitigable con obras de control estructural que son la canalización del canal principal de la quebrada, y la construcción de un muro de protección para evitar y canalizar los flujos.

### **Factores sociales**

- El gran porcentaje de la población es casada o conviviente, gran parte de la población solo tiene secundaria completa o incompleta (50%), la mayor parte son trabajadores independientes cuentan con ingresos temporales que no superan los S/1 020 soles.
- El 38% de los hogares tienen dos personas dependientes en edad escolar, los gastos promedio por alimentación, educación y pago de servicios básicos están entre S/960 a más.
- Actualmente el 36% de la población tiene deudas con una entidad bancaria, en cuanto al seguro de salud el 46% cuenta con Seguro Integral de Salud (SIS).
- Más del 90% no cuentan con terrenos ni casas en otras ciudades, más del 88% de las familias no cuenta con vehículo propio que les permita transportarse de los centros poblados hacia el albergue.
- De acuerdo a la información recabada en la Ficha se puede determinar que la mayoría de la población que vive en el albergue temporal y en la parte baja del Centro Poblado de Alto Mirave, se encuentra en situación de pobreza ya que debido a su grado de instrucción no puede acceder a mejores condiciones laborales, realizando trabajos eventuales, por ende sus ingresos se encuentran por debajo de la canasta básica contando con un ingreso promedio de S/950. 00 por familia, los cuales solo alcanzan para cubrir sus necesidades básicas de subsistencia.
- Las características de la mayoría de las viviendas son pequeños módulos a los cuales en su mayoría los han ampliado con otros ambientes de material precario paredes de madera, estera o triplay y techo de calamina, con la finalidad de poder adecuar otros ambientes para poder tener mejores comodidades de los integrantes de la familia, sumado a ello presentan problemas de hacinamiento ya que sólo cuentan con 1 ó 2 ambientes para dormir y por la cantidad de personas que ocupan la vivienda, estas resultan insuficientes ya que no existe privacidad entre los hijos y los padres, pudiendo ocasionar problemas de incesto,

> la violación y el abuso sexual infantil ya que estos problemas se dan asociados al hacinamiento.

 Referente al abastecimiento de los servicios básicos es necesario precisar que esta se realiza a través de cisternas, lo cual resulta un problema debido al inadecuado almacenamiento de la misma, ocasionando un riesgo para la salud de la población debido a los inadecuados hábitos de higiene en el lavado de los alimentos, utensilios de la cocina y ropa, así como la eliminación de aguas usadas ya que no se cuentan con desagüe y están son vertidas en los patios, provocando la proliferación de moscas, cuentan con servicio de luz eléctrica provisional, cuentan con baños químicos, los cuales son usados durante el día.

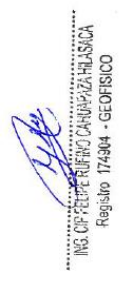

## **RECOMENDACIONES.**

Para mitigar el nivel de peligro en el polígono de Alto Mirave se recomienda lo siguiente.

a. En la zona de peligro muy alto, que corresponde al canal principal de la quebrada Ahorcado, que de acuerdo al cálculo hidrológico con una precipitación de 30mm se calculó un volumen de 12.29m<sup>3</sup>/s, se recomienda realizar el encausamiento con concreto armado o el uso de bloques de concreto para un volumen máximo de 18m<sup>3</sup>/s.

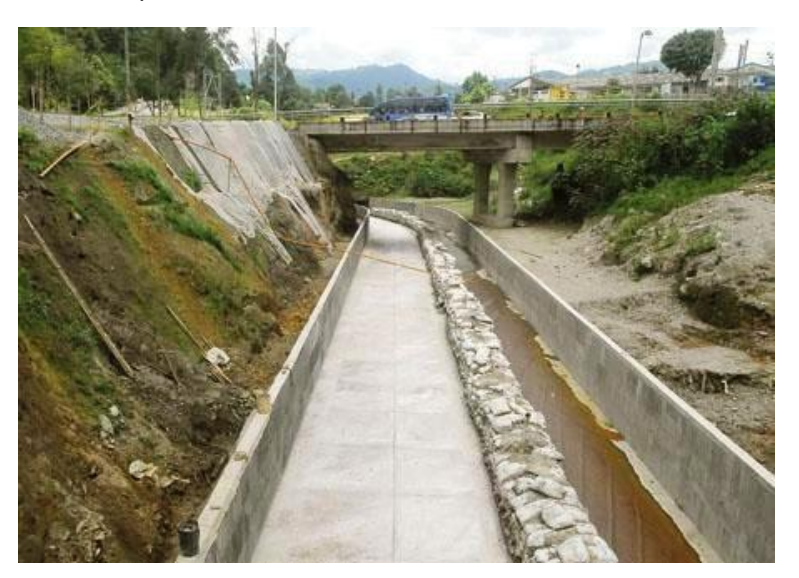

*Figura 52: Canalización de un rio con concreto armado.*

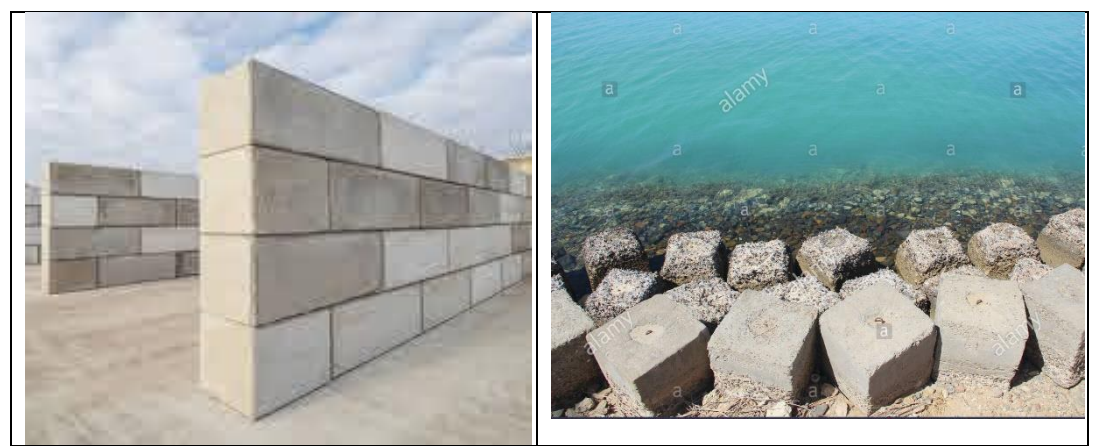

*Figura 53: Canalización por medio de bloques de concreto.*

- b. Para las zonas de peligro alto que corresponde a los canales de segundo orden, se recomienda canalizar para un máximo de 10m<sup>3</sup>/s.
- c. Para el lineamiento geológico que según la proyección atraviesa el polígono de Pampa Mesa Grande, se recomienda preservar una distancia de 50 metros para ambos lados, con la finalidad de evitar daños en las estructuras cercanas.
- d. Para los canales del primer orden se recomienda construir pequeños sistemas de drenaje que desemboquen en los canales secundarios.

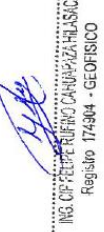

- e. Para evitar cualquier tipo de escorrentía o flujos de lodos se recomienda construir un sistema de defensa en base a bloques de concreto u otros, como se aprecia en la figura.
- f. Después de realizar las medidas de control estructural propuestos en la figura 54, el área de Pampa Mesa Grande sería adecuado para el reasentamiento de la población, se recomienda realizar los estudios Geofísicos propuestos para la caracterización del terreno.

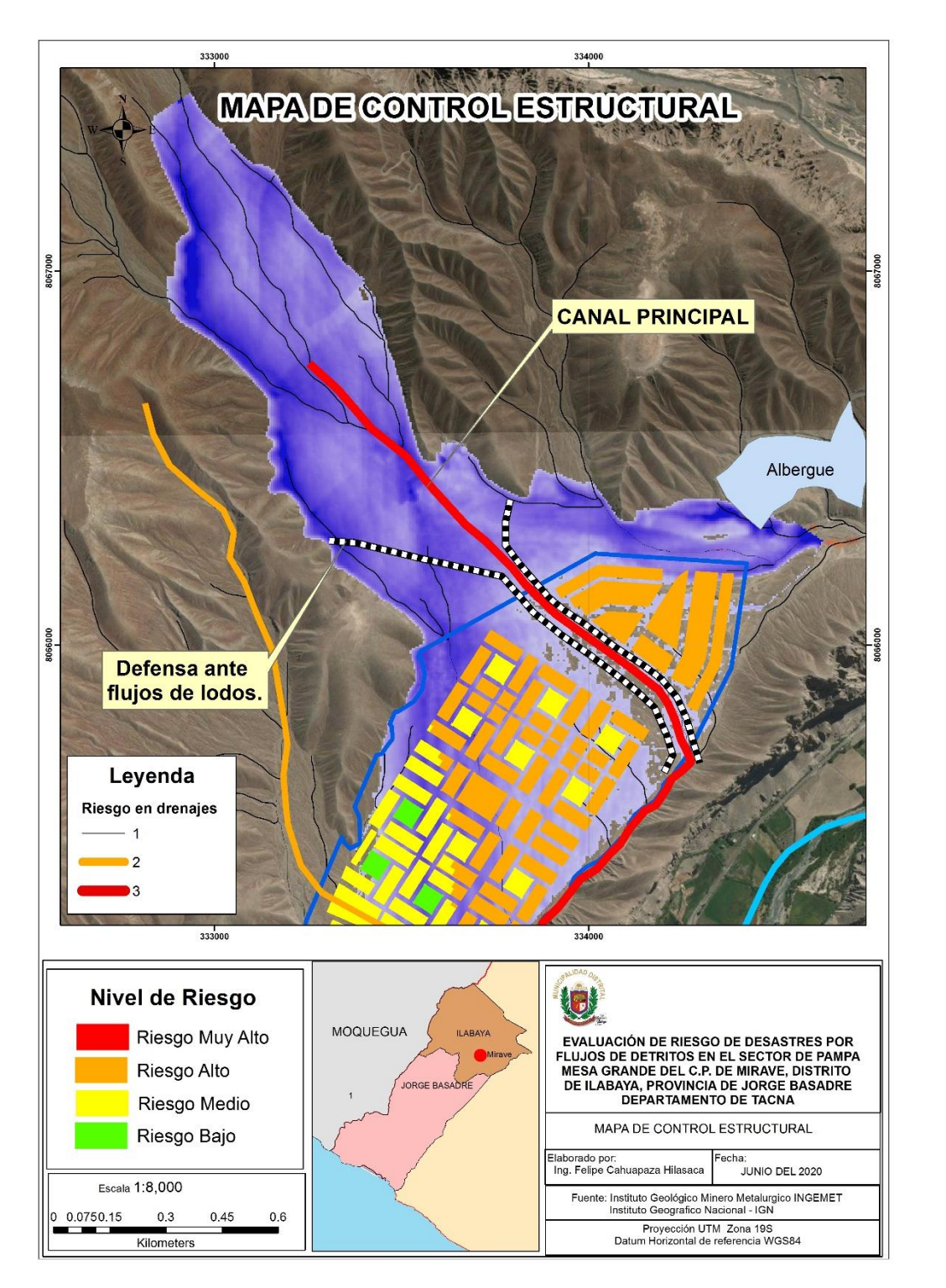

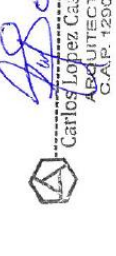

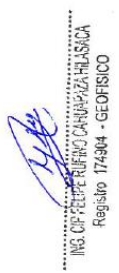

*Figura 54: Mapa de control estructural*

# **ANEXOS**

- 1.- Mapa de ubicación
- 2.- Mapa de accesos
- 3.- Mapa de Isoyetas (precipitación)
- 4.- Mapa de Geomorfología
- 5:- Mapa de Geología
- 6.- Mapa de Pendientes
- 7:- Mapa de Evaluación Preliminar
- 8.- Mapa de peligro
- 9.- Mapa de vulnerabilidad
- 10.- Mapa de riesgo
- 11.- Mapa control estructural

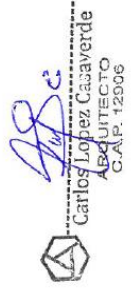

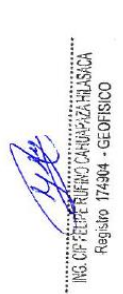